**МИНОБРНАУКИ РОССИИ** дата подписания: 17.0**7 Федеральное государственно**е бюджетное образовательное Уникальный программный ключ;<br>0b817ca911e6668abb13a5d426BS943ftQHealbP3E4H3H0H4FFfQaHDQQФСССИОНАЛЬНОГО Образования «Юго-Западный государственный университет» (ЮЗГУ) Документ подписан простой электронной подписью Информация о владельце: ФИО: Локтионова Оксана Геннадьевна Должность: проректор по учебной работе 0b817ca911e6668abb13a5d426d39e5f1c11eabbf73e943df4a4851fda56d089

Кафедра охраны труда и окружающей среды

УТВЕРЖДАЮ роректор по учебной работе О.Г. Локтионова  $2013r.$ 

## **РАСЧЕТ КОЛИЧЕСТВА ЗАГРЯЗНЯЮЩИХ ВЕЩЕСТВ В АТМОСФЕРЕ ПРИ РАЗЛИЧНЫХ ТЕХНОЛОГИЧЕСКИХ ПРОЦЕССАХ ОБРАБОТКИ МАТЕРИАЛОВ**

Методические указания к проведению практического занятия по дисциплинам «Экология», «Экология городской среды», «Экология Курского края», «Техногенные системы и экологический риск», «Экспертиза безопасности» для студентов всех специальностей и направлений

Курск 2013

УДК 500.3

#### Составитель В.В. Протасов

### Рецензент Кандидат технических наук, доцент *А.В. Беседин*

**Расчет количества загрязняющих веществ в атмосфере при различных технологических процессах обработки материалов**: методические указания к проведению практического занятия по дисциплинам «Экология», «Экология городской среды», «Экология Курского края», «Техногенные системы и экологический риск», «Экспертиза безопасности» / Юго-Зап. гос. ун-т; сост.: В.В. Протасов. Курск, 2013. 14 с.: Библиогр.: с. 9.

Представлена методика расчета выделения загрязняющих веществ в атмосфере при различных технологических процессах обработки материалов. Предназначены для студентов всех специальностей и направлений, изучающих дисциплины «Экология», «Экология городской среды», «Экология Курского края», «Техногенные системы и экологический риск», «Экспертиза безопасности».

#### Текст печатается в авторской редакции

Подписано в печать Формат 60х84 1/16. Бумага офсетная. Усл. печ. л. *0,81*. Уч.-изд.л.*0,74*. Тираж 30 экз. Заказ . Бесплатно. Юго-Западный государственный университет. 305040, г. Курск, ул. 50 лет Октября, 94.

**Цель работы**: приобретение, отработка и закрепление практических умений и навыков применения теоретических знаний при решении практических задач, связанных с расчетами выделения загрязняющих веществ в атмосфере при различных технологических процессах обработки материалов.

#### **Механическая обработка материалов**

Характерной особенностью процессов механической обработки материалов является выделение твердых частиц (пыли), а при обработке материалов с применением смазочно-охлаждающих жидкостей (СОЖ) - дополнительно выделение аэрозоля СОЖ (нефтяные минеральные масла и различные эмульсии, уменьшающие выделение пыли на 85-90 %).

При обработке металлов и сплавов наихудшим вариантом, который используется для дальнейших расчетов и установления нормативов загрязнения атмосферы, считается тот, при котором химический состав пыли идентифицируется как оксиды соответствующих металлов.

При обработке заточных и шлифовальных станков наряду с пылью металлической, имеющей состав обрабатываемого материала (или оксидов, обрабатываемого материала), выделяется также пыль абразивная, по составу аналогичная материалу заточного (шлифовального) круга.

1. *Максимально разовое выделение (в г/с) загрязняющего вещества (ЗВ) (пыли)* от группы из *m* штук одновременно работающих станков определяется по формуле

$$
G = \sum_{i=1}^{m} \frac{g_i k_i^{cos} }{3600}, \qquad (1)
$$

где *g<sup>j</sup>* - удельное выделение ЗВ при работе на *i*-м станке, г/ч; *сож* - коэффициент, учитывающий применение (равно 0,15) или отсутствие (равно 1) СОЖ на на i-м станке.

2. *Валовое выделение (в т/год) ЗВ (пыли)* от группы из *m* штук станков:

 $M = \sum_{i=1}^{m} g_i \cdot k_i^{\text{co}} \cdot T_i \cdot 10^{-6} = \sum_{i=1}^{m} g_i \cdot k_i^{\text{co}} \cdot t_i \cdot N_i \cdot 10^{-6}$ , (2) где *T<sup>i</sup>* - суммарное время работы на *i*-м станке за год, ч/год; *N<sup>i</sup>* - количество дней работы на *i*-м станке за год; *t<sup>i</sup>* - время работы на *i*-м станке за день, ч.

3. *Максимально разовое выделение (в г/с) аэрозоля СОЖ* от группы из *m* штук одновременно работающих станков:

$$
G^{c\circ c} = \sum_{i=1}^{m} \frac{g_i^{c\circ c} W_i^*}{3600},
$$
 (3)

где *сож* - удельное выделение аэрозоля СОЖ при работе на *i*-м станке, г/кВтч; *W<sup>i</sup>* - мощность электродвигателя *i*-го станка, кВт.

4. *Валовое выделение (в т/год) аэрозоля СОЖ* от группы из *m* штук станков определяется по формуле

$$
M = \sum_{i=1}^{m} g_i^{cov} W_i^* \cdot T_i \cdot 10^{-6} = \sum_{i=1}^{m} g_i^{cov} \cdot W_i^* \cdot t_i \cdot N_i \cdot 10^{-6}, \tag{4}
$$

где *T<sup>i</sup>* - суммарное время работы на *i*-м станке за год, ч/год; *N<sup>i</sup>* - количество дней работы на *i*-м станке за год; *t<sup>i</sup>* - время работы на *i*-м станке за день, ч.

5. Если в справочных изданиях приводятся удельные нормативы выделения ЗВ, отнесенные к единице массы материала, расчет удельного выделения, отнесенного к единице времени (в г/с), проводится по формуле

$$
g = g^* p / (T_{\text{nep}} \cdot 3600), \tag{5}
$$

где *g \** - удельное выделение ЗВ, г/кг; *p* - количество перерабатываемого материала за цикл, кг/цикл; *Тпер* - длительность цикла переработки материала, ч/цикл.

#### **Сварка, наплавка, пайка, электрогазорезка металлов**

Процессы сварки, наплавки и тепловой резки металлов сопровождаются выделением сварочного аэрозоля и газов, количество которых пропорционально расходу сварочных материалов (электродов, сварочной проволоки и т. п.), а при контактной электросварке - номинальной мощности применяемого оборудования.

Сварочные аэрозоль и аэрозоль, выделяющийся при газовой резке, преимущественно состоят из оксидов свариваемых (разрезаемых) металлов или компонентов сплавов (железа, марганца, хрома, титана и т. д.).

Применение для нагрева деталей тепла от сжигания горючих газов (ацетилена, пропан-бутановой смеси и т. п.) ведет к выделению оксидов азота и углерода в количестве, зависящем от вида процесса нагрева и расхода горючего газа.

1. *Максимально разовое выделение (в г/с) ЗВ (компонентов сварочного аэрозоля и сопутствующих газов)* от группы из *m* штук одновременно работающих сварочных постов (машин электроконтактной сварки) определяется по формуле

$$
G = \sum_{i=1}^{m} g_i^* \cdot p / (T_{\text{rep}} \cdot 3600), \tag{6}
$$

где  $g_i^*$  - удельное выделение ЗВ *i*-го поста, г/кг; *p* - количество использованного сварочного материала за время непрерывной работы (цикл) *i*-го поста, кг/цикл; *Тпер* - длительность цикла сварки *i*-го поста, ч/цикл; или

$$
G = \sum_{i=1}^{m} g_i^* W_i / (50 \cdot 3600), \tag{7}
$$

где  $g_i^*$ - удельное выделение ЗВ при работе *i*-й электроконтактной машины, г/ч на 50 кВт номинальной мощности машины; *W<sup>i</sup>* - номинальная мощность *i*-й электроконтактной машины, кВт.

2. *Максимально разовое выделение (в г/с) ЗВ (продуктов горения)* от группы из *m* штук одновременно работающих горелок при сварке, наплавке, пайке или газорезке металлов определяется по формуле

$$
G = \sum_{j=1}^{m} g_j^* \cdot p / (T_{\text{rep}} \cdot 3600), \tag{8}
$$

где  $g_j^*$  - удельное выделение ЗВ *j*-й горелки, г/кг; р - количество использованного горючего газа за время непрерывной работы (цикл) *j*-й горелки, кг/цикл; *Тпер* - длительность цикла сварки *j*-й горелки, ч/цикл.

3. *Максимально разовое выделение (в г/с) ЗВ (компонентов аэрозоля и сопутствующих газов)* от группы из *m* штук одновременно работающих газовых резаков:

$$
G = \sum_{i=1}^{m} g_i \quad / \, 3600,\tag{9}
$$

где *g<sup>i</sup>* - удельное выделение ЗВ при работе *i*-го резака, г/ч.

4. *Пересчет справочных значений удельных выделений ЗВ*  от газового резака можно провести по формуле

$$
g = g^0 - L,\tag{10}
$$

где *g* - удельное выделение ЗВ при работе резака, г/ч; *g 0* - удельное выделение ЗВ при работе резака, г/пог.м; *L* - производительность газового резака, пог.м/ч.

5. *Валовое загрязнение (в т/год) ЗВ* от группы из *m* штук сварочных постов (машин электроконтактной сварки) определяется по формулам:

$$
M = \sum_{i=1}^{m} g_i^* P_i \cdot 10^{-6}, \qquad (11)
$$

где  $g_i^*$  - удельное выделение ЗВ *i*-го поста, г/кг;  $P_i$  - общее количество сварочного материала или горючего газа, использованного *i*-м постом за год, кг/год; или

$$
M = \sum_{i=1}^{m} g_i^* W_i \cdot T_i \cdot \frac{10^{-6}}{50} = \sum_{i=1}^{m} g_i^* t_i \cdot W_i \cdot N_i \cdot \frac{10^{-6}}{50}, \quad (12)
$$

где *Т<sup>i</sup>* - суммарное время сварки на *i*-й машине за год, ч/год; *t<sup>i</sup>* время сварки на *i*-й машине за день, ч; *N<sup>i</sup>* - количество дней работы на *i*-й машины за год.

6. *Валовое выделение (в т/год) ЗВ* от группы из *m* штук газовых резаков:

$$
M = \sum_{i=1}^{m} g_i \cdot T_i \cdot 10^{-6} = \sum_{i=1}^{m} g_i \cdot t_i \cdot N_i \cdot 10^{-6}, \quad (13)
$$

где *g<sup>i</sup>* - удельное выделение ЗВ *i*-го резака, г/ч; *Т<sup>i</sup>* - суммарное время работы на *i*-м станке за год, ч/год; *t<sup>i</sup>* - время сварки на *i*-м станке день, ч; *N<sup>i</sup>* - количество дней работы на *i*-м станке за год.

#### **Нанесение лакокрасочных материалов**

Для нанесения на изделие защитных и декоративных покрытий используют различные шпатлевки, грунтовки, эмали и лаки, содержащие пленкообразующую основу (минеральные и органические пигменты, пленкообразователи и наполнители) и растворители или разбавители (преимущественно смеси легколетучих углеводородов ароматического ряда, эфиров, спиртов и т. п.).

Формирование покрытия на поверхности изделий заключается, как правило, в нанесении лакокрасочного материала (ЛКМ) и его сушке. При этом в воздух выделяются аэрозоль краски и пары компонентов растворителя, количество которых зависит от технологии окраски, производительности применяемого оборудования, состава ЛКМ и растворителей.

При распылении ЛКМ образуется аэрозоль краски, первоначальный состав которого идентичен составу наносимой смеси ЛКМ с растворителем (разбавителем). Через определенное время растворитель из жидких капель аэрозоля переходит в газообразную фазу, и аэрозоль краски представляет смесь воздуха с твердыми частицами сухого остатка ЛКМ. От способа распыления зависит доля уноса краски в виде аэрозоля (нанесение покрытия при помощи кисти, методом окунания, обливом и подобным им процессом не сопровождаются образованием аэрозоля краски).

Исходный состав ЛКМ может разбавляться растворителями (разбавителями) до определенной вязкости в соответствии с требованиями технологии конкретного способов нанесения ЛКМ.

В связи с незначительным содержанием растворителей в шпатлевке учитывать их отдельно нецелесообразно, а рекомендуется включать в расход растворителей при окраске и сушке.

Расчет выделения ЗВ на участках (в цехах) окраски ведется раздельно для окрасочного аэрозоля (сухого остатка) и компонентов растворителей, для грунтовки, ручной покраски и послойного нанесения многослойных покрытий ЛКМ, а также для окраски и для сушки.

Общее валовое выделение летучих компонентов растворителей в соответствии с материальным балансом должен равняться расходу растворителей, разбавителей и летучей части исходных ЛКМ, использованных на рассматриваемом участке за соответствующий период времени (месяц, год). Общий валовый выброс летучих компонентов в атмосферу всех вентиляционных систем равен разнице между их общим валовым выделением и суммарным уловом этих компонентов в действующих газоочистных установках на рассматриваемом участке (цехе).

1. *Валовое выделение (в т/год) аэрозоля краски в процессе окраски* определяется по формуле

$$
M_{app} = Z_{\kappa p} \cdot \Delta_{\kappa y \kappa} \cdot \delta_{\alpha p} \cdot 10^{-4},\tag{14}
$$

где *Zкр* - количество израсходованного исходного ЛКМ, т/год; *сух* доля сухого остатка в исходном ЛКМ, %; *аэр* - доля ЛКМ, потерянного в виде аэрозоля, %.

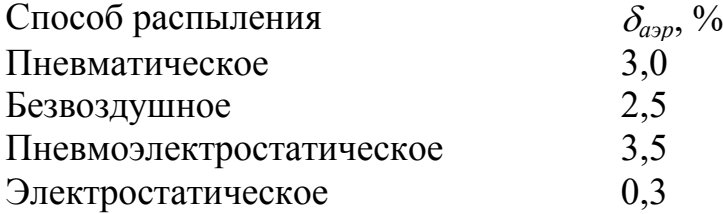

#### 2. *Валовое выделение (в т/год) i-го летучего компонента:*

#### в процессе окраски

$$
M_i^{ok} = Z_{\rm kp} \left( 1 - \Delta_{\rm cyx} 10^{-2} \right) \cdot \psi_i^{\rm kp} \cdot \beta^{\rm ok} \cdot 10^{-4} + Z_{\rm pacr} \cdot \psi_i^{\rm pacr} \cdot \beta^{\rm cym} \cdot 10^{-4}, \tag{15}
$$

в процессе сушки

$$
M_i^{\text{cym}} = Z_{\text{kp}} \left( 1 - \Delta_{\text{cys}} 10^{-2} \right) \cdot \psi_i^{\text{kp}} \cdot \beta^{\text{cym}} \cdot 10^{-4} + Z_{\text{pacr}} \cdot \psi_i^{\text{pacr}} \cdot \beta^{\text{cym}} \cdot 10^{-4}, \tag{16}
$$

где *Zраст* - количество растворителя, израсходованного за год на разбавление исходного ЛКМ до требуемой вязкости, т/год;  $\psi_i^{\text{kp}}(\psi_i^{\text{pacr}})$  - доля *i*-го компонента в летучей части исходного ЛКМ (в растворителе-разбавителе), %;  $\beta^{\alpha}$  ( $\beta^{\gamma uu}$ ) - доля растворителя, испаряющаяся за время окраски (сушки), %.

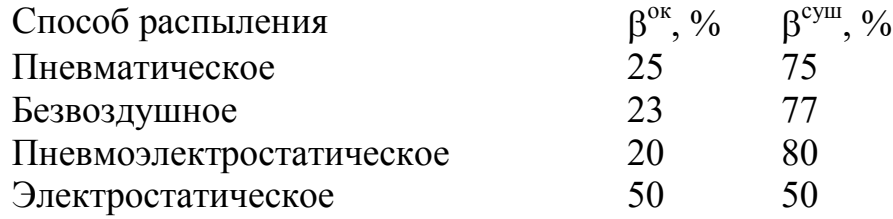

3. *Максимальное разовое выделение (в г/с) ЗВ* определяется для наиболее напряженного времени работы участка (печи), когда расходуется наибольшее количество ЛКМ, по формуле

$$
G_i^{^{app}} = M_{max} \cdot 10^6 / (3600 \cdot n \cdot t), \tag{17}
$$

где *Mmax* - валовое выделение *i*-го компонента растворителя (аэрозоля краски) за месяц наиболее напряженной работы  $(M_i^{ox}, M_i^{c y u},$ или *М<sup>i</sup> <sup>a</sup>эр*), т/месяц; *n* - число дней работы участка (печи) в этом месяце, дн./месяц; *t* - среднее чистое время работы (окраски, сушки) участка (печи) за день в наиболее напряженный месяц, ч/день.

**Задание 1.** Рассчитать валовое и максимальное разовое выделение загрязняющих веществ, попадающих в воздушную среду при механической обработке металлов на технологических участках по вариантам, приведенным в таблице 1. Как и на сколько изменятся выделение пылей, а также, какое количество ЗВ будет выделяться дополнительно при применении СОЖ на всех станках соответствующего производственного участка.

**Задание 2** Рассчитать валовое и максимальное разовое выделение загрязняющих веществ, попадающих в воздушную среду при сварке, пайке, электрогазорезке материалов на технологических участках по вариантам, приведенным в таблицах 2-3.

**Задание 3.** Рассчитать валовое и максимальное разовое выделение загрязняющих веществ, попадающих в воздушную среду при нанесении ЛКМ на технологических участках по вариантам, приведенным в таблице 4.

#### **Контрольные вопросы**

1 Загрязнение атмосферы и расчет загрязняющих веществ в атмосферу при механической обработки материалов.

2 Загрязнение атмосферы и расчет загрязняющих веществ в атмосферу при сварки, наплавки, пайки, электрогазорезки металлов.

3 Загрязнение атмосферы и расчет загрязняющих веществ в атмосферу при нанесении лакокрасочных материалов.

### **Список рекомендуемой литературы**

1. Инженерная защита окружающей среды: учебное пособие /под ред.О. Г. Воробьева. - СПб.: Издательство «Лань», 2002.

2. Лакокрасочные покрытия в машиностроении: справочник / под ред.М. М. Гольдберга. - М.: Машиностроение, 1974.

3. Каралюнец А. В. Основы инженерной экологии. Термические методы обращения с отходами: Учебное пособие./ А. В. Каралюнец, Т. Н. Маслова, В. Т. Медведев. - М.: Издательство МЭИ, 2000.

### Таблица 1 Исходные данные по расчету выделения загрязняющих веществ при механической обработке металлов

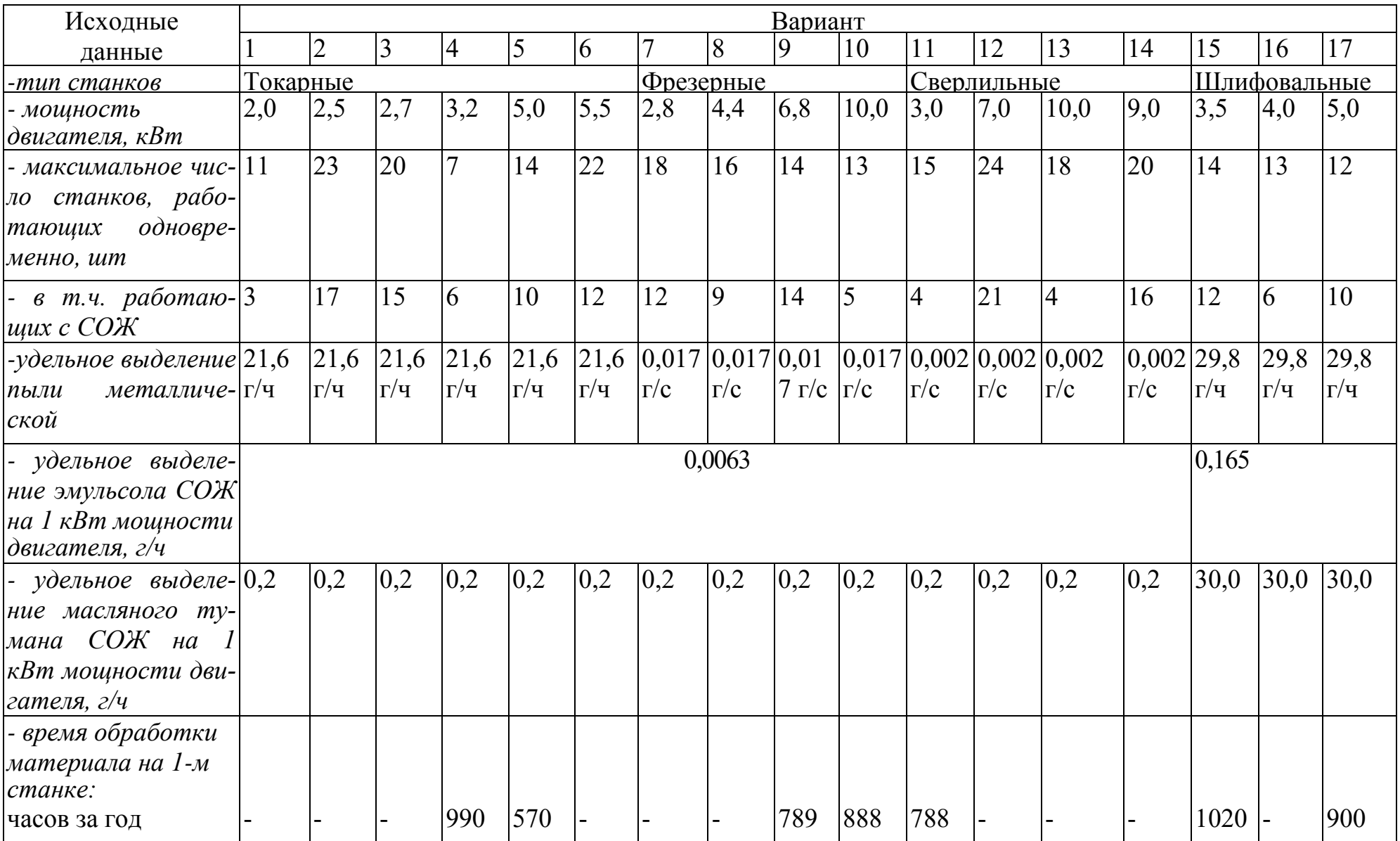

### Продолжение табл. 1

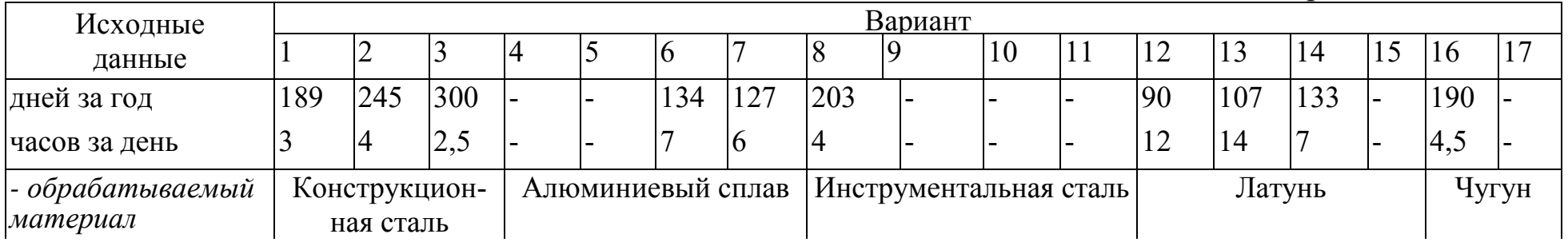

Таблица 2 Исходные данные заданий по расчету выделения загрязняющих веществ при сварке, пайке, электрогазорезке материалов

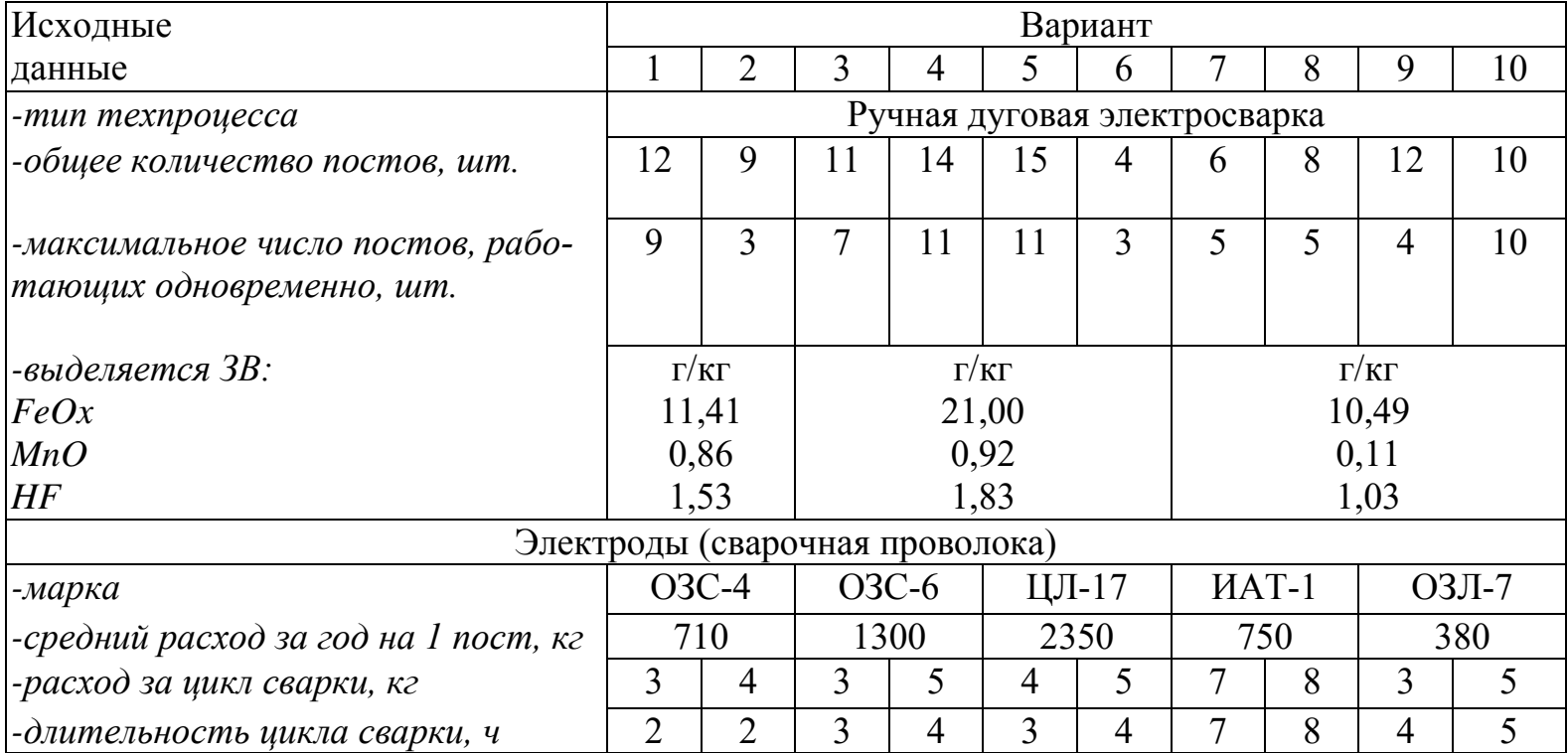

Продолжение табл. 2

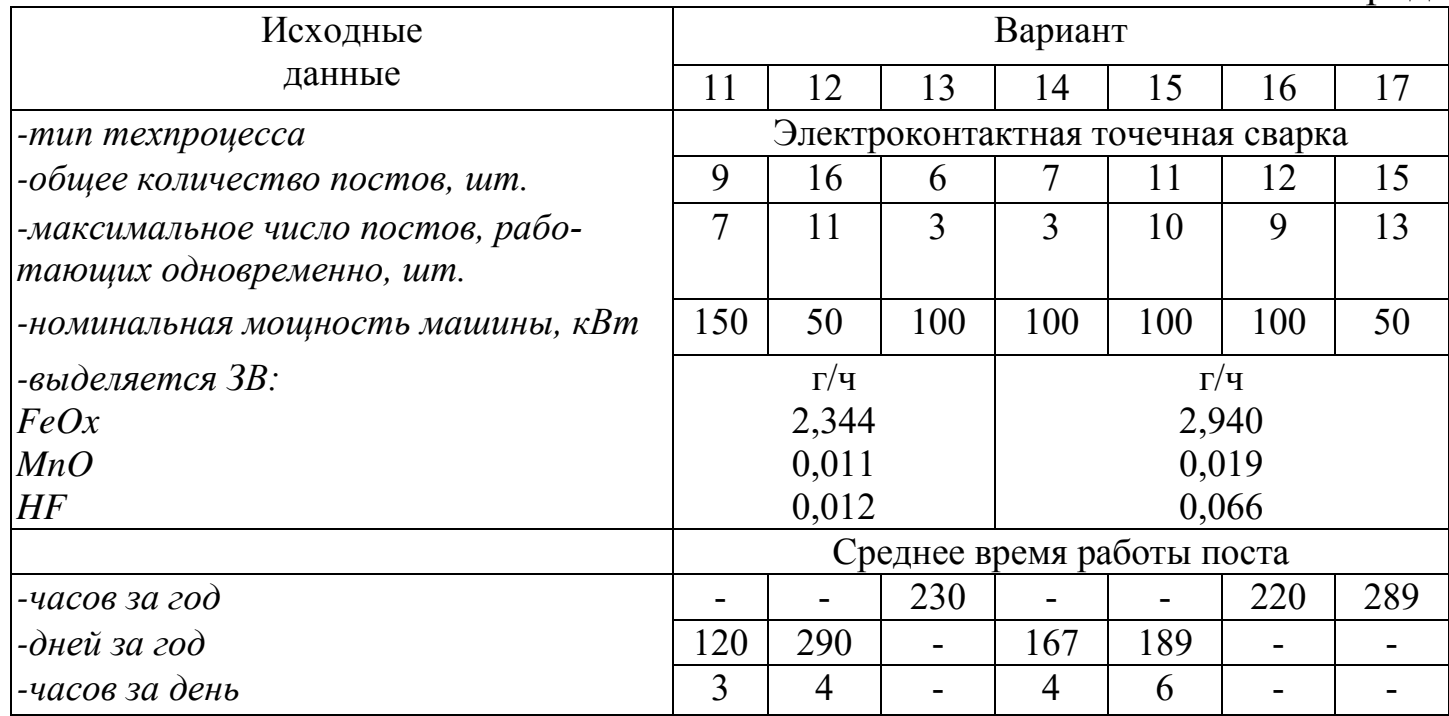

Таблица 3 Исходные данные заданий по расчету выделения загрязняющих веществ при сварке, электрогазорезке материалов

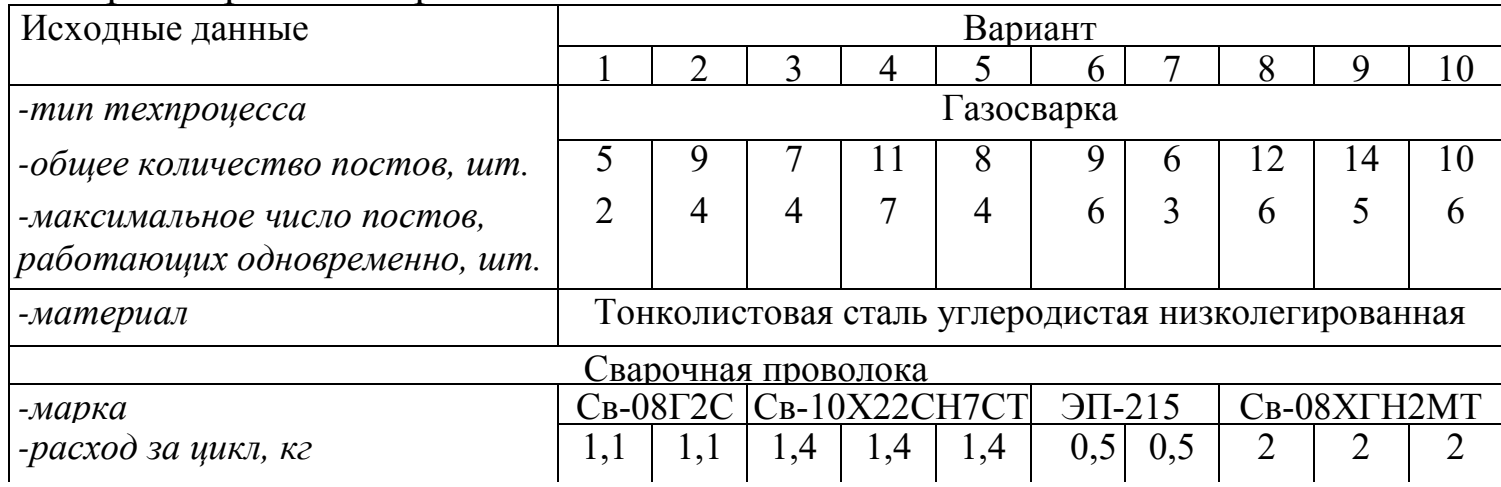

# Продолжение табл. 3

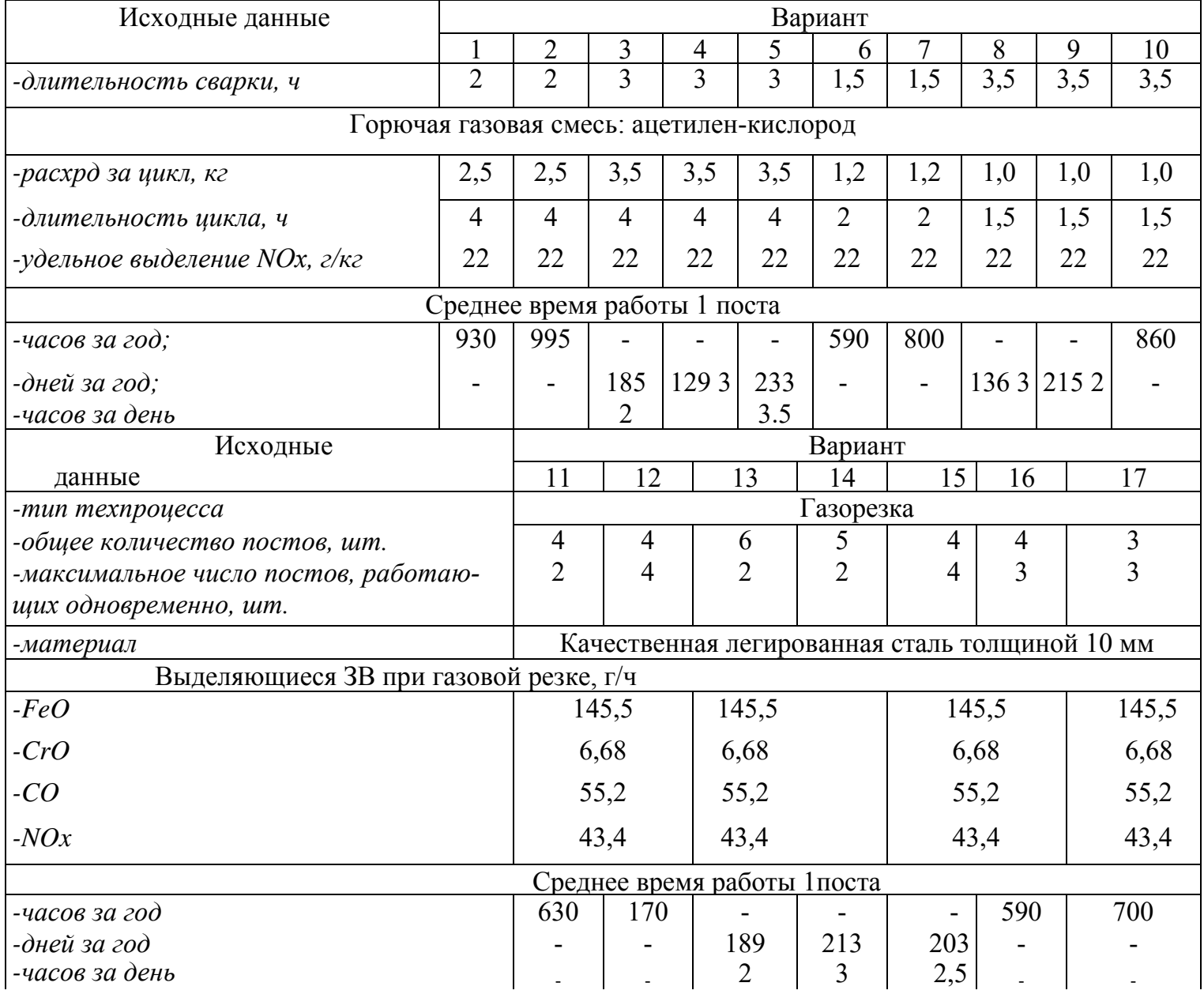

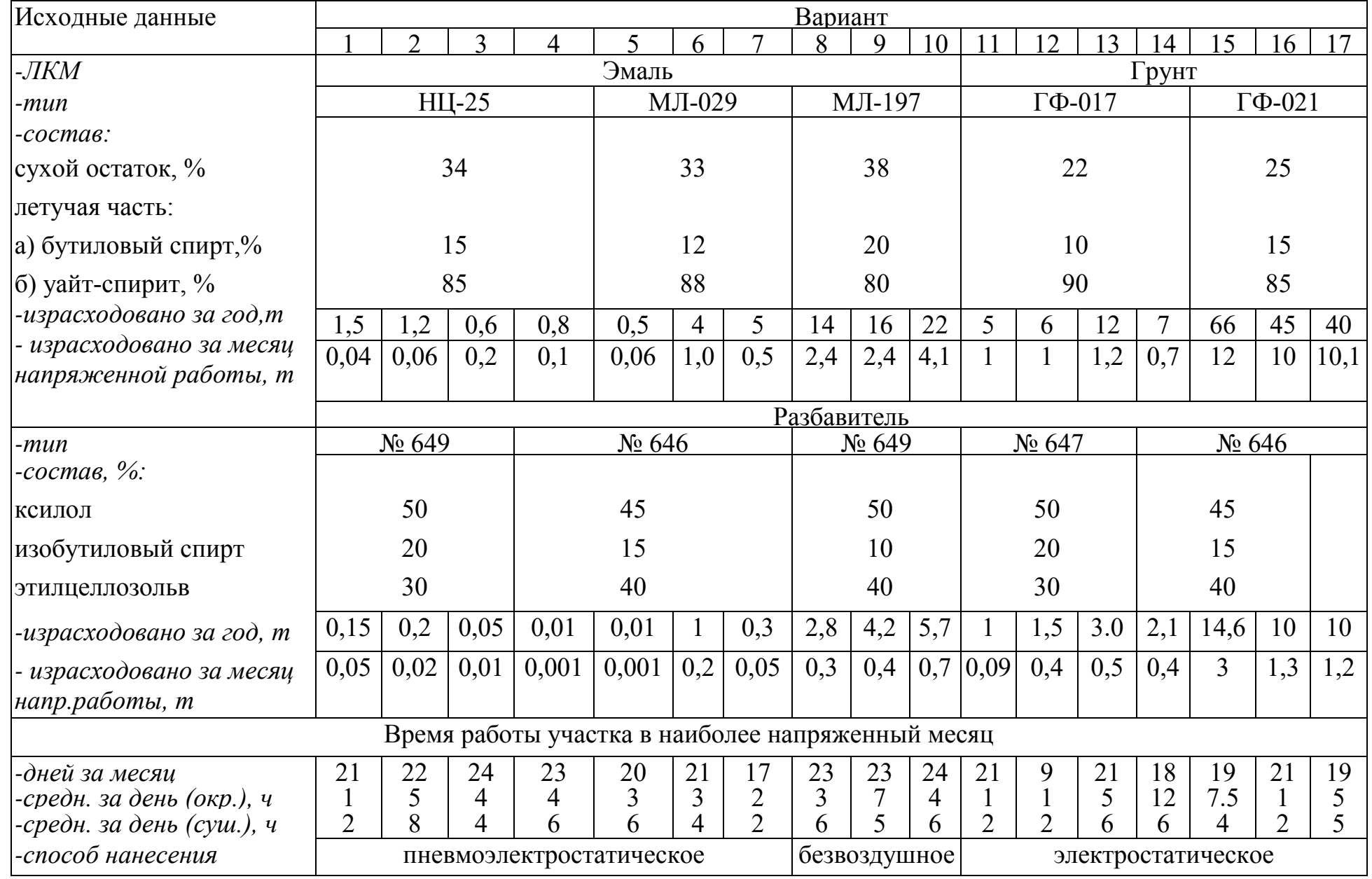

Таблица 4 Исходные данные заданий по расчету выделения загрязняющих веществ при нанесении ЛКМ

### **МИНОБРНАУКИ РОССИИ**

Федеральное государственное бюджетное образовательное учреждение высшего профессионального образования «Юго-Западный государственный университет» (ЮЗГУ)

Кафедра охраны труда и окружающей среды

УТВЕРЖДАЮ Первый проректор проректор по учебной работе \_\_\_\_\_\_\_\_\_\_\_\_Е.А. Кудряшов  $\left\langle \left\langle \right\rangle \right\rangle$  2011 г.

### **РАСЧЕТ РАССЕИВАНИЯ В АТМОСФЕРЕ ВРЕДНЫХ ПРИМЕСЕЙ, СОДЕРЖАЩИХСЯ В ВЫБРОСАХ ПРОМЫШЛЕННЫХ ПРЕДПРИЯТИЙ, С ИСПОЛЬЗОВАНИЕМ ПРОГРАММНОГО КОМПЛЕКСА «ЭКОЛОГ»**

Методические указания к проведению лабораторной работы по дисциплинам «Промышленная экология», «Миграция и трансформация загрязняющих веществ в атмосфере», «Экология», «Экология Курского края» для студентов всех специальностей.

Курск 2011

УДК 699.85

Составители: В.М. Попов, В.В. Протасов, И.О. Рыкунова, Н.А. Чепиков

#### **Рецензент**

#### Кандидат технических наук, доцент *А.В. Беседин.*

**Расчет рассеивания в атмосфере вредных примесей, содержащихся в выбросах промышленных предприятий, с использованием программного комплекса «Эколог»**: методические указания к проведению лабораторной работы по дисциплинам «Промышленная экология», «Миграция и трансформация загрязняющих веществ в атмосфере», «Экология», «Экология Курского края»/ Юго-Зап. гос. ун-т; сост.: В.М. Попов, В.В. Протасов, И.О. Рыкунова, Н.А. Чепиков. Курск, 2011. 14 с.: табл. 2. Библиогр.: с. 13.

Излагается методика использования программного комплекса «Эколог» для расчета рассеивания в атмосфере вредных выбросов от стационарных источников промышленных предприятий.

Методические указания предназначены для студентов всех специальности и направлений.

#### Текст печатается в авторской редакции

Подписано в печать Формат 60х84 1/16.Усл. печ. л. . Уч.-изд.л. . Тираж 30 экз. Заказ . Бесплатно. Юго-Западный государственный университет. 305040, г. Курск, ул. 50 лет Октября, 94.

### **Цель работы**:

– изучение основных возможностей программного комплекса «Эколог»;

– проведение на ЭВМ расчета концентраций вредных веществ в атмосфере, создаваемых выбросами промышленных предприятий, с использованием ПК «Эколог».

#### **Общие сведения**

Унифицированная программа расчета загрязнения атмосферы (УПРЗА) «Эколог» реализует положения «Методики расчета концентраций в атмосферном воздухе вредных веществ, содержащихся в выбросах предприятий (ОНД-86)» Госкомгидромета. Программа позволяет по данным об источниках выброса веществ и условиях местности рассчитывать разовые (осредненные за 20 - 30 минутный интервал) концентрации веществ в приземном слое при неблагоприятных метеорологических условиях.

Рассчитываются приземные концентрации как отдельных веществ, так и групп веществ с суммирующимся вредным действием. Суммарное количество веществ и групп суммации в одном расчете не ограничено.

В расчетах могут быть учтены нагретые и холодные выбросы точечных, линейных и площадных источников. Площадные источники могут быть трех типов:

с выбросом со сплошной поверхности, для которых нельзя указать полного набора характеристик газовоздушной струи: скорости и объема выходящих газов, диаметра устья источника (например, пруды-испарители, пылящие поверхности и т.п.);

- с выбросом со сплошной поверхности, для которых выброс по каждому веществу может иметь несколько (до пяти) значений в зависимости от наблюдаемой скорости ветра;

описывающие выбросы из многих мелких точечных источников (например, печных труб в поселке);

- описывающие выбросы от автомагистралей

Общее число источников выбросов практически не ограничено.

Каждый источник выбросов может иметь несколько вариантов исходных параметров.

Учитывается влияние рельефа на рассеивание веществ (с помощью введения поправок на рельеф для источников в соответствии с ОНД-86).

Учитывается фоновая концентрация веществ, дифференцированная по скоростям и направлениям ветра и по расположению постов наблюдений за фоном. При этом программа позволяет оценить фоновое загрязнение воздуха без учета вклада отдельных источников, что упрощает расчет загрязнения воздуха для реконструируемых предприятий.

Имеется возможность построения нормативных санитарнозащитных зон (СЗЗ) предприятия, а также задания охранных и производственных зон.

Встроенный редактор позволяет занести и редактировать картусхему предприятия и местности, на которую будут нанесены результаты расчета рассеивания.

Расчет по предприятию может иметь несколько вариантов, существует возможность проведения расчета с минимальным заданием исходных данных.

Расчеты ведутся на задаваемом пользователем множестве точек на местности, которое может включать в себя:

- узлы прямоугольных сеток в нескольких прямоугольных областях;

отдельно заданные точки и точки, описывающие СЗЗ предприятия, границы зданий и особых зон.

Общее количество расчетных областей практически не ограничено.

Результаты расчетов - выдаются значения приземных концентраций в расчетных точках в мг/м<sup>3</sup> или в долях ПДК. Эти значения сведены в специальные таблицы. Выдаются карты изолиний приземных концентраций вредных веществ на местности в любом задаваемом пользователем масштабе. Масштаб вывода карт также может выбираться автоматически с учетом удобства пользования картой.

Программой могут быть автоматически определены точки с максимальной концентрацией загрязняющих веществ. Программа может найти источники, дающие наибольшие вклады в загрязнение атмосферы как в целом по предприятию, так и из задаваемого пользователем множества.

Печать отчетов производится как на принтер, так и в файл. Объем отчета регулируется пользователем.

Управление программой осуществляется пользователем при помощи стандартных для Windows-программ элементов интерфейса: пунктов меню, дублирующих их кнопок и функциональных клавиш. Ниже приведена сводка наиболее распространенных из них. Под «объектом» подразумевается город, район, предприятие, вариант исходных данных или расчета, вещество и т.д. и т.п. в зависимости от контекста.

- **Новый** (*Ins*) добавление нового объекта.  $\mathbb{R}^n$
- **Удалить** (*Ctrl+Del*) удаление выбранного объекта.
- **Копировать** (*Ctrl+F2*) создание копии объекта. D.
- $\mathcal{P}$ **Поиск** (*Ctrl+F*) - поиск объекта.
- $\odot$ **Записать** отредактированные данные.
- $\circledcirc$ **Отменить** редактирование (*Esc*)
- **Применить** (*Ctrl+S*) подтверждение и запись G) изменений (без возможности отмены).
- **Откат** (*Ctrl+Z*) отмена последнего внесенного **S** в справочник изменения или всех изменений (отмена становится невозможной после выполнения команды **Применить**).
- **Закрыть** (*Esc*) закрытие текущего окна. 面

#### **Порядок выполнения работы**

Работа состоит из следующих стадий:

#### *I. Подготовка программы к работе.*

- А. Настройка интерфейса программы.
- Б. Подготовка справочника веществ.

### *II. Подготовка ко вводу исходных данных.*

- А. Занесение или выбор города, района, предприятия.
- Б. Создание нового варианта исходных данных.

### *III. Ввод исходных данных.*

### *IV. Проведение расчета рассеивания.*

- А. Создание нового варианта расчета.
- Б. Подготовка и проведение расчета.
- *V. Анализ и оформление результатов расчета.*

А. Просмотр результатов расчета.

Б. Построение и печать отчета о результатах расчета.

 В. Графическое отображение результатов расчета (карты рассеивания).

### **Порядок работы с программой:**

1. В меню Вид установите режимы **Показывать города** и **Показывать районы**.

2. Если в дереве данных еще нет города, в котором находится ваше предприятие, откройте меню

**Новый IA** 

и выберите из него команду

**Город** 

3. На экране появится окно, в которое вы занесете название и номер города. В этом окне поставьте галочку напротив текста **Сразу перейти к редактированию данных** и нажмите на кнопку **Создать**.

4. На экране появится окно **Данные о городе**, в котором можно занести метеорологические и геоинформационные параметры. Снимите в этом окне галочку напротив текста **Создать новое предприятие** и нажмите на кнопку **OK**. Установите курсор мыши на вновь созданный город.

5. Если город, в котором находится создаваемое предприятие, имеет районное деление, откройте меню

**Новый** 

и выберите из него команду

**B Район** 

Если районного деления нет или нужный район уже присутствует в дереве, перейдите к п. 7.

6. На экране появится окно, в которое вы занесете название и номер района. В этом окне снимите галочку напротив текста **Сразу перейти к редактированию данных**. Нажмите на кнопку **Создать**. Установите курсор мыши на вновь созданный район.

7. Откройте меню

**Новый**   $\mathbb{R}^n$ 

и выберите из него команду

#### **Предприятие**  in

8. На экране появится окно, в которое вы занесете название и номер предприятия. В этом окне поставьте галочку напротив текста **Сразу перейти к редактированию данных**. Нажмите на кнопку **Создать**.

9. На экране появится окно **Данные о предприятии**, в котором можно занести общую информацию о предприятии, метеорологические параметры местности , указать организацию, проводящую расчет. Кроме того, из этого окна при помощи соответствующих кнопок можно вызвать окно **Площадки и цеха предприятия**, редактор топоосновы, **Справочник локальных систем координат**. Занеся необходимые данные, поставьте галочку напротив текста **Создать новый вариант исходных данных** и нажмите на кнопку **OK**.

10. На экране появится окно **Создание нового варианта исходных данных**, в которое вы занесете название и номер варианта исходных данных. В этом окне поставьте галочку напротив текста **Сразу перейти к редактированию данных**. Нажмите на кнопку **Создать**.

11. Откроется окно **Вариант исходных данных**.

Окно варианта исходных данных состоит из горизонтального меню, панели инструментов, области вывода общей информации о варианте, центральной области, состоящей из нескольких закладок, и управляющих кнопок. Внизу окна имеется строка состояния, в которой индицируется текущий режим работы с таблицей и номер текущей записи.

Центральная часть окна может содержать следующие закладки (их набор зависит от того, какие данные вы занесли): **Источники**, **Застройка, Санитарно-защитные зоны, Промышленные зоны, Жилые зоны, Варианты расчета**.

При выборе в окне **Вариант исходных данных для предприятия** закладки **Источники** появляется таблица параметров источников, состоящая из следующих граф (табл. 1):

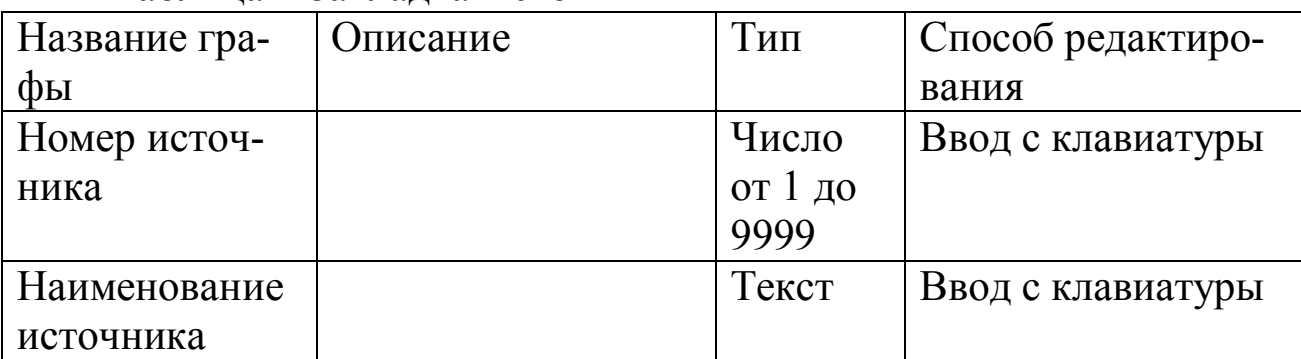

Таблица 1 Закладка Источники

Продолжение таблицы 1

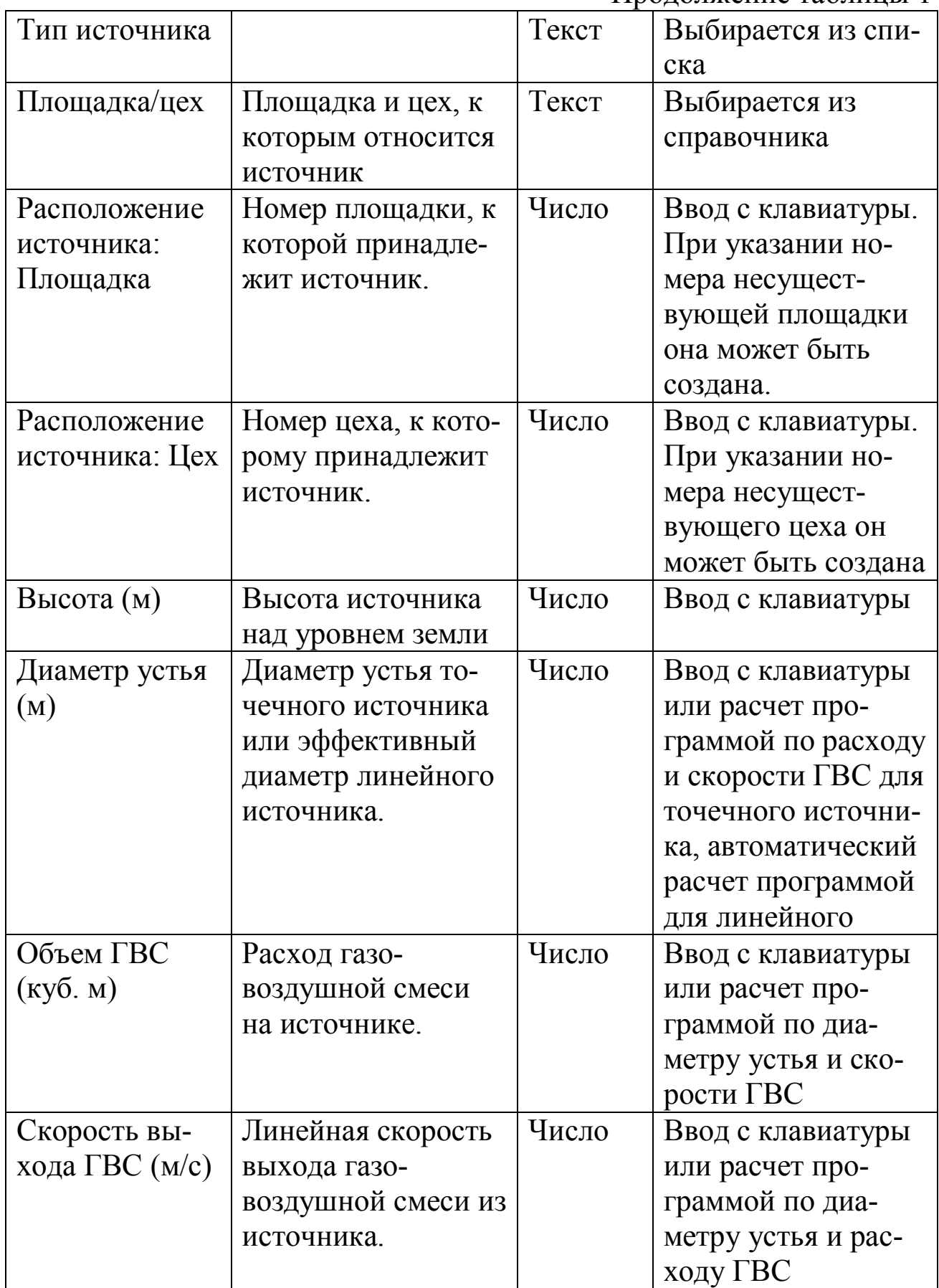

Продолжение таблицы 1

| Температура<br>ГВС (град.) |                      | Число | Ввод с клавиатуры  |
|----------------------------|----------------------|-------|--------------------|
| Система коор-              | Система координат,   | Текст | Выбирается из спи- |
| динат                      | в которой занесена   |       | ска                |
|                            | координаты источ-    |       |                    |
|                            | ника                 |       |                    |
| Локальные ко-              | Координаты источ-    | Число | Ввод с клавиатуры  |
| ординаты (м):              | ника в выбранной     |       |                    |
| X1, Y1, X2, Y2             | системе координат    |       |                    |
| Ширина пло-                |                      | Число | Ввод с клавиатуры  |
| щадного ис-                |                      |       |                    |
| точника (м)                |                      |       |                    |
| Радиус норма-              | Используется про-    | Число | Ввод с клавиатуры  |
| тивной санзо-              | граммой для по-      |       |                    |
| ны источника               | строение санитар-    |       |                    |
| (M)                        | но-защитной зоны     |       |                    |
|                            | предприятия от ис-   |       |                    |
|                            | точников.            |       |                    |
| Коэффициент                |                      | Число | Ввод с клавиатуры  |
| рельефа                    |                      |       |                    |
| Координаты в               | Координаты источ-    | Число | Ввод с клавиатуры  |
| основной сис-              | ника в основной      |       |                    |
| теме $(M)$ : X1,           | системе координат    |       |                    |
| Y1, X2, Y2                 |                      |       |                    |
| Расчет                     | Указывается способ   | Текст | Выбор из списка    |
| Cm/Xm/Um                   | учета расчетный      |       |                    |
|                            | параметров источ-    |       |                    |
|                            | ника                 |       |                    |
| Лето/Зима:<br>Cm/Xm/Um     | Расчетные парамет-   | Числа | Ввод с клавиатуры  |
|                            | ры источника         |       | или расчет про-    |
|                            |                      | Число | граммой            |
| Время начала               | Час суток, когда ис- |       | Ввод с клавиатуры  |
| выброса (час)              | точник начинает      |       |                    |
|                            | работу               |       |                    |

Продолжение таблицы 1

| Время оконча-  | Час суток, когда ис- | Число | Ввод с клавиатуры |  |  |  |  |  |
|----------------|----------------------|-------|-------------------|--|--|--|--|--|
| ния выброса    | точник оканчивает    |       |                   |  |  |  |  |  |
| $($ час $)$    | работу               |       |                   |  |  |  |  |  |
| Сезон начала   | Номер месяца, ко-    | Число | Ввод с клавиатуры |  |  |  |  |  |
| работы (месяц) | гда источник начи-   |       |                   |  |  |  |  |  |
|                | нает работу          |       |                   |  |  |  |  |  |
| Сезон оконча-  | Номер месяца, ко-    | Число | Ввод с клавиатуры |  |  |  |  |  |
| ния работы     | гда источник окан-   |       |                   |  |  |  |  |  |
| (месяц)        | чивает работу        |       |                   |  |  |  |  |  |
| Вариант        | Номер варианта па-   | Число |                   |  |  |  |  |  |
|                | раметров источни-    |       |                   |  |  |  |  |  |
|                | ка. Графа введена    |       |                   |  |  |  |  |  |
|                | для совместимости    |       |                   |  |  |  |  |  |
|                | со старыми версия-   |       |                   |  |  |  |  |  |
|                | ми программы.        |       |                   |  |  |  |  |  |
| Угол наклона   | Угол наклона на-     | Число | Ввод с клавиатуры |  |  |  |  |  |
| (град.)        | правления выброса    |       |                   |  |  |  |  |  |
|                | ГВС относительно     |       |                   |  |  |  |  |  |
|                | вертикали. В на-     |       |                   |  |  |  |  |  |
|                | стоящее время в      |       |                   |  |  |  |  |  |
|                | расчете не учиты-    |       |                   |  |  |  |  |  |
|                | вается.              |       |                   |  |  |  |  |  |
| Дата занесения | Дата занесения ин-   | Текст | Ввод с клавиатуры |  |  |  |  |  |
|                | формации об ис-      |       | или выбор из ка-  |  |  |  |  |  |
|                | точнике.             |       | лендаря           |  |  |  |  |  |

Закладки **Застройка, Санитарно-защитные зоны, Промышленные зоны, Жилые зоны** появляются в окне **Вариант исходных данных для предприятия** после занесения информации о застройке в графическом редакторе (вызывается кнопкой **Графика**).

Окно **варианта исходных данных** состоит из горизонтального меню, панели инструментов, панели кнопок, при помощи которых осуществляется выбор того или иного раздела окна и центральной области, состоящей из нескольких закладок. Внизу окна имеется строка состояния, в которой индицируется текущий режим работы с таблицей и номер текущей записи.

Нажимая на ту или иную кнопку в верхней части окна, вы можете увидеть следующие разделы окна: **Источники, вещества, фон**, **Константы и метеопараметры**, **Точки, площадки, вкладчики**, **Расчет, Результаты**.

Для проведения расчета необходимо открыть и просмотреть каждую закладку в разделе **Источники, вещества, фон**.

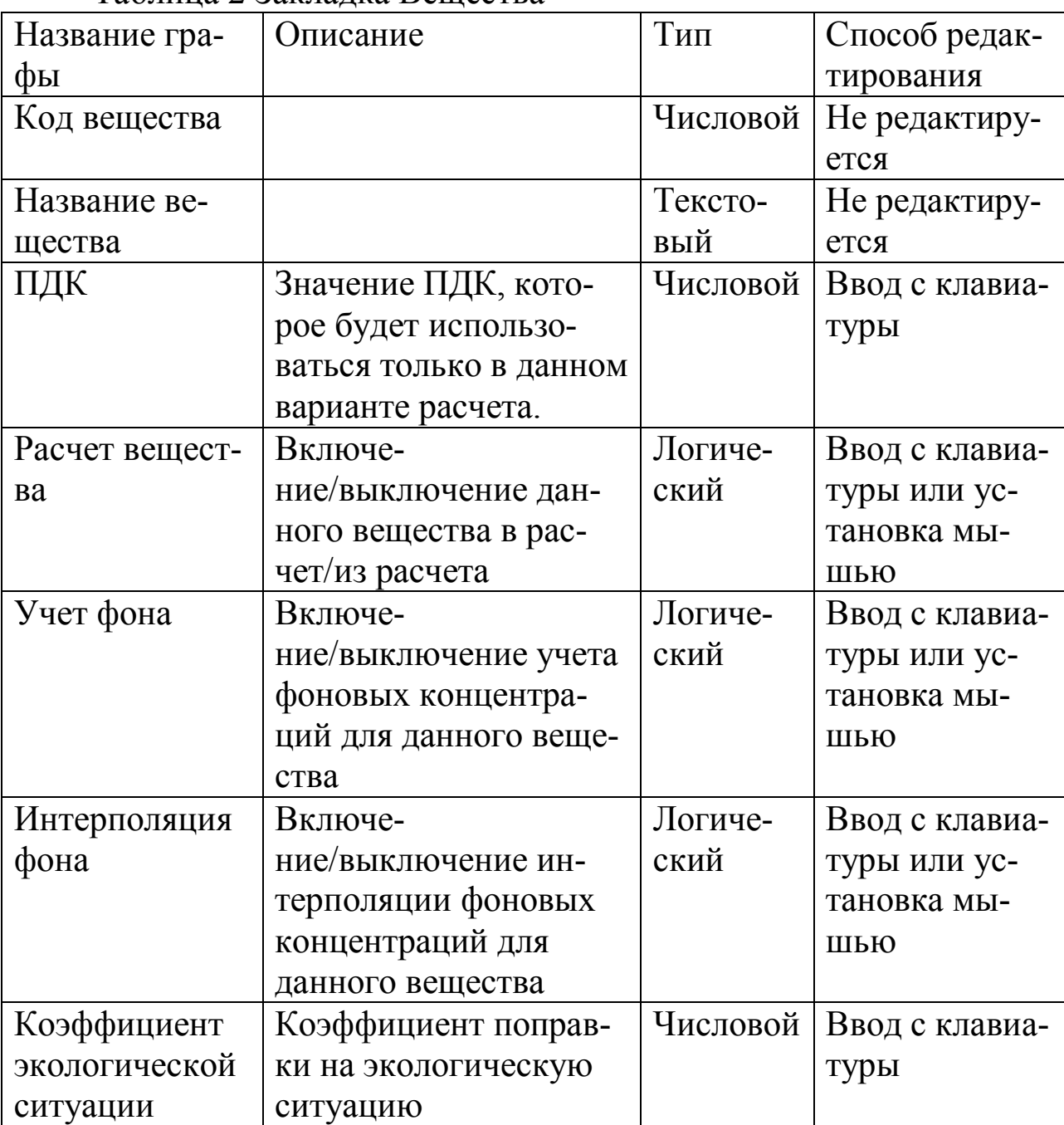

Таблица 2 Закладка Вещества

При выборе раздела **Расчет** окна **Вариант расчета** в центральной части последнего появляются элементы управления, позволяющие выбрать один из установленный на вашем компьютере расчетных модулей, указать сезон года, на который должен быть проведен расчет, и осуществить запуск расчетного модуля. Во время работы расчетного модуля на экране появляется окно, в котором наглядно отображается ход расчета и его промежуточные результаты.

При выборе раздела **Результаты** окна **Вариант расчета** в центральной части последнего появляется список результатов расчета. Вы можете просмотреть результаты расчета, распечатать их на принтере или записать в файл.

| Вариант                                                                                  | $\mathbf{1}$                     | $\overline{2}$                   | 3                          | $\overline{4}$                   | 5                                | 6                                | $\tau$                           | 8                                 | 9                                | 10                      |
|------------------------------------------------------------------------------------------|----------------------------------|----------------------------------|----------------------------|----------------------------------|----------------------------------|----------------------------------|----------------------------------|-----------------------------------|----------------------------------|-------------------------|
| Номер источника:                                                                         | $\overline{1}$<br>$\overline{2}$ | $\overline{1}$<br>$\overline{2}$ | <u>1</u><br>$\overline{2}$ | $\overline{1}$<br>$\overline{2}$ | $\overline{1}$<br>$\overline{2}$ | $\overline{1}$<br>$\overline{2}$ | $\overline{1}$<br>$\overline{2}$ | $\overline{1}$<br>$\overline{2}$  | $\overline{1}$<br>$\overline{2}$ | $\frac{1}{2}$           |
| Загрязняющее<br>вещество, выбра-<br>сываемое в атмо-<br>сферу (код):                     | 621<br>621                       | 1071<br>1071                     | 342<br>342                 | 333<br>333                       | 1325<br>1325                     | 349<br>349                       | 301<br>301                       | 330<br>330                        | 330<br>330                       | 334<br>334              |
| Выброс, г/с:                                                                             | 0,1<br>0,09                      | 0,01<br>0,02                     | 0,5<br>0,3                 | 0,3<br>0,2                       | 0,3<br>0,15                      | 0,4<br>0,5                       | 0,25<br>0,3                      | $\underline{8}$<br>$\overline{7}$ | 10<br>5                          | 0,25<br>0,2             |
| Загрязняющие<br>вещества в фоне:                                                         | 621<br>621                       | 1071<br>1071                     | 342<br>342                 | 333<br>333                       | 1325<br>1325                     | <u>349</u><br>349                | 301<br>301                       | 330<br>330                        | 330<br>330                       | <u>334</u><br>334       |
| Концентрация ЗВ<br>в фоне - штиль<br>(указана в долях<br>ПДК):                           | 0,1<br>0,09                      | 0,1<br>0,1                       | 0,2<br>0,2                 | 0,2<br>0,2                       | 0,2<br>0,2                       | 0,02<br>0,02                     | 0,2<br>0,2                       | 0,2<br>0,2                        | 0,2<br>0,2                       | 0,2<br>$\overline{0,2}$ |
| Концентрация ЗВ<br>в фоне - Север,<br>Юг, Запад, Вос-<br>ток (указана в до-<br>лях ПДК): | 0,075<br>0,07                    | 0,1<br>0,1                       | 0,1<br>0,1                 | 0,1<br>0,1                       | 0,1<br>0,1                       | 0,01<br>0,01                     | 0,1<br>0,1                       | 0,1<br>0,1                        | 0,1<br>0,1                       | 0,1<br>0,1              |
| Класс опасности:                                                                         | $\frac{3}{3}$                    | $\frac{2}{2}$                    | $\frac{2}{2}$              | $\frac{2}{2}$                    | $\frac{2}{2}$                    | $\frac{2}{2}$                    | $\frac{2}{2}$                    | $\frac{2}{2}$                     | $\frac{2}{2}$                    | $\frac{2}{3}$           |
| Величина норма-<br>тивной санзоны,<br>$M$ :                                              | 1000<br>1000                     | 1000<br>1000                     | 1000<br>1000               | 1000<br>1000                     | 1000<br>1000                     | 1000<br>1000                     | 1000<br>1000                     | 1000<br>1000                      | 1000<br>1000                     | 1000<br>1000            |
| Высота источни-<br>ка, м:                                                                | $\overline{20}$<br>25            | $\frac{30}{2}$<br>25             | 25<br>30                   | 30<br>20                         | <u>15</u><br>25                  | <u>15</u><br>15                  | $\frac{30}{5}$<br>20             | 25<br>25                          | 20<br>30                         | 25<br>20                |
| Диаметр устья, м:                                                                        | $\frac{1}{1}$                    | $\frac{1}{1}$                    | $\frac{1}{1}$              | $\frac{1}{1}$                    | $\frac{1}{1}$                    | $\frac{1}{1}$                    | $\frac{1}{1}$                    | $\frac{1}{1}$                     | $\frac{1}{1}$                    | $\frac{1}{1}$           |
| Расход ГВС, $M^3/c$ :                                                                    | $rac{5}{5}$                      | $rac{5}{5}$                      | $rac{5}{5}$                | $rac{5}{5}$                      | $rac{5}{5}$                      | $rac{5}{5}$                      | $\overline{5}$<br>5              | $rac{5}{5}$                       | $rac{5}{5}$                      | $rac{5}{5}$             |
| Температура<br>ГВС:                                                                      | $\underline{50}$<br>60           | 70<br>80                         | $\overline{80}$<br>60      | 60<br>70                         | 60<br>70                         | $\frac{70}{70}$                  | 80<br>80                         | 70<br>70                          | 60<br>70                         | $\frac{70}{70}$         |

**Индивидуальные задания** 

Примечание: Город: Курск. Район: Центральный. Предприятие: Предприятие 1. Отрасль промышленности: в соответствии с производством. Минимальная температура (зима): -9 град. Максимальная температура (лето): 24 град. Коэффициент стратификации, А: 180. Максимальная скорость ветра: 9 м/с. Тип документа: Инвентаризация. Площадка (наименование): в соответствии с технологией производства. Цех (наименование): в соответствии с технологией производства. Источник1 (наименование): в соответствии с технологией производства. Источник2 (наименование): в соответствии с технологией производства. Тип источника: точечный (для обоих). Площадка/цех: в соответствии с технологией производства. Система координат: Городская. Локальные координаты: 1. X=14490; Y=11752. 2. X=14090; Y=12038. Коэффициент рельефа: 1. Координаты поста наблюдения за фоном: X=14180; Y=11560. Учет поста: да. Список учитываемых веществ: указать все вещества из индивидуального задания. Коэффициент экологической ситуации: 1,8. Расчетная площадка: Тип: Автомат. Ширина: 2000 м. Шаг по ширине и длине: 100 м. Высота: 2 м. Площадь города – 190 км<sup>2</sup>. Метеопараметры – уточненный перебор.

#### **Список рекомендуемой литературы**

- 1. ОНД-86 «Методика расчета концентраций в атмосферном воздухе вредных веществ, содержащихся в выбросах предприятий». Л., 1987 г.
- 2. «Инструкция по инвентаризации выбросов загрязняющих веществ в атмосферу». СПб., (ред. 2000 г.).
- 3. «Методическое пособие по расчету, нормированию и контролю выбросов загрязняющих веществ в атмосферный воздух». СПб., 2002 г.
- 4. СанПиН 2.2.1/2.1.1.1200-03 «Санитарно-защитные зоны и санитарная классификация предприятий, сооружений и иных объектов».
- 5. «Перечень и коды веществ, загрязняющих атмосферный воздух» С.Пб., 2000.

### **МИНОБРНАУКИ РОССИИ**

Федеральное государственное бюджетное образовательное учреждение высшего профессионального образования «Юго-Западный государственный университет» (ЮЗГУ)

Кафедра охраны труда и окружающей среды

УТВЕРЖДАЮ Первый проректор проректор по учебной работе \_\_\_\_\_\_\_\_\_\_\_\_Е.А. Кудряшов  $\left\langle \left\langle \right\rangle \right\rangle$  2011 г.

## **РАСЧЕТ КОНЦЕНТРАЦИЙ ВРЕДНЫХ ВЕЩЕСТВ В АТМОСФЕРЕ ОТ ВЫБРОСОВ СТАЦИОНАРНЫХ ИСТОЧНИКОВ С ИСПОЛЬЗОВАНИЕМ ПРОГРАММНОГО КОМПЛЕКСА «ПРИЗМА»**

Методические указания к проведению лабораторной работы по дисциплинам «Промышленная экология», «Миграция и трансформация загрязняющих веществ в атмосфере», «Экология», «Экология Курского края» для студентов всех специальностей.

Курск 2011

УДК 699.85

Составители: В.М. Попов, В.В. Протасов, И.О. Рыкунова, Н.А. Чепиков

#### **Рецензент**

#### Кандидат технических наук, доцент *А.В. Беседин.*

**Расчет концентраций вредных веществ в атмосфере от выбросов стационарных источников с использованием программного комплекса «Призма»**: методические указания к проведению лабораторной работы по дисциплинам «Промышленная экология», «Миграция и трансформация загрязняющих веществ в атмосфере», «Экология», «Экология Курского края»/ Юго-Зап. гос. ун-т; сост.: В.М. Попов, В.В. Протасов, И.О. Рыкунова, Н.А. Чепиков. Курск, 2011. 22 с. Библиогр.: с. 22.

Излагается методика использования программного комплекса «Призма» для расчета рассеивания в атмосфере выбросов от стационарных источников.

Методические указания предназначены для студентов всех специальности и направлений.

#### Текст печатается в авторской редакции

Подписано в печать Формат 60х84 1/16.Усл. печ. л. . Уч.-изд.л. . Тираж 30 экз. Заказ . Бесплатно. Юго-Западный государственный университет. 305040, г. Курск, ул. 50 лет Октября, 94.

### **Цель работы**:

– изучение основных возможностей программного комплекса «Призма»;

– проведение на ЭВМ расчета концентраций вредных веществ в атмосфере от выбросов стационарных источников с использованием ПК «Призма».

#### **Общие сведения**

Программные комплексы (ПК) серии «Призма» на базе унифицированной программы для расчета загрязнения атмосферы (УПРЗА) предназначены для автоматизированной поддержки выработки и принятия управленческих, технологических и проектных решений по формированию комплекса воздухоохранных мероприятий на территории предприятия/города/региона.

ПК «Призма» позволяет:

- задавать в одном варианте расчета несколько промплощадок; задавать в одном варианте расчета несколько загрязняющих веществ и/или групп суммации загрязняющих веществ;
- задавать для каждого выброса источника свой уникальный коэффициент учета скорости оседания (F) по каждому выбрасываемому ЗВ;
- задавать в одном варианте расчета несколько участков местности и/или отдельных точек, для которых необходимо произвести расчет концентраций;
- проводить экспресс-расчет (до проведения основного расчета) максимальных концентраций, опасного расстояния и опасной скорости ветра по каждому источнику выбросов по каждому загрязняющему веществу
- проводить расчет полей приземных концентраций с перебором от одной до десяти заданных скоростей ветра или с перебором в заданном интервале с определенным шагом;
- проводить расчет полей приземных концентраций с перебором от 1 до 360 (для полного круга с шагом один градус) направлений ветра или с автоматическим определением направления ветра, при котором в расчетной точке достигается максимальная концентрация;
- проводить расчет полей приземных концентраций с учетом фоновых концентраций, при этом допускается задание фоновых концентраций не для всех веществ, участвующих в расчете;
- проводить расчет полей приземных концентраций по группам суммации, когда часть веществ, составляющих группу, находится в выбросах источников, а часть веществ из группы суммации в выбросах отсутствуют, но присутствуют в фоне;
- строить расчетные, нормативную и суммарную СЗЗ;
- решать задачу нормирования;
- сформировать все разделы тома ПДВ, включая шаблон пояснительной записки;
- выводить результаты расчета на экран монитора и принтер в форме графического и табличного представлений в произвольном (удобном) масштабе;
- сохранять результаты расчетов в файлах в графическом и текстовом виде;
- гибко работать с графическим представлением расчетного поля концентраций в виде изолиний в расчетном прямоугольнике, предоставляя широкие возможности в пластичной перерисовке картинки: добавление новых изолиний в режиме сканирования; удаление ненужных изолиний; изменение цвета объектов; прорисовка на картинке границ нормативной и расчетных СЗЗ.
- обеспечивать HELP-поддержку в любом режиме работы программы.

Количество источников выбросов, загрязняющих веществ и/или групп суммации, расчетных прямоугольников и/или точек, участвующих в расчете, не ограничено.

#### **Порядок выполнения работы**

Работа состоит из следующих стадий:

I. Подготовка исходных данных, на основании которых выполняются расчеты.

1. Построение дерева «Административно - территориальной структуры».

2. Внесение характеристик воздушного бассейна рассчитываемой территории (метеоусловий и фоновых концентраций ЗВ).

3. Внесение данных инвентаризации II. Проведение расчета рассеяния.

4. Расчет, просмотр результатов.

**I. Подготовка исходных данных, на основании которых выполняются расчеты.** 

**1. Построение дерева «Административно - территориальной структуры».** 

1.1. В главном меню выбираем пункт **«Исходные данные»** с помощью мыши или клавиши «Alt». Появляется подменю из пяти пунктов:

# **Административно - территориальная структура Промплощадки – инвентаризация выбросов Справочник загрязняющих веществ Справочник групп суммации**

**Выход** 

1.2. В подменю с помощью мыши или клавиш-«стрелок» выбираем пункт **«Административно - территориальная структура».** Нажимаем клавишу «*Enter*». Появляется древовидная форма БД «Административно - территориальная структура». Курсор (синяя полоска) вверху. Построим ветвь «дерева».

1.3. Выполним операцию добавления записи: а) нажмем кнопку «Добавить запись» или б) выберем пункт «Запись/Добавить сына» в меню БД или в) нажмем сочетание клавиш «Ctrl +». Появляется классификатор «Порядок».

1.4. В классификаторе «Порядок» выберем курсором тип объекта – «Область» (*обязательный*). Нажмем клавишу «*Enter*» (или кнопку «*ОК*» на панели управления или дважды щелкнуть мышкой). Появится страничная форма «Область или город федерального подчинения».

1.5. Заполним поля формы (введем сведения):

1.5.1 Поле «Код территории по СОАТО» *можно не заполнять*.

1.5.2 В поле «Наименование территории» (*обязательное*) вводится наименование территории. Например: Московская обл. или г. Москва. Ввод или редактирование начинается с выбора курсором поля: выбранное поле станет синим. Затем а) нажатием клавиши «*Enter*» или б) любых букв переходим в режим ввода или редактирования поля БД. Окончание редактирования (ввода) подтверждаем нажатием клавиши «*Enter*», отказ от редактирования - клавишей «Esc».

1.5.3 После окончания заполнения формы нажимаем кнопку «ОК».

1.6. В БД «Административно – территориальная структура» появится зеленый «листок» с названием территории. Перемещаем курсор (синюю полоску) на появившийся «листок».

1.7. Повторяем операцию добавления записи, описанную в п.1.3. Появляется классификатор «Порядок».

1.8. В классификаторе «Порядок» выбираем тип объекта: «Населенный пункт».

1.9. Выбран тип объекта «Населенный пункт» (*обязательный*). Нажмем клавишу «*Enter*» (или произведем равнозначные действия из п.1.4) - появится страничная форма «Административный округ /город /населенный пункт».

1.10. Повторяем п.1.5.,1.6.,1.7.

1.11. В классификаторе «Порядок» выбираем тип объекта: «Природопользователь» (*обязательный)*. Появится страничная форма «Ввод общих сведений».

1.12. Заполняем поля формы: в поле «Природопользователь» (*обязательное*) вводится наименование предприятия - природопользователя.

1.13. После внесения общей информации о природопользователях можно переходить к следующему этапу. Для этого на панели управления древовидной формы БД нажимаем кнопку «ОК». Появляется табличная форма БД «Административно – территориальная структура».

1.14. Для завершения работы с табличной формой БД нажать кнопку «ОК» на панели управления БД.

**2. Внесение характеристик воздушного бассейна рассчитываемой территории (метеоусловий и фоновых концентраций ЗВ).** 

2.1 В Главном меню выбираем пункт **«Исходные данные»** с помощью мыши или клавиши «Alt». Появляется подменю из пяти пунктов.

2.2 В подменю с помощью мыши или клавиш - «стрелок» выбираем пункт **«Промплощадки – инвентаризация выбросов»**. Нажимаем клавишу «*Enter*». Появляется древовидная форма БД «Инвентаризация выбросов по местоположению промплощадки»

2.3 Выбираем курсором «листок», которому соответствует населенный пункт (самый последний в «ветке»), нажимаем «*Enter*». Появляется страничная форма БД **«Характеристики воздушного бассейна»**. Заполним поля БД.

2.4 Поле «Местоположение» является *автоматически заполняемым*, и поэтому если установить курсор на этом поле, оно будет черного цвета, без возможности редактирования.

2.5 Поле (*обязательное*) «Метеоусловия». Выбираем курсором поле и нажимаем «*Enter*». Открывается страничная форма подчиненной БД «Метеоусловия».

2.6 Заполняем поля БД «Метеоусловия»:

2.6.1 Поле (*черное, автоматически заполняемое*) «Наименование территории» не редактируется

2.6.2 Поле «Площадь города (км²)» заполнять *обязательно, только* если при расчете требуется учитывать изменения фоновой концентрации ЗВ на рассчитываемой территории (города) (тогда в п.2.8. вводят измерения фона ЗВ на нескольких постах).

2.6.3 Поле (*обязательное*) «Коэффициент А (безразмерный)» зависит от температурной стратификации атмосферы. Диапазон значений от 140 до 250, значения берутся из ОНД- 86, стр. 5

2.6.4 В поле (*обязательное*) «Скорость ветра U\* (м/с)» вводится значение скорости ветра, превышаемое в данной местности в среднем многолетнем режиме в 5% случаев. Значение запрашивается в УГКС Госкомгидромета.

2.6.5 Поле (*обязательное*) «Температура зимой (градусы Цельсия)» используется для расчета  $\Delta T$  формулы 2.1 ОНД-86, как температура окружающего атмосферного воздуха для источников с признаком расчета «зима».

2.6.6 Поле (*обязательное*) «Температура летом (градусы Цельсия)» используется для расчета  $\Delta T$  формулы 2.1 ОНД-86, как температура окружающего атмосферного воздуха для источников с признаком расчета «лето».

2.6.7 Поля, объединенные заголовком «Роза ветров %», *обязательны только* при проведении расчета проектной СЗЗ с учетом розы ветров. В сумме должно быть или 0 или 100 %.
2.6.8 После того, как все поля заполнены, завершаем работу с БД «Метеоусловия» нажатием кнопки «ОК» на ее панели управления.

2.7 Вернулись в страничную форму БД «Характеристики воздушного бассейна».

2.8 Поле «Посты наблюдения за фоном» *обязательно только* для проведения расчета рассеяния с учетом фоновых концентраций. Выбираем поле и нажимаем «*Enter*». Появляется табличная форма БД **«Посты наблюдения за фоном».**

2.9 Заполняем ее поля:

2.9.1 В поле (*обязательное*) «Номер поста» вводится произвольное целое число.

2.9.2 В поле «Наименование поста» вводится любое наименование.

2.9.3 Поле (*обязательное*) «Активность поста» - если введено значение «ДА», то пост будет использоваться в расчетах, если значение пусто, то не будут копироваться значения фоновых концентраций данного поста в вариант расчета. Значение изменяется нажатием «*Enter*».

2.9.4 Поля «Координата X,Y поста в СК города» определяют местоположение поста на карте территории (города) и влияют на значение расчетного фона.

2.9.5 Поле (*обязательное*) «ЗВ в фоне атмосферного воздуха». После нажатия «Enter» появляется табличная форма БД «ЗВ в фоне атмосферного воздуха». Заполним ее поля.

2.9.6 Поле «Наименование ЗВ» указывает, какое ЗВ находится в атмосферном воздухе. Нажимаем «*Enter*», появляется окошко, в котором можно указать код ЗВ, если же код ЗВ неизвестен, то нажимаем «*Enter*» - появляется список «Справочник загрязняющих веществ в воздухе», в котором с помощью операций поиска отыскивают необходимое ЗВ. После окончания поиска нажать «*Enter*».

2.9.7 Поле «Режим задания фоновых значений» определяет, для скольких направления ветра (1, 5 или 9) будут вводиться значения фоновых концентраций вещества.

2.9.8 Поле «Фоновые концентрации» - после нажатия «*Enter*» появляется страничная форма БД «Фоновые концентрации». Заполним ее поля.

- Поле «Код» не редактируется.

- Поле «ПДК (с учетом х10) не редактируется, а (х10) означает, что если в справочнике ЗВ не указано значение ПДКм.р., то в расчетах используется значение ПДКс.с., умноженное на 10, если не указано ПДКс.с., то используется ОБУВ (без умножения на 10).

- В поле (*обязательное*) «Значение концентраций (мг/м3)» вводятся значения концентраций, количество полей зависит от ввода в п.2.9.7. Работа с БД «Посты наблюдения за фоном» завершается нажатием кнопки «ОК» трижды.

2.10 Нажатием кнопки «ОК» на панели управления БД «Характеристики воздушного бассейна» вернемся в древовидную форму БД «Инвентаризация выбросов по местоположению промплощадки». Далее можно сразу перейти к выполнению п.3.3.

### **3. Внесение данных инвентаризации.**

3.1 В Главном меню выбираем пункт **«Исходные данные»** с помощью мыши или клавиши «Alt». Появляется подменю из пяти пунктов.

3.2 В подменю с помощью мыши или клавиш - «стрелок» выбираем пункт **«Промплощадки – инвентаризация выбросов».** Нажимаем клавишу «*Enter*». Появляется древовидная форма БД «Инвентаризация выбросов по местоположению промплощадки»

3.3 Выбираем курсором «листок», которому соответствует населенный пункт (самый последний в «ветке»)

3.4 Выполним операцию добавления записи: а) нажмем кнопку «Добавить запись» или б) выберем пункт меню «Запись/Добавить сына» или в) нажмем сочетание клавиш «Ctrl +». Появляется меню «Выбор БД для добавления».

3.5 Выбираем строку «Производственные площадки», нажимаем «*Enter*». Появляется табличная форма БД **«Производственные площадки»**. Заполняем ее поля:

3.6 Поле (*обязательное*) «Предприятие». Нажимаем «*Enter*». Появляется древовидная форма БД «Административно - территориальное деление». Выбираем курсором «листок» «Предприятие» (самый последний уровень в «ветке» дерева). Нажимаем «*Enter*». Поле заполнилось.

3.7 Поле (*обязательное*) «Наименование промплощадки» заполняется *автоматически*, но его можно редактировать

3.8 Поле (*обязательное*) «Номер промплощадки» - указываем номер. После завершения ввода с помощью кнопки «ОК» возвращаемся в древовидную форму БД «Инвентаризация выбросов по местоположению промплощадки».

3.9 В древовидной форме БД «Инвентаризация выбросов по местоположению промплощадки» появится «листок» желтого цвета промплощадка.

3.10 Выбираем промплощадку и нажимаем «*Enter*». Появляется страничная форма БД **«Производственная площадка»**.

3.11 Все поля формы должны быть уже заполнены, кроме поля «Промплощадка как источник загрязнения атмосферы». Выбираем его и нажимаем «*Enter*». Появляется страничная форма БД **«Промплощадка (инвентаризация)»**. Заполняем ее поля:

3.12 Первые три поля являются *автоматически* заполняемыми. Работа начинается с поля «Координаты, граница, застройка». Выбираем его и нажимаем «*Enter*». Появляется страничная форма БД **«Координаты и границы промплощадки в городе»**. Заполняем ее поля:

3.12.1. Поля «Предприятие» и «Промплощадка» являются *автоматически* заполняемыми

3.12.2. В поле (*обязательное*) «Коэффициент учета влияния рельефа» вводится значение, определяемое по ОНД-86.

3.12.3. Поле «Выбор СК промплощадки» при нажатии «*Enter*» появляется меню «Выбор СК задания границ промплощадки» из двух строк. Если выбрана первая строка, то все координаты вводятся в городской СК. Иначе координаты границ промплощадки и ИЗА задаются в координатах промплощадки, которые связаны с городской СК (см. п.3.12.4)

3.12.4. Поля «Координаты X /Y нуля СК промплощадки в городской СК (м)» и «Угол разворота СК промплощадки относительно СК города (градусы)» используются при расчете рассеяния. Заполнять *обязательно только,* когда в поле «Выбор СК промплощадки» из п. 3.12.3. выбрано «2 – промплощадки СК». Позволяют задавать координаты границ промплощадки и ИЗА в координатах промплощадки.

3.12.5. Поле «Санитарная классификация промплощадки» при нажатии «*Enter*» появляется меню «Санитарная классификация промплощадки», содержащее пять классов промплощадок. Выберем курсором строку меню, нажмем «*Enter*», при этом *автоматически* заполняется поле «Минимальный размер санзоны» (см.п.3.12.6) (в соответствии с выбранным классом промплощадки).

3.12.6. Поле «Минимальный размер санзоны» - значение заполняется *автоматически* (см.п.3.12.5), но можно отредактировать.

3.12.7. Поле «Границы промплощадки» - при нажатии «*Enter*» появляется табличная форма БД «Границы промплощадки». Заполняем ее поля:

- Поля «Координата вершины Х, У» задают местоположение вершин многоугольника, который ограничивает промплощадку. «ОК» завершение работы с БД.

3.12.8. Поле «Границы жилой зоны» - при нажатии «*Enter*» появляется табличная форма БД «Границы жилой зоны». Заполняем ее поля:

-Поля «Координата вершины Х, У» задают местоположение вершин ломаной линии, которая ограничивает жилую зону. «ОК» завершение работы с БД.

3.12.9. Поле «Застройка» - при нажатии «*Enter*» появляется табличная форма БД «Застройка», которая используется для учета влияния застройки при расчете полей рассеяния, а также для прорисовки строений застройки при просмотре графического представления результатов расчетов. В нее вводят номер строения, его высоту, ширину и координаты строения по длине. «ОК» завершение работы с БД.

3.13 Вернулись в БД «Промплощадка (по местоположению)». Поле (*обязательное*) «Режим работы (выбросов)» - при нажатии «*Enter*» появляется табличная форма БД «**Режимы выбросов всего предприятия (промплощадки) в целом**». Заполняем ее поля:

- Поле «Промплощадка» является *автоматически* заполняемым.

- Поле (*обязательное*) «Рабочее состояние» - при нажатии «*Enter*» появляется меню «Рабочее состояние», в котором делаем выбор. Выберем «Действующий».

- Поле (*обязательное*) «Тип режима выбросов» - при нажатии «*Enter*» появляется меню «Тип режима выбросов». Выберем «Штатный».

- В поле (*обязательное*) «Номер режима» вводим цифру.

- В поле (*обязательное*) «Наименование режима» - вводим любой текст.

- Введенной информации достаточно для работы «Призмы» и поле «Периоды времени реализации режима выбросов» *может быть пропущено*. «ОК» завершение работы с БД.

3.14 Вернулись в БД «Промплощадка (по местоположению)». Поле (*обязательное*) «ИНВЕНТАРИЗАЦИЯ (форма 1-воздух)» - нажимаем «*Enter*». Появляется табличная форма БД **«Инвентаризация (форма 1-воздух)»**. Заполняем ее поля:

3.15 Поля «Промплощадка» и «Категория предприятия…» не редактируются.

3.16 Поле (*обязательное*) **«Дата начала инвентаризации»** нажатием «Пробела» вводим текущую дату, но можно редактировать на любую.

3.17 Поле (*обязательное*) «ИЗА (инвентаризация)» - нажимаем «*Enter*» появляется табличная форма подчиненной БД **«ИЗА (инвентаризация)»**. Заполняем ее поля:

3.18 В поле (*обязательное*) «Номер источника выбросов» вводим номер ИЗА. При этом в поле «Наименование источника выбросов» *автоматически* появляется номер как часть наименования.

3.19 Поле (*обязательное*) «Наименование источника выбросов». При вводе наименования в нем можно удалить номер, введенный в п.3.20 как часть наименования.

3.20 Поле (*обязательное*) «Активность ИЗА» - изменяет значение при нажатии «*Enter*», если указано «ДА», то источник используется для формирования варианта расчета. Если пусто, то ИЗА не обрабатывается.

3.21 Поле (*обязательное*) «Организованный/неорганизованный» - нажимаем «*Enter*» - появляется меню, в котором выбираем вид источника. Обычно, к «организованным» относятся трубы (точечный круглый, точечный прямоугольный,), к «неорганизованным» - дороги и т.п. (площадной - пылящий). Значение поля используется при формировании тома ПДВ.

3.22 Поле (*обязательное*) «Тип источника» - нажимаем «*Enter*» - появляется меню **«Тип источника»**, в котором необходимо выбрать один из 6 типов ИЗА. С типом связано задание параметров источника выбросов ИЗА (см.п.3.28). Тип «Точечный круглый» описывает обычные трубы, тип «Площадной - пылящий» описывает дорогу и т.п.

3.23 Поле (*обязательное*) «Характеристики функционирования (инвентаризация)» - при нажатии «*Enter*» появляется табличная форма подчиненной БД «**Характеристики функционирования ИЗА (инвентаризация)**». Заполним ее поля:

3.24 Поле (*обязательное*) «Режим работы предприятия» - нажимаем «*Enter*». Появляется меню «Режимы выбросов всего предприятия (промплощадки) в целом», содержащее перечень режимов работы предприятия, сформированных в п.3.15. Выбираем нужный и нажимаем «*Enter*».

3.25 Поле «Рабочее состояние режима» заполняется *автоматически*.

3.26 Поле (*обязательное*) «Параметры источника выбросов» нажимаем «*Enter*». Появляется страничная форма БД, название которой соответствует 3.24 (например «Точечный круглый источник выбросов»).

3.27 Заполним поля страничной формы (количество и состав полей зависят от 3.24). Три следующих поля относятся к любому типу источника:

-Поле «Высота» - при значениях < 2м в расчетах принимается  $=2<sub>M</sub>$ 

-Поле (*обязательное*) «Признак расчета по зимней температуре» - при нажатии «*Enter*» появляется меню из двух строк: «Зима» и «Лето». Выбор строки «Зима» означает, что при расчетах по формуле 2.1 ОНД-86 будет использоваться содержимое поля из п.2.6.5. Выбор строки «Лето» означает, что при расчетах по формуле 2.1 ОНД-86 будет использоваться содержимое поля из п.2.6.6.

-В поле «Коэффициент учета влияния рельефа» *автоматически* переносится значение из 3.14.2., но при необходимости оно может быть изменено, и при расчете будет использовано измененное значение.

3.28 Остальные поля зависят от выбора в п.3.24. Далее перечислены возможные варианты заполнения:

1) Тип «Точечный круглый». Необходимо заполнить поля «Диаметр», «Температура (С°)», «Скорость выхода ГВС (м/с)», «Ко-

ординаты источника выбросов в СК предприятия (промплощадки) (м) Х, У» Вместо поля «Скорость выхода ГВС (м/с)» можно заполнить поле «Средний расход ГВС (м3/с)» (каждое из этих полей автоматически рассчитывается через другое с помощью диаметра).

2) Тип «Точечный прямоугольный». Необходимо заполнить поля «Длина», «Ширина», «Температура (С°)», «Скорость выхода ГВС (м/с)», «Координаты источника выбросов в СК предприятия (промплощадки) (м) Х, У» ». Вместо поля «Скорость выхода ГВС (м/с)» можно заполнить поле «Средний расход ГВС (м3/с)» (каждое из этих полей автоматически рассчитывается через другое с помощью длины и ширины).

3) Тип «Линейный - аэрационный фонарь». Необходимо заполнить поля «Температура (С°)», «Средний расход ГВС (м3/с)», «Средняя скорость выхода ГВС (м/с)», «Координаты концов в СК предприятия (промплощадки) (м) Х1, У1, Х2 ,У2».

4) Тип «Линейный – аппроксимация точечных ». Необходимо заполнить поля «Средний диаметр одиночного источника», «Температура (С°)», «Средняя скорость выхода ГВС (м/с)», «Координаты концов в СК предприятия (промплощадки) (м) Х1, У1 , Х2 ,У2». Вместо поля «Средняя скорость выхода ГВС (м/с)» можно заполнить поле «Средний расход ГВС одиночного источника (м3/с)» (каждое из этих полей автоматически рассчитывается через другое с помощью среднего диаметра).

5) Тип «Площадной – пылящий». Необходимо заполнить поля «Координаты середин сторон источника в СК предприятия (промплощадки) (м) Х1, У1 , Х2 ,У2», «Ширина площадного источника выбросов (м)». Площадной источник представляется в виде прямоугольника, расположенного вдоль линии, соединяющей середины сторон с заданной шириной.

6) Тип «Площадной – аппроксимация точечных». Необходимо заполнить поля «Средний диаметр одиночного источника (м)», «Температура (С°)», «Средняя скорость выхода ГВС (м/с)», «Координаты середин сторон источника в СК предприятия (промплощадки) (м) Х1, У1, Х2, У2», «Ширина площадного источника выбросов (м)». Вместо поля «Средняя скорость выхода ГВС (м/с)» можно заполнить поле «Средний расход ГВС одиночного источника (м3/с)» (каждое из этих полей автоматически рассчитывается через другое с

помощью среднего диаметра). Площадной источник представляется в виде прямоугольника, расположенного вдоль линии, соединяющей середины сторон с заданной шириной.

3.29 Поле (*обязательное*) «Выбросы ЗВ из ИЗА (инвентаризация)». При нажатии «*Enter*» появляется табличная форма БД «**Выбросы ЗВ из ИЗА (инвентаризация)»**. Эта БД содержит следующие поля:

3.29.1. Поле «Режим функционирования» заполняется *автоматически*.

3.29.2. Поле «Загрязняющее вещество» - при нажатии «*Enter*» появляется возможность указать код ЗВ, если код неизвестен, повторным нажатием «*Enter*» вызывается справочник ЗВ, из которого можно выбрать нужное ЗВ.

3.29.3. Поля «Код» и «Объем ГВС м3/с» заполняются *автоматически*.

3.29.4. Поле «Концентрация ЗВ в ГВС, Смр (мг/м3) - вводится, если известна концентрация ЗВ, в этом случае с использованием объема выброса *автоматически* рассчитается поле из п.3.60.5.

3.29.5. Поле «Мощность выброса Ммр (г/с)» - сколько выбрасывается из «Трубы» г/с.

3.29.6. Поле «Валовый выброс, Мгод (т/год)» - сколько выбрасывается из «Трубы» тонн/год.

3.29.7. Поле «Коэффициент F» *автоматически* рассчитывается в соответствии с ОНД-86. «ОК» трижды - завершение работы.

**II. Проведение расчета рассеяния, просмотр результатов.**

**4. Расчет.** 

4.1 В Главном меню выбираем пункт «**Расчет**». Появляется подменю из трех пунктов.

# **Создание варианта расчета и расчет полей рассеяния Расчет нормативов выбросов**

### **Формирование Проекта нормативов ПДВ**

4.2 В подменю с помощью мыши или клавиш - «стрелок» выбираем пункт «**Создание варианта расчета и расчет полей рассеяния**». Нажимаем клавишу «*Enter*». Появляется страничная форма «Вариант расчета рассеяния».

4.3 Для создания нового варианта используйте кнопку панели управления «Добавить запись». Заполним поля формы.

4.4 Поле (*обязательное*) «ВЫБОР МЕСТА РАСЧЕТА (город)» - при нажатии «*Enter*» появляется древовидная форма БД «Административно-территориальное деление». Выбираем «листок», соответствующий населенному пункту, нажимаем «*Enter*». Поле заполнилось.

4.5 Кнопка (*обязательная*) «Выбор» - операция «ВЫБОР ПРЕДПРИЯТИЙ» - при нажатии «*Enter*»на кнопке появляется древовидная форма БД «Выбор промплощадок в вариант расчета». Выбираем курсором желтые «листочки» - промплощадки и помечаем нажатием клавиши «Пробел». Завершаем работу кнопкой «ОК».

4.6 Поле (*обязательное*) «Выбор режима работы предприятий» - при нажатии «*Enter*» появляется табличная форма подчиненной БД «Предприятия (промплощадки)». Заполним ее поля:

4.6.1 Поле «Предприятие (промплощадка)» заполняется *автоматически*.

4.6.2 Поле (*обязательное*) «Режим работы предприятия» - при нажатии «*Enter*» появляется меню, состоящее из режимов выбросов промплощадки, нужно указать один

4.6.3 Поле (*обязательное*) «Дата начала инвентаризации» - при нажатии «*Enter*» появляется меню, состоящее из дат инвентаризаций. «ОК» завершение работы с БД.

4.7 В поле (*обязательное*) «Имя варианта расчета» вводим любую текстовую информацию.

4.8 Кнопка (*обязательная*) «+ИЗА» в разделе «КОПИРО-ВАТЬ». Операция «Источники загр. атм. (ИЗА)» - при нажатии «*Enter*» на кнопке заполняется починенная БД «Источники выбросов варианта расчета» из раздела «ПРАВКА» (см.п.4.9). В нее из БД «ИЗА (инвентаризация)» (см. п.3.45) копируются данные инвентаризации ИЗА по промплощадкам, выбранным в п.4.5.

4.9 В разделе «ПРАВКА» при нажатии «*Enter*» на первом поле открывается табличная форма починенной БД «Источники выбросов варианта расчета». Информация этой БД используется в качестве исходных данных для расчета рассеяния. Эту информацию можно отфильтровать с помощью следующих полей:

4.9.1 В поле «В расчете» (выбором из меню, которое появляется при нажатии «*Enter*» на этом поле) можно проставить "*нет*" для тех источников выбросов, которые требуется исключить из расчета. Все источники, помеченные таким образом, в расчете не учитываются, и выбросы из этих источников не рассматриваются.

4.9.2 В поле «Отношение к фону» можно, в случае расчета с фоном, пометить источники выбросов, вклады от которых нужно исключать, добавлять или пересчитать в фоновых концентрациях, выбрав из меню одно из значений этого поля: "исключить из фона", "добавить к фону", "учитывается в расчетах".

4.10 Кнопка (*обязательная*) «+ЗВ» в разделе «КОПИРОВАТЬ» - операция «Загрязняющие вещества (ЗВ)». При нажатии «*Enter*» на этой кнопке *автоматически* заполняется Подч.БД «Загрязняющие вещества», в разделе «ПРАВКА» (см.п.4.11.), содержащая перечень ЗВ, по которым будет производиться расчет. Перечень формируется на основе ИЗА, помеченных словом «есть» в БД «Источники выбросов варианта расчета» (см.п.4.9.1.), т.е. участвующих в расчете.

4.11 В разделе «ПРАВКА» при нажатии «*Enter*» на втором поле открывается *автоматически* заполняемая табличная форма Подч.БД «Загрязняющие вещества». Чтобы исключить отдельные ЗВ из расчета, можно просто удалить по ним записи в этой БД. Отдельные ЗВ можно удалить и потом, если расчет не был прерван, и если удаляемые вещества не входят в группы суммации, наличие которых уже определено. БД «Загрязняющие вещества» имеет свои *автоматически* заполняемые починенные БД:

4.11.1Поле «Расчетные точки» - при нажатии «*Enter*» открывается табличная форма Подч.БД «Расчетные точки», которая заполняется *автоматически только* после проведения расчета в п.4.27. БД имеет *автоматически* заполняемую Подч.БД:

- Поле «Вкладчики» - при нажатии «*Enter*» открывается табличная форма БД «Вкладчики», которая заполняется *автоматически только* при ненулевом значении поля «Количество вкладчиков» (см.п.4.25.) формы «Вариант расчета рассеяния».

4.12 Поле «учет фона» в разделе «КОПИРОВАТЬ» позволяет включить в расчет фоновые концентрации ЗВ. При нажатии «*Enter*» появляется меню для выбора одного из трех вариантов:

1) Вариант «Без учета фона» означает, что фоновые концентрации в расчетах не будет учитываться.

2) Вариант «Фон однородный» означает, что фоновые концентрации какого-либо вещества или нескольких веществ (для группы

суммации) будут учитываться, как одинаковые во всех расчетных точках и должны быть заданы только для одного поста в выбранной местности проведения расчета (при этом для каждого вещества может быть задан свой пост). Координаты постов в этом режиме игнорируются.

3) Вариант «Фон расчетный» означает, что значение фоновых концентраций в расчетной точке будет определяться по значениям фона на постах наблюдения в выбранной местности проведения расчета. Задается несколькими постами в городе. Для этого режима в форме "Метеоусловия" необходимо ввести площадь города, в пределах которой по "Уточненной схеме интерполяции и экстраполяции фона", предложенной ГГО им. А.И.Воейкова, производится расчет фоновых концентраций, измеренных на постах. В случае расчетов по группам суммации на постах наблюдения могут быть заданы концентрации веществ, входящих в группы суммации, если даже эти вещества отсутствуют в выбросах рассчитываемых источников. При этом расчет фона ведется для всех веществ, входящих в группы суммации, независимо от выбросов источников. Концентрация в каждой расчетной точке представляет собой сумму фоновой концентрации и концентрации, создаваемой выбросами источников

4.13 Кнопка «+ГС» в разделе «КОПИРОВАТЬ» - операция «Группы суммации (ГС)» - позволяет включить в расчет группы суммации. При нажатии «*Enter*» заполняется Подч.БД «Группы суммации ЗВ» в разделе «ПРАВКА». Формирование этой БД производится на основе анализа Подч.БД «Загрязняющие вещества» (см п.4.11), а также ЗВ, присутствующих в фоне, если фон учитывается (по значению поля «учет фона» из п.4.12), т.е. при формировании групп суммации программа учтет и те группы, часть ЗВ которых присутствует только в фоне. Информация этой БД используется в качестве исходных данных для расчета.

4.14 В разделе «ПРАВКА» при нажатии «*Enter*» на третьем поле открывается *автоматически* заполняемая табличная форма Подч. БД «Группы суммации (ГС)», которая аналогична БД «Загрязняющие вещества» из п.4.11, но содержит информацию по группам суммации.

4.15 В поле «Расчет по ЗВ из ГС» в разделе «Дополнительные параметры» нажатием клавиши «*Enter*» можно указать "Да", если требуется произвести расчет отдельно по каждому ЗВ, входящему в группу суммации.

4.16 Поле (*обязательное*) «Расчетные прямоугольники» - при нажатии «*Enter*» появляется табличная форма БД «Расчетные прямоугольники». Заполним ее поля:

4.16.1Поле (*обязательное*) «Номер прямоугольника» - любая цифра.

4.16.2Поля «Координаты Х, У центра в городской СК (м)» определяют местоположение центра расчетного прямоугольника.

4.16.3Поля (*обязательные*) «Длина (м)» и «Ширина (м)» определяют размеры расчетного прямоугольника.

4.16.4Поля (*обязательные*) «Шаг сетки по Х, У (м)» определяют количество узлов расчетной сетки. Отношение «Длина или Ширина/шаг» должно быть целым числом. «ОК» завершение работы.

4.17 Поле «и (или) ТОЧКИ» - при нажатии «*Enter*» появляется табличная форма БД «Фиксированные точки». Заполним ее поля:

4.17.1 В поле «Индекс точки» вводим номер точки.

4.17.2 Поля «Координаты Х, У точки в СК города (м)» определяют местоположение точки.

4.18 В поле «Режим расчета» (*необязательное*) можно задать выбором из списка один из четырех режимов: "Эксперт", "Контроль", "Экстремум", "Пользователь". По умолчанию задан режим "Эксперт"

4.19 Поле «Параметры режима» доступно, если в 4.18. выбран режим "Пользователь". При нажатии на нем клавиши «*Enter*» появляется форма для выбора режимов перебора скоростей (поле "Скорость ветра") и направлений ветра (поле "Направление ветра"), которые учитываются при расчете. Заполним поля формы:

4.20 Поле «Скорость ветра» - при нажатии «*Enter*» появляется меню «Режим указания скорости ветра», в котором делаем выбор.

4.21 Поле «Скорость ветра» «Параметры» содержит информацию о скоростях ветра, используемых в расчете. При нажатии «*Enter*» появляется страничная форма, соответствующая режиму, выбранному в п.4.20.

4.22 Поле «Направление ветра» - при нажатии «*Enter*» появляется меню «Режим указания направления ветра», в котором делаем выбор.

4.23 Поле «Направление ветра» «Параметры» содержит информацию о направлениях ветра. При нажатии «*Enter*» появляется страничная форма, соответствующая режиму, выбранному в п.4.22.

4.24 В поле «Учет застройки» нажатием клавиши «*Enter*» необходимо указать "Да" для учета влияния застройки при выполнении расчета рассеяния. При этом будет задействован модуль "Застройка", если он подключен к комплексу (т.е. если используется комплекс "Призма с застройкой")

4.25 В поле «Количество вкладчиков» вводят целое число, указывающее, информацию о скольких вкладчиках в порядке убывания поместить в подчиненную БД «Вкладчики» по каждой расчетной точке, контрольным точкам и точкам максимальных концентраций.

4.26 Кнопка (*обязательная*) «Проведение расчета» - нажатие кнопки приводит в действие программу расчета. Время расчета определяется соотношением из п.4.16.4, количеством веществ, участвующих в расчете и т.п. Процесс расчета можно прервать, при повторном нажатии кнопки появится запрос на продолжение расчета.

4.27 Поле «Отдельно по ЗВ» в разделе «РЕЗУЛЬТАТЫ РАС-ЧЕТА»- при нажатии «*Enter*» появляется список ЗВ, по которым проводился расчет.

4.28 В списке «Выбор загрязняющего вещества» выбираем курсором ЗВ, нажимаем «*Enter*». Появляется страничная форма БД «Расчетные прямоугольники».

4.29 Поля «Наименование ЗВ» и «Расчетный прямоугольник» заполняются *автоматически*.

4.30 Кнопка (*с датой*) «ПОСТРОЕНИЕ ИЗОЛИНИЙ» - при нажатии «*Enter*» появляется графическая картинка изолиний, работа с которой осуществляется с помощью ее собственного меню. Далее следует описание пунктов этого меню.

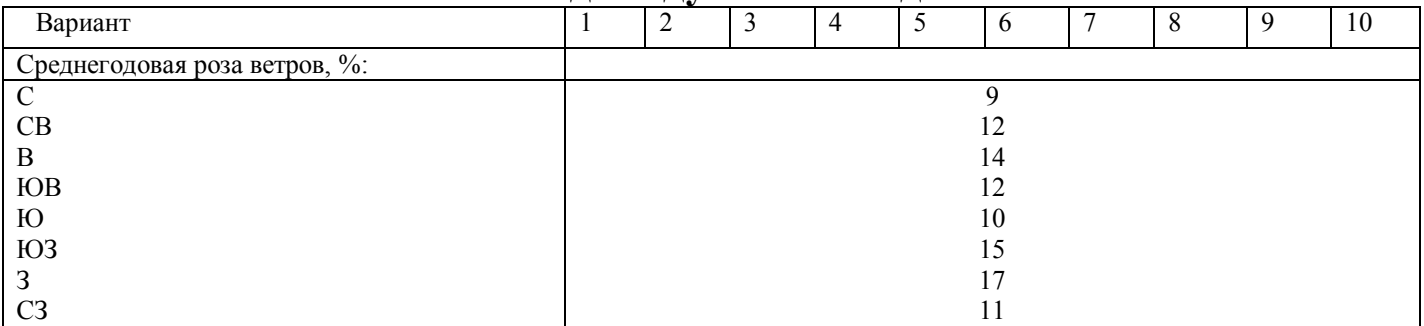

**Индивидуальные задания** 

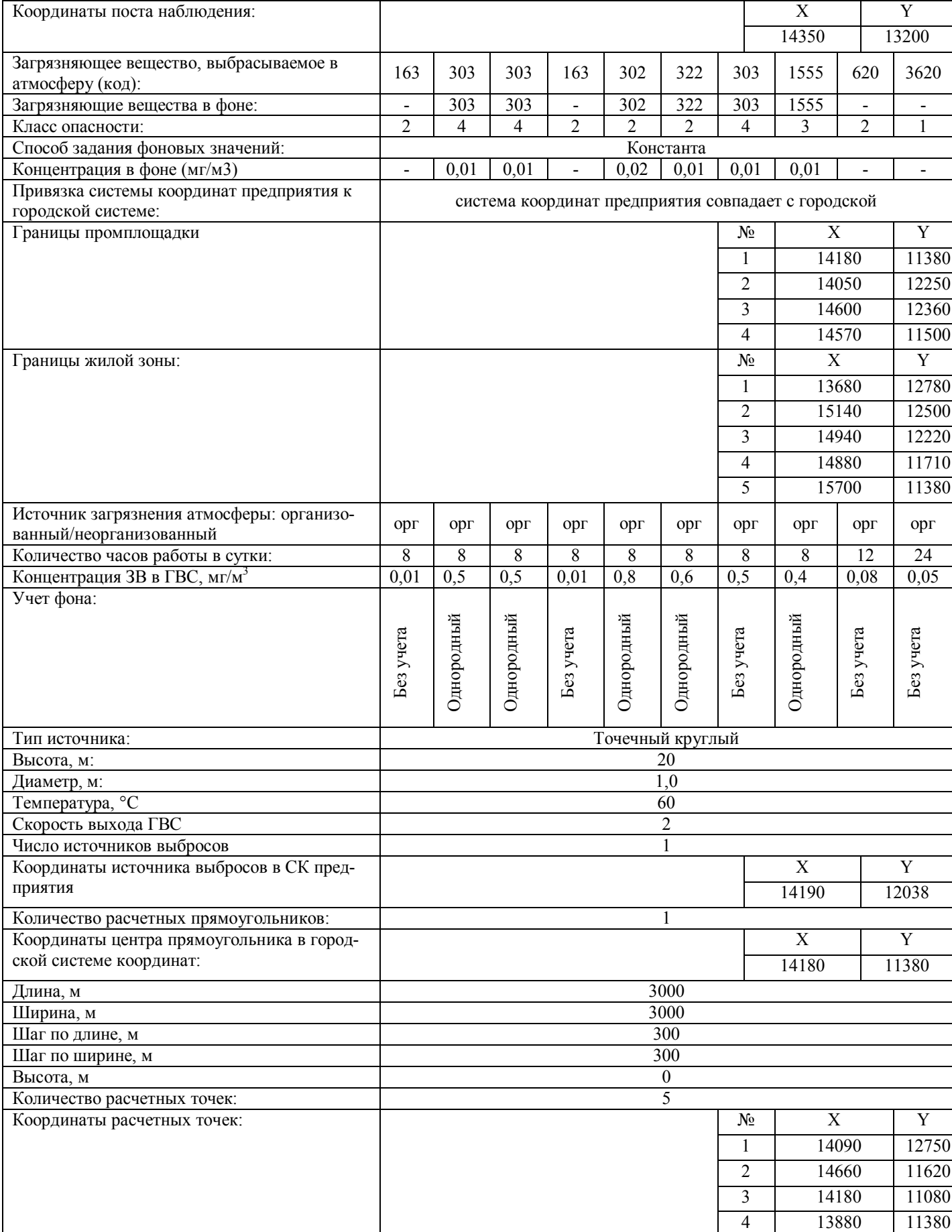

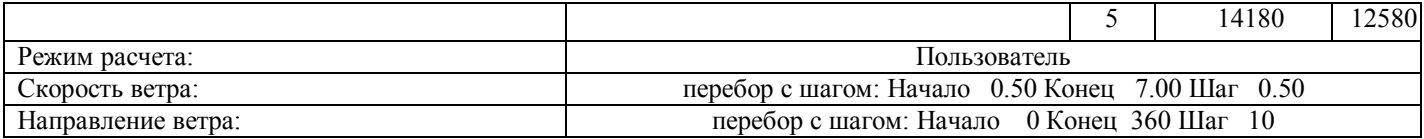

Примечание: Принять следующие параметры расчета: площадь города 190 км<sup>2</sup>; коэффициент, зависящий от стратификации атмосферы А 180; коэффициент рельефа местности 1; средняя температура наружного воздуха самого жаркого месяца в 13 часов дня 24 °С ; средняя температура наружного воздуха наиболее холодного месяца -9 °С; скорость ветра (U\*), повторяемость превышения которой составляет 5% 9 м/с 1. СК Промплощадки – Городская СК, Координата Х нуля СК промплощадки в городской СК (м) – 14180, Координата Y нуля СК промплощадки в городской СК (м) – 11380.

### **Список рекомендуемой литературы**

1. ОНД-86 «Методика расчета концентраций в атмосферном воздухе вредных веществ, содержащихся в выбросах предприятий». Л., 1987 г.

2. «Инструкция по инвентаризации выбросов загрязняющих веществ в атмосферу». СПб., (ред. 2000 г.).

3. «Методическое пособие по расчету, нормированию и контролю выбросов загрязняющих веществ в атмосферный воздух». СПб., 2002 г.

4. СанПиН 2.2.1/2.1.1.1200-03 «Санитарно-защитные зоны и санитарная классификация предприятий, сооружений и иных объектов».

5. «Перечень и коды веществ, загрязняющих атмосферный воздух» СПб., 2000.

# **МИНОБРНАУКИ РОССИИ**

Федеральное государственное бюджетное образовательное учреждение высшего профессионального образования «Юго-Западный государственный университет» (ЮЗГУ)

Кафедра охраны труда и окружающей среды

УТВЕРЖДАЮ Первый проректор проректор по учебной работе \_\_\_\_\_\_\_\_\_\_\_\_Е.А. Кудряшов  $\left\langle \left\langle \right\rangle \right\rangle$  2011 г.

# **Оценка уровня воздействия поверхностного стока с автомобильных дорог на водную среду**

Методические указания к проведению практических занятий по дисциплинам «Экология городской среды», «Экология Курского края» для студентов всех специальностей и направлений

Курск 2011

УДК 504

### Составители: В.В. Протасов, И.О. Рыкунова

# Рецензент

### Кандидат технических наук, доцент *А.В. Беседин*

**Оценка уровня воздействия поверхностного стока с автомобильных дорог на водную среду**: методические указания к проведению практических занятий по дисциплинам «Экология городской среды», «Экология Курского края» / Юго-Зап. гос. ун-т; сост.: В.В. Протасов, И.О. Рыкунова. Курск, 2011. 12 с.: табл. 4. Библиогр.: с. 11.

Представлена методика оценки уровня воздействия поверхностного стока с автомобильных дорог на водную среду.

Предназначены для студентов всех специальностей и направлений, изучающих дисциплины «Экология городской среды», «Экология Курского края».

### Текст печатается в авторской редакции

Подписано в печать Формат 60х84 1/16. Усл. печ. л. 0,64. Уч.-изд.л. 0,58. Тираж 30 экз. Заказ . Бесплатно. Юго-Западный государственный университет. 305040, г. Курск, ул. 50 лет Октября, 94.

**Цель работы**: провести оценку уровня воздействия поверхностного стока с автомобильных дорог на водную среду.

### **Основные положения**

Оседающие на покрытии автомобильных дорог пыль, продукты износа покрытий, шин и тормозных колодок, выбросы от работы двигателей автомобилей, материалы, используемые для борьбы с гололедом, пылеподавления и т.д. приводят при смыве дождевыми и талыми водами к насыщению вод поверхностного стока различными загрязняющими веществами, в числе которых взвешенные вещества, нефтепродукты (бензин, дизельное топливо, масла, мазут и др.), которые затем могут попадать в водотоки.

При решении вопросов о необходимости очистки поверхностных сточных вод и при расчетах предельно допустимого сброса загрязняющих веществ в водный объект необходимо руководствоваться следующими нормативными документами:

- Водный кодекс РФ принят Гос. Думой 12 июня 2006 года;

- СанПин 2.1.5.980-00 Гигиенические требования по охране поверхностных вод.

Оценку загрязнения поверхностного стока (сброса) с автомобильных дорог и выявление необходимости его очистки следует производить расчетом предельно допустимого сброса веществ в водный объект.

Под предельно допустимым сбросом (ПДС) веществ в водный объект понимается масса вещества в сточных водах, максимально допустимая к отведению с установленным режимом в данном пункте водного объема в единицу времени с целью обеспечения качества воды в контрольном пункте (п. 39 ГОСТ 17.1.1.01-77).

При расчете ПДС должны учитываться следующие рекомендации «Правил охраны поверхностных вод»:

- при сбросе сточных (поверхностных) вод в черте города (населенного пункта) требования к составу и свойствам воды водотока или водоема должны относиться к самим сбрасываемым сточным (поверхностным) водам

- при сбросе сточных (поверхностных) вод вне черты города (населенного пункта) расчет ПДС должен выполняться с учетом степени возможного их смешения и разбавления с водой водного объекта на пути от места выпуска до расчетного (контрольного) створа ближайших пунктов хозяйственно-питьевого, культурно-

бытового и рыбохозяйственного водопользования, а также качества воды водоемов и водотоков выше места проектируемого сброса сточных (поверхностных) вод;

- расчет следует выполнять с учетом общих требовании к составу и свойствам воды водных объектов и предельно допустимых концентраций (ПДК) вредных веществ в воде водных объектов;

- расчетный (контрольный) створ ближайших пунктов водопользования для хозяйственно-питьевого и коммунальнобытового водопользования определяется органами и учреждениями санитарно-эпидемиологической службы, а для рыбохозяйственного водопользования - органами Роскомрыболовства, но не далее, чем в 500 метров от места выпуска.

Для определения кратности разбавления сточных (поверхностных) вод в водном объекте при расчете ПДС необходимо руководствоваться следующими требованиями:

- расчеты следует проводить, исходя из среднечасовых расходов воды водного объекта и из среднечасовых расходов фактического периода спуска сточных (поверхностных) вод;

- расход фактического спуска поверхностных сточных вод определяется как расход дождевых или талых вод с соответствующих площадей водосбора автомобильной дороги или моста;

*-* расчетный расход незарегулированных водотоков должен приниматься как минимальный среднемесячный расход воды в водотоке 95% обеспеченности по данным органов Росгидромета или определяться в соответствии с СНиП 2.01.14-83.

Расчеты предельно допустимого сброса (ПДС) выполняются с учетом вышеприведенных рекомендаций в следующей последовательности:

1. Определяется величина фактического сброса (ФС) загрязняющих веществ с поверхностными сточными водами в г/час по каждому ингредиенту (веществу) загрязнения по формуле

$$
\Phi C = 3600 \times C_{\phi} \times Q_{c},\tag{1}
$$

где 3600 -коэффициент перевода в другие единицы измерения

Cф - фактическая концентрация загрязняющих веществ в поверхностных сточных водах (поверхностном стоке) по каждому ингредиенту загрязнений, г/л. Для целей оценки воздействия в проектной документации допускается принимать по таблице 1  $Q_c$  - расчетный расход поверхностных сточных вод, л/с.

Таблица 1 Количество загрязнений в поверхностном стоке с покрытий автодорог I категории

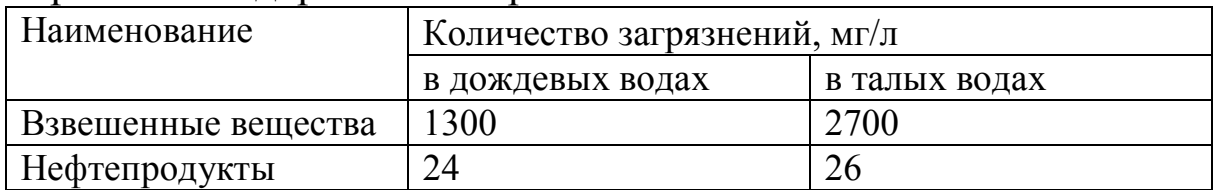

Примечания: 1. Для автодорог других категорий принимаются следующие коэффициенты: для автодорог II категории - 0,8, III - 0,6, IV - 0,4, V- 0,3.

2. Для взвешенных веществ на дорогах с переходным типом покрытия принимается с коэффициентом 1,1 при интенсивности движения до 200 авт./сут и 1,2 - при интенсивности движения более 200 авт./сут.

3. Приведенные табличные данные допускается уточнять в зависимости от местных условий и характера поверхностного стока по отдельным видам загрязнений.

Расчетный расход поверхностных сточных вод определяется как среднечасовой расход воды фактического периода стока дождевых (ливневых) вод или талых вод.

Расчет расхода дождевых вод следует производить по СНиП 2.04.03-85 с учетом местных региональных климатических факторов. Для расчетов расхода дождевых вод с поверхности участка автомобильной дороги или моста, имеющей площадь 5 га и менее он может определяться по упрошенной формуле:

$$
Q_c = q_{y\mu} \times F \times k \quad (\pi/c), \tag{2}
$$

где qуд - удельный расход дождевых вод, л/с с 1 га, определяемый в зависимости от площади стока по таблице 2. Табличные значения qуд даны в зависимости от значения параметра «n», (для Курской области n=0,75)

F - площадь участка автодороги (моста) в га, равная произведению длины участка на ширину части дороги, с которых вода будет поступать в водоток или расстоянию в свету между перилами для мостов

k - коэффициент, учитывающий изменение удельного расхода воды в зависимости от среднего продольного уклона участка дороги или моста и принимаемый по табл. 3.

Таблица 2 Удельный расход дождевых вод

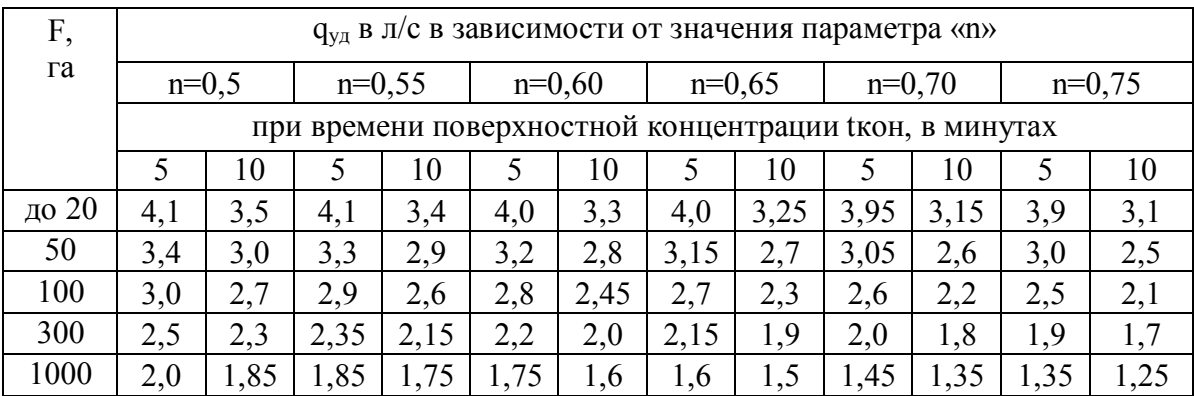

Расчет расхода талых вод рекомендуется определять по формуле:

$$
Q_c^{\mathrm{T}} = \frac{5.5}{10 + t} \times F \times h_c \times K_c, \qquad (3)
$$

где t - время притекания талых вод до расчетного участка, часов (при отсутствии данных допускается принимать 1 час);

F-площадь водосбора талых вод с участка автодороги или моста, га;

 $h_c$  - слой стока за 10 дневных часов, в миллиметрах, определяемый в зависимости от территориального района). Выделяют четыре территориальных района, для которых величины hc равны: для 1 района - 25, для 2 (Курская область) - 20, 3 - 15, 4 - 7 мм.

kc - коэффициент, учитывающий окучивание снега, принимаемый равным 0,8.

Таблица 3 Коэффициент изменения удельного расхода в зависимости от среднего продольного уклона по автомобильной дороге (участка дороги) или моста

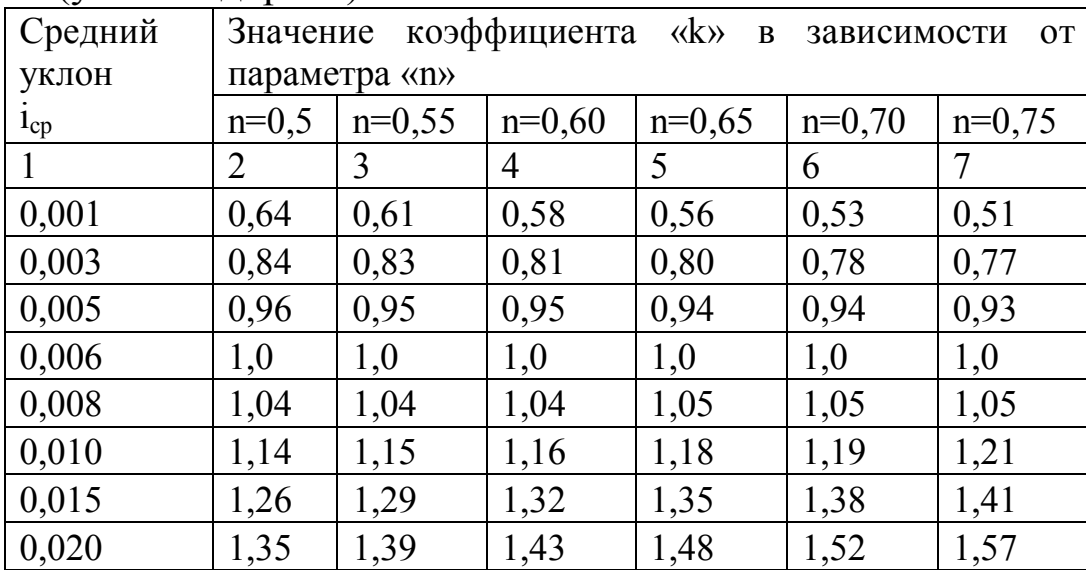

|       |      | 3    | 4    |      | 6    |      |
|-------|------|------|------|------|------|------|
| 0,025 | 1,43 | 1,48 | 1,54 | 1,59 | 1,65 | 1,71 |
| 0,030 | 1,49 | 1,56 | 1,62 | 1,69 | 1,75 | 1,83 |
| 0,035 | 1,55 | 1,62 | 1,7  | 1,77 | 1,85 | 1,94 |
| 0,040 | 1,61 | 1,68 | 1,77 | 1,85 | 1,94 | 2,04 |
| 0,045 | 1,66 | 1,74 | 1,83 | 1,92 | 2,02 | 2,13 |
| 0,050 | 1,7  | 1,79 | 1,89 | 1,99 | 2,1  | 2,22 |
| 0,060 | 1,79 | 1,89 | 2,0  | 2,12 | 2,26 | 2,40 |

Продолжение табл.3

При расчете величины фактического сброса (ФС) учитывается наибольший из определенных расчетных расходов дождевых или талых вод.

2. Определяется величина предельно допустимого сброса (ПДС) загрязняющих веществ в г/час по каждому ингредиенту загрязнения по формуле

$$
\Pi \text{AC} = 3600 \times \text{C}_{\text{npa}} \times \text{Q}_{\text{c}},\tag{4}
$$

где 3600 - коэффициент перевода в другие единицы измерения;

Cпрд - предельно допустимое содержание (концентрация) загрязняющего вещества в поверхностном стоке с учетом смешения его с водами водотока, мг/л;

 $Q_c$  - расчетный расход поверхностных сточных вод, л/с;

Cпрд - определяется по формуле Фролова-Родзиллера

$$
C_{\text{npz}} = \frac{\gamma \times Q_{\text{B}}}{Q_{\text{c}}} \Big( C_{\text{nz}} - C_{\text{B}} \Big) + C_{\text{nz}} \,, \tag{5}
$$

где у - коэффициент смешения сточных (поверхностных) вод с водой водотока для заданного створа

Qв - среднемесячный (минимальный) расход воды в водотоке 95 % обеспеченности, м<sup>3</sup>/с;

 $\rm Q_c$ - расчетный расход поверхностных сточных вод, м $^3$ /с;

Спдк - предельно допустимая концентрация данного загрязняющего вещества в водотоке (водоеме), мг/л, принимается по нормативным данным; для отдельных веществ приведены в табл. 4

Св - концентрация данного загрязняющего вещества в бытовых условиях в водотоке, мг/л, принимается по данным органов Росгидромета и Санэпиднадзора.

Коэффициент смешения сточных вод с водой водотока определяется по формуле Родзиллера:

$$
\gamma = \frac{1 - \beta}{1 + \frac{Q_B}{Q_c} \times \beta} \tag{6}
$$

 $Q<sub>B</sub>$  и  $Q<sub>c</sub>$  -то же, что в формуле (5). Величина β определяется по формуле:

$$
\beta = e^{-\alpha \sqrt[3]{L}} = \frac{1}{2{,}72^{\alpha \sqrt[3]{L}}},\tag{7}
$$

где L-расстояние от места выпуска поверхностных сточных вод до расчетного (контрольного) створа по течению реки*;* 

-коэффициент, учитывающий влияние гидравлических факторов смешения, определяется по формуле:

$$
\alpha = \xi \times \varphi \times \sqrt[3]{\frac{\mathrm{E}}{\mathrm{Q}_{\mathrm{c}}}},\tag{8}
$$

где  $\xi$  -коэффициент, зависящий от места выпуска поверхностных сточных вод в водоток, принимаемый равным 1,0 для берегового выпуска;

-коэффициент извилистости русла реки, равный отношению расстояния от места выпуска сточных вод до расчетного створа по фарватеру к расстоянию между этими пунктами по прямой (принимается 1)

 $\rm Q_c$ -расчетный расход поверхностных сточных вод, м $\rm ^3/c$ ек;

E-коэффициент турбулентной диффузии, который для равнинных рек определяется по формуле Потапова:

$$
E = \frac{V_{cp} \times h_{cp}}{200},\tag{9}
$$

Vср-средняя скорость потока в русле, м/с;

hср-средняя глубина в русле реки при заданном уровне, м.

Если величина фактического сброса (ФС) по формуле (1) не превышает ПДС по формуле (4), может быть допущен сброс поверхностных сточных вод непосредственно в водоток без очистки. В этом случае при проектировании автомобильных дорог и мостовых переходов применяются обычные схемы водоотвода в соответствии с действующими нормами на проектирование и типовыми решениями.

В случаях, когда ФС превышает ПДС, сброс поверхностных

сточных вод без очистки в водоток (водоем) не допускается. При очистке следует обеспечивать на выходе из очистного сооружения концентрацию загрязняющих веществ, не превышающую определенное по формуле (5) значение предельно допустимой концентрации веществ в поверхностном стоке с учетом смешения с водой водотока.

Таблица 4 Перечень предельно допустимых концентраций загрязняющих веществ в воде водных объектов рыбохозяйственного значения

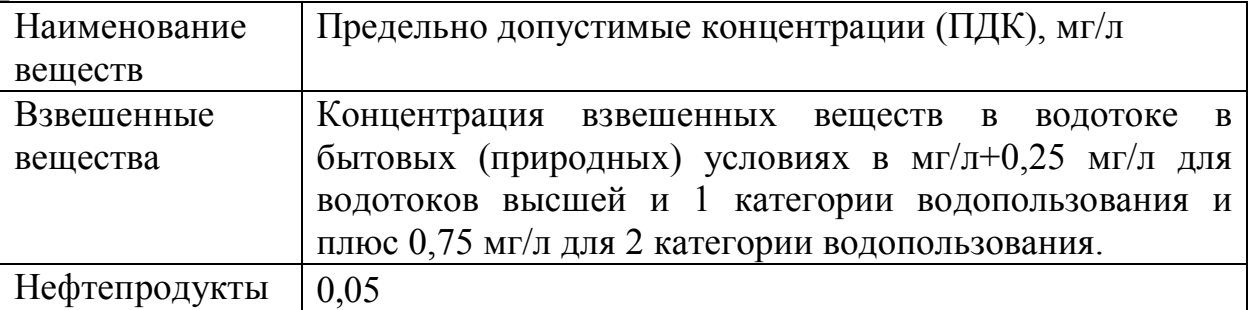

Примечание: 1. ПДК для указанных веществ принят по перечню ПДК, помещенному в «Правилах охраны поверхностных вод». ПДК должны уточняться при изменении их значений в нормативных документах.

2. Для водотоков (водоемов), содержащих в межень более 30 мг/л природных взвешенных веществ, допускается увеличение содержания их в воде в пределах 5%. При этом взвеси со скоростью выпадения более 0,4 мм/с для водотоков и более 0,2 мм/с для водоемов к спуску запрещаются.

Если проведенные расчеты ПДС показали необходимость очистки поверхностных сточных вод перед их сбросом в водоток, следует применять схемы поверхностного водоотвода с покрытия автомобильных дорог и мостов, обеспечивающие сбор вод поверхностного стока и направляющие их на очистные сооружения.

В случаях необходимости очистки поверхностного стока на мостовых переходах, не допускается сброс воды с покрытия непосредственно в водоток через водоотводные трубки, в стороны через тротуары или через систему водоотводных лотков на конусах. Весь объем поверхностного стока должен быть отведен в очистные сооружения. Конструкции очистных сооружений рекомендуется, как правило, принимать по действующим типовым проектам.

Допускается применение индивидуальных конструкций очистных сооружений. Для условий очистки вод поверхностного стока могут быть рекомендованы камерные и тонкослойные отстойники.

Сброс дождевых или талых вод с поверхности автомобильных дорог за пределами водоохранных зон и населенных пунктов производится кюветами, лотками, по откосам на рельеф без дополнительной очистки со скоростями меньше размывающих для грунтов в месте выпуска воды.

В проектах автомобильных дорог и мостовых переходов не следует предусматривать устройства мойки автомобилей в пределах водоохранной зоны водотоков (водоемов).

### **Задание**

Определить предельно допустимый сброс (ПДС) загрязняющих веществ в водоток. Оценить загрязнение поверхностного стока и необходимость его очистки.

Исходные данные:

Участок дороги проложен в водоохранной зоне поверхностные воды предполагается в пониженном месте сбрасывать через систему лотков или трубу в реку. Автомобильная дорога I категории в Курской области. Интенсивность движения - 2400 авт./час. Площадь участка автодороги составляет F,га. Средний продольный уклон на участке дороги i,%. Характеристика реки, имеющей рыбохозяйственное значение - I категория.

Наименьший среднемесячный расход воды в водотоке 95% обеспеченности -  $62 \text{ m}^3$ /с). Содержание взвешенных веществ в реке в природных условиях X, мг/л.

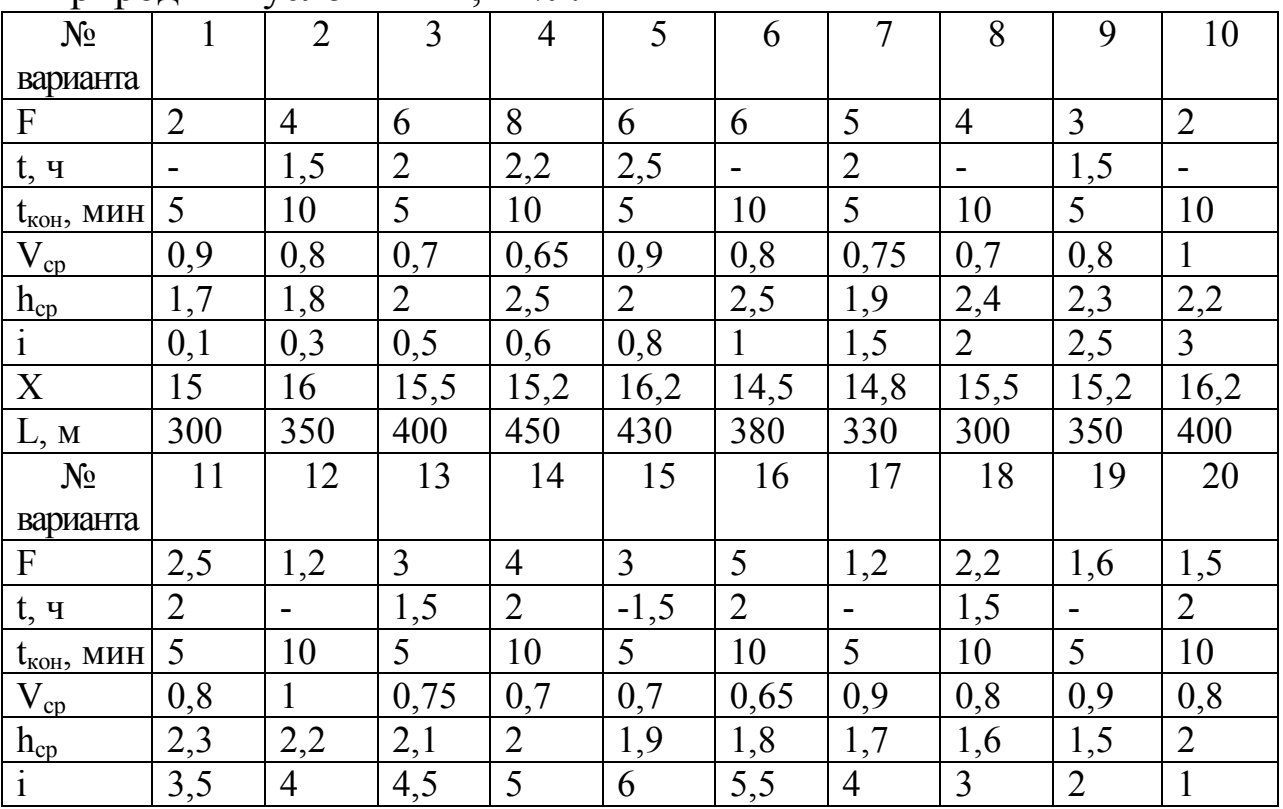

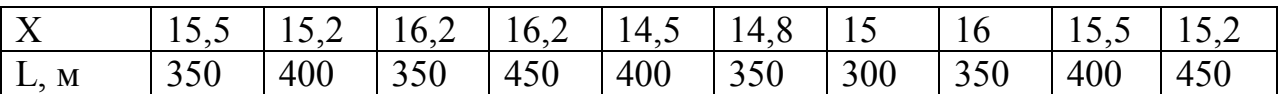

## **Контрольные вопросы**

1. Рекомендации по расчету ПДС.

2. Воздействие поверхностного стока с автомобильных дорог на водную среду.

3. Рекомендации по расчету кратности разбавления сточных вод.

4. Методика расчета уровня загрязнения поверхностного стока на автомобильной дороге.

5. Исходные данные для расчета уровня загрязнения поверхностного стока на автомобильной дороге.

6. Водные ресурсы Курской области.

7. Состояние и мониторинг водных объектов Курской области.

# **Список рекомендуемой литературы**

1. Водный кодекс РФ принят Гос. Думой 12 июня 2006 года.

2. СНиП 2.04.03-85 "Канализация. Наружные сети и сооружения". М.: ГУП ЦПП, 1996.

3. Рекомендации по учету требований по охране окружающей среды при проектировании автомобильных дорог и мостовых переходов. М. ГУП ЦПП, 1995.

4. Доклад о состоянии и охране окружающей среды на территории Курской области Курск в 2010г. Департамент экологической безопасности и природопользования Курской области. 2011.

5. Доклад о состоянии и охране окружающей среды на территории Курской области Курск в 2009г. Департамент экологической безопасности и природопользования Курской области. 2010.

6. СанПин 2.1.5.980-00 Гигиенические требования по охране поверхностных вод.

### МИНОБРНАУКИ РОССИИ

### Федеральное государственное бюджетное образовательное учреждение высшего профессионального образования «Юго-Западный государственный университет»  $(IO3I'Y)$

Кафедра охраны труда и окружающей среды

### **УТВЕРЖЛАЮ** робектор учебной работе .<br>ДА. Кудряшов  $2011r.$

Оценка уровня затржиения атуроферного воздуха автомобищный метрацейбртом

Методические указании к проведению практических занятий<br>> по дисциплинам «Экология городской средн», «Экология Курсфого края» для студентов всех специальностения направлений

Курск 2011

**УДК 504** 

Составители: В.В. Протасов, И.О. Рыкунова

Репензент Кандидат технических наук, доцент А.В. Беседин

Оценка уровня загрязнения атмосферного **ВОЗДУХА** автомобильным транспортом: методические указания к проведению практических занятий по дисциплинам «Экология городской среды», «Экология Курского края» / Юго-Зап. гос. ун-т; сост.: В.В. Протасов, И.О. Рыкунова, Курск, 2011. 9 с.: ил. 2. табл. 5. Библиогр.: с. 9.

Представлена медюдика оценки урфеня загрязнения автомобильным транспортом атифсферного воздуха.

Предназнательны для студентов всех специальностей и направлений. изучающих дистипины «Эколегия городикой среды», «Экология Мурского края».

#### Текст печатается в авторской редакции

Подписано в печать  $28.72$ , Формат 60x84 1/16. Усл. печ. п.0.52. Уч.-изд.л. 0.47. Тираж 30 экз. Заказ 454. Бесплатно. Юго-Западный государственный университет. 305040, г. Курск, ул. 50 лет Октябоя. 94.

Цель работы: провести оценку уровня загрязнения автомобильным транспортом атмосферного воздуха.

#### Основные положения

В состав отработавших газов двигателей автомобильного транспорта входит ряд компонентов, из которых существенный объем занимают токсичные газы: окись углерода - СО, углеводороды - С<sub>п</sub>Н<sub>т</sub>, окислы азота - NO.

Оценку уровня загрязнения воздушной среды указанными отработавшими газами следует производить на основе прогнозов в соответствии с расчетами.

Методика расчета основана на поэтапном определении эмиссии (выбросов) отработавших газов, концентрации загрязнения воздуха этими газами на различном удалении от дороги и затем сравнении полученных данных с предельно допустимыми концентрациями (ПДК) данных веществ в воздушной среде.

При расчете выбросов учитываются различные **THILLY** автотранспортных средств и конкретные дорожные условия.

В качестве расчетной принимается интенсивность движения различных типов автомобилей в смешанном потоке в соответствии с Руководством по определению пропускной способности автомобильных дорог. Минавтодор. 1982 г. с учетом п. 1.5 СНиП  $2.05.02 - R5.$ 

Мощность "эмиссии СО, С<sub>n</sub>H<sub>m</sub>, NO<sub>x</sub> в отработавших газах отдельно для каждого газообразного вещества определяется по **CODMYTE:** 

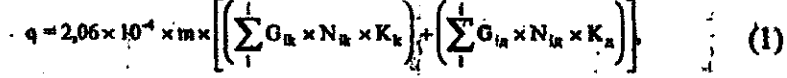

где q-мощность эмиссии данного вида загрязнений от транспортного потока на конкретном участке дороги, г/м с.:

2.06.10<sup>4</sup>-коэффициент перехода к принятым единицам измерения;

m-коэффициент, учитывающий дорожные и автотранспортные условия, принимается по графику рис. 1 в зависимости от средней скорости транспортного потока, определяемой в соответствии с «Указаниями по обеспечению безопасности лвижения на автомобильных дорогах»:

G<sub>ik</sub> -средний эксплуатационный расход топлива для данного типа (марки) карбюраторных автомобилей, л/км; для оценочных расчетов может быть принят по средним эксплуатационным нормам с учетом условий движения, которые приведены в табл. 1;

G<sub>in</sub>-то же, для дизельных автомобилей, л/км;

N<sub>ik</sub> - расчетная перспективная интенсивность движения каждого выделенного типа карбюраторных автомобилей, авт./час:

N<sub>in</sub> - то же, для дизельных автомобилей, авт./час;

К<sub>и</sub> и К<sub>л</sub>- коэффициенты, принимаемые для данного компонента загрязнения для карбюраторных и дизельных типов пвигателей соответственно по табл. 2.

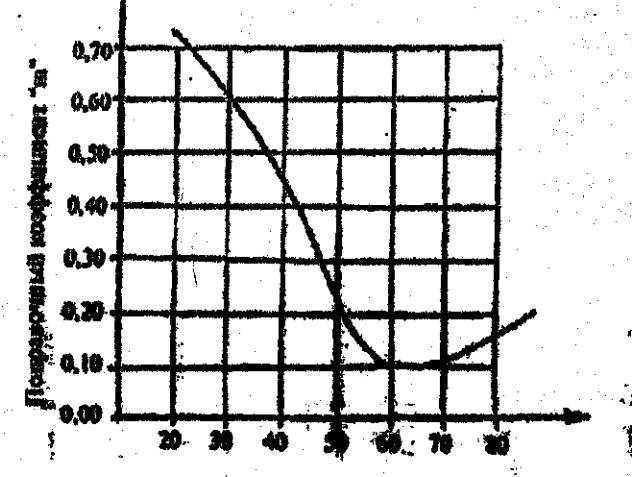

Сраиная скорость транспортфесс потоль, ты /чис

Рисунок 1 - Зависимость величины козффициента «m». учитывающего дорожные и транспортные условия движения от средней скорости транспортного потока.

При наличии фактических данных об эмиссии токсичных составляющих отработавших газов автомобилей следует принимать непосредственно значения этих данных без пересчета по расходу топлива.

При расчете рассеяния выбросов от автотранспорта и определения концентрации токсичных веществ на различном удалении от дороги используется модель Гауссового распределения примесей в атмосфере на небольших высотах.

Концентрация загрязнений атмосферного воздуха окисью углерода, углеводородами, окислами азота, соединениями свинца

вдоль автомобильной дороги определяется по формуле:

$$
C = \frac{2q}{\sqrt{2\pi} \times \sigma \times V \times \sin\varphi} + F, \tag{2}
$$

где С-концентрация данного вида загрязнения в воздухе, г/м<sup>3</sup>: о-стандартное отклонение Гауссового рассеивания в вертикальном направлении, м; принимается по таблице 3;

V-скорость ветра, преобладающего в расчетный месяц летнего периода, м/с;

Ф-угол, составляемый направлением ветра к трассе дороги. При угле от 90 до 30 градусов скорость ветра следует умножать на синус угла, при угле менее 30 градусов - коэффициент 0.5:

F-фоновая концентрация загрязнения воздуха, г/м<sup>3</sup>.

Таблица 1 Средние эксплуатационные нормы расхода топлива на 1 км пути в литрах

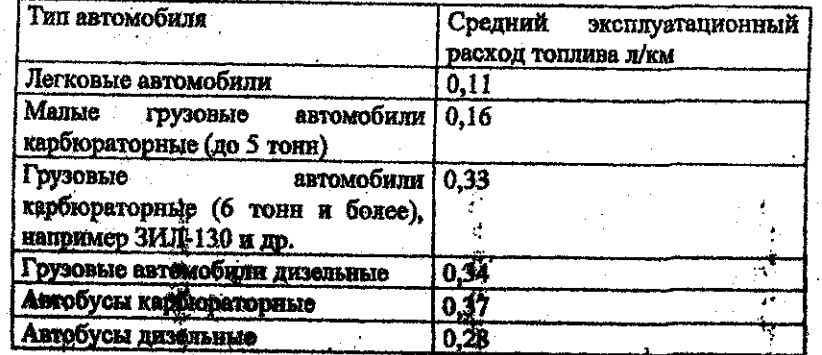

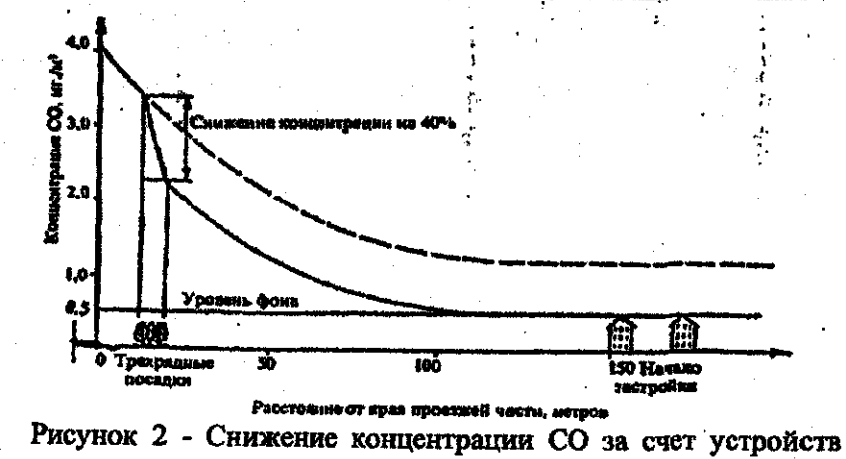

трехрядных посадок деревьев.

Таблица 2 Значения коэффициентов k. и k.

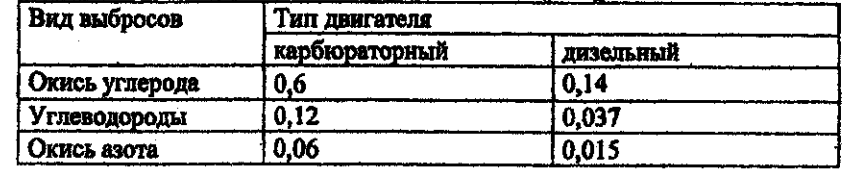

Результаты расчета по формуле 2 сопоставляются с предельно допустимыми концентрациями (ПДК), установленными органами Минздравсопразвития с учетом класса опасности для токсичных составляющих отработавших газов тепловых двигателей в воздухе населенных мест; они приведены в таблице 4.

По полученным результатам строится график загрязнения, отработавшими газами придорожной зоны. Пример графика приведен на рис. 2.

Таблица 3 Значения стандартного Гауссового отклонения при удалении от кромки проезжей части

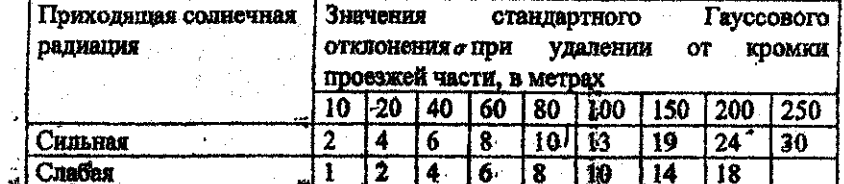

Примечание: Сильная солнечная радиация соответствует ясной солнечной погоде, слабая - насмурной (в т.ч. дождинной). Величина должна приниматься в расчетный период наибольшей интенсивности движения (детний период). Уровень солнечной радиации принимается в зависимости от того, какая погода превалирует в расчетный месяц.

Таблица 4 Предельно допустимая концентрация токсичных составляющих отработавших газов в воздухе населенных мест.  $Mr/M^3$ 

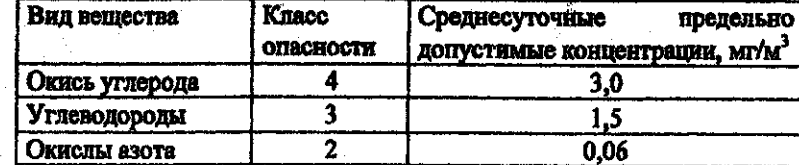

При необходимости уменьшения ширины распространения загрязнения следует предусматривать защитные зеленые насаждения, экраны, защитные валы, прокладку автомобильной дороги в выемке. Снижение концентрации загрязнений защитными сооружениями в процентах к величине концентрации приведено в таблице 5.

Таблица 5 Снижение концентрации загрязнений различными типами защитных сооружений и зеленых насаждений

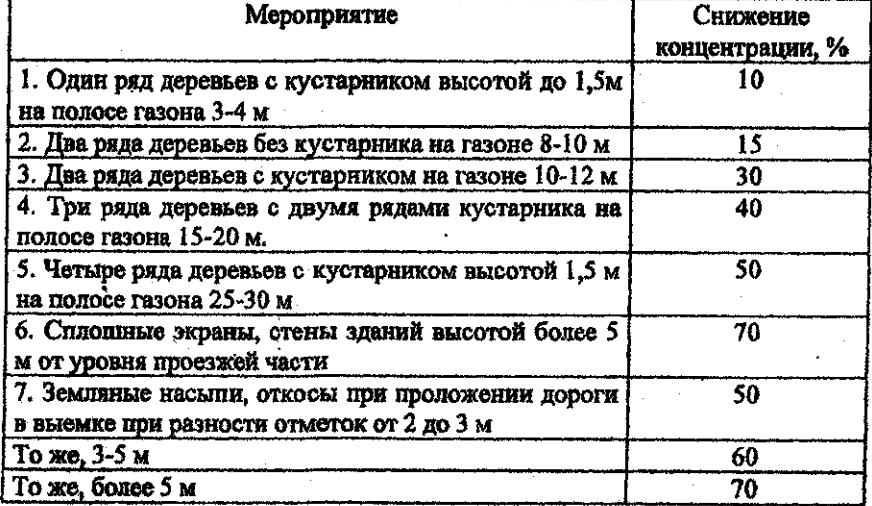

Выбор защитных мероприятий следует осуществлять на основе технико-экономического сравнения следующих основных вариантов:

- изменение параметров дороги, направленное на повышение средней скорости транспортного потока;

• ограничение движения отдельных типов автомобилей полностью или в отдельные интервалы времени;

усиление контроля за движением автомобилей с неотрегулированными двигателями по участку, чувствительному к загрязнению воздушной среды, в целях минимизации токсичных выбросов:

- устройство защитных сооружений.

#### Задание

Определить концентрацию загрязнения атмосферного воздуха  $CO, C<sub>n</sub>H<sub>m</sub>$ , NO<sub>x</sub>, на различном расстоянии от автомобильной дороги на расчетном поперечнике. По результатам расчетов строится график распространения загрязнений в зависимости от расстояния от дороги.

Исходные данные: автомобильная дорога III категории;

интенсивность движения - 2500 авт./сутки. Автомобильная дорога на рассматриваемом участке проходит в границах населенного пункта. Данные по фоновой концентрации отсутствуют.

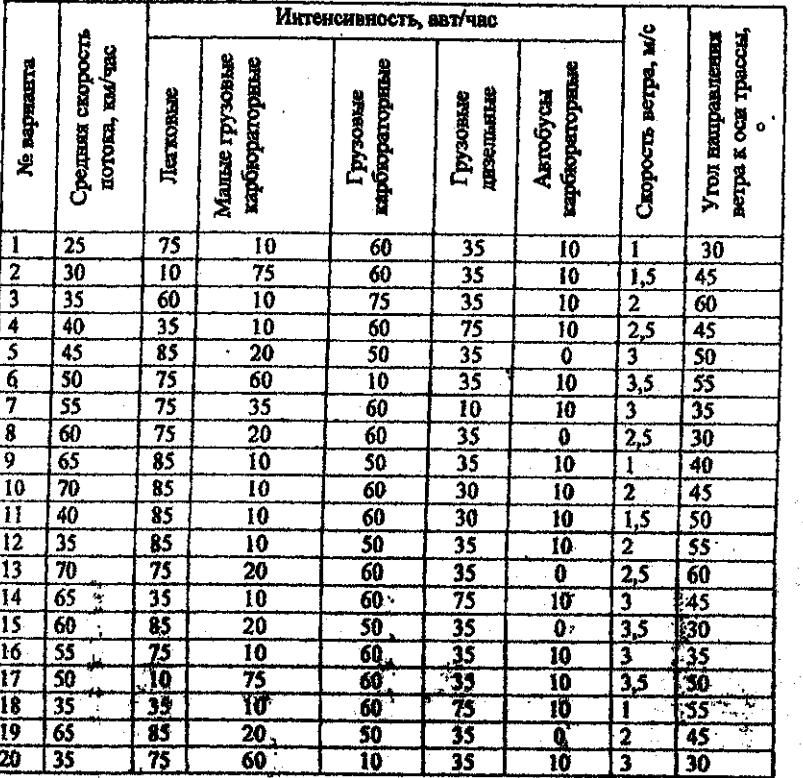

### Контрольные вопросы

1. Воздействие отходящих газов автотранспорта на атмосферный воздух.

2. Методика расчета загрязнения атмосферы токсичными компонентами отработавших газов.

3. Исходные данные для расчета загрязнения атмосферы токсичными компонентами отработавщих газов.

4. Состояние и мониторинг атмосферного воздуха Курской области.

#### Список рекомендуемой литературы

1. Маслов Н.В. Градостроительная экология: М.: Выслі. шк., 2002.

2. Рекоменлации по учету требований по охране окружающей среды при проектировании автомобильных дорог и мостовых переходов. М. ГУП ЦПП, 1995.

3. Локлал о состоянии и охране окружающей среды на территории Курской области Курск в 2010г. Департамент экологической безопасности и природопользования Курской области. 2011.

4. Доклад о состоянии и охране окружающей среды на территории Курской области Курск в 2009г. Департамент экологической безопасности и природопользования Курской области. 2010.

# МИНОБРНАУКИ РОССИИ

### Федеральное государственное бюджетное образовательное учреждение высшего профессионального образования «Юго-Западный государственный университет»  $(IO3<sub>l</sub>Y)$

Кафедра охраны труда и окружающей среды

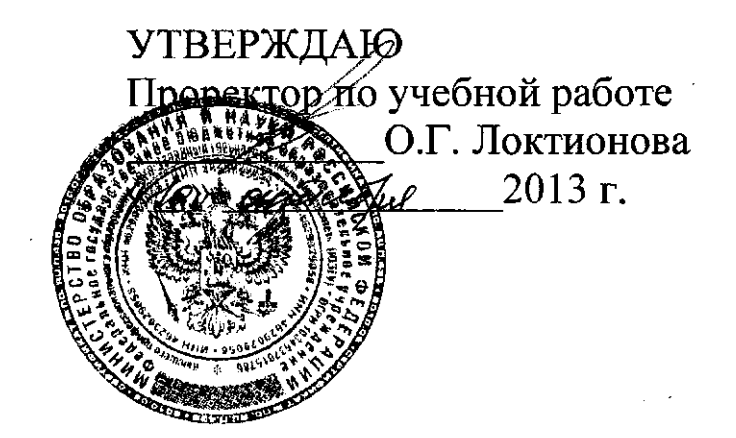

### ОЦЕНКА УРОВНЯ ЗАБОЛЕВАЕМОСТИ И ЭКОЛОГИЧЕСКОГО РИСКА В СВЯЗИ С ЗАГРЯЗНЕНИЕМ СРЕДЫ

Методические указания к проведению практического занятия по дисциплине «Оценка воздействия на окружающую среду» для студентов направления подготовки 022000.62 Экология и природопользование

УДК 500.3

### Составитель В.В. Протасов, В.В. Юшин, В.М. Попов

### Репензент

Кандидат технических наук, доцент А.В. Беседин

Оценка уровня заболеваемости и экологического риска в связи с загрязнением среды: методические указания к проведению практического занятия по дисциплине «Оценка воздействия на окружающую среду» / Юго-Зап. гос. ун-т; сост.: В.В. Протасов, В.В. Юшин, В.М. Попов. Курск, 2013. 8 с.: Библиогр.: с. 8.

Представлены методики прогноза уровня заболеваемости в связи с загрязнением среды и оценки экологического риска от строительства предприятия.

Предназначены для студентов направления подготовки 022000.62 Экология и природопользование, изучающих дисциплину «Оценка воздействия на окружающую среду» дневной формы обучения.

### Текст печатается в авторской редакции

Подписано в печать Формат 60х84 1/16. Бумага офсетная. Усл. печ. л. 0.47. Уч.-изд.л.0.42. Тираж 30 экз. Заказ 469. Бесплатно. Юго-Западный государственный университет. 305040, г. Курск, ул. 50 лет Октября, 94.

Цель занятия - изучить методики прогноза уровня заболеваемости в связи с загрязнением среды и оценки экологического риска от строительства предприятия.

### ОБЩИЕ ПОЛОЖЕНИЯ

### Прогноз уровня заболеваемости в связи с загрязнением среды

По предварительным медицинским исследованиям загрязнение воздушного бассейна наибольшее влияние оказывает на заболеваемость группы органов дыхания, которая, в свою очередь, отрицательно влияет функционирование сердечно-сосудистой системы, на желудочнокишечного тракта и т.д. Методом построения эмпирических зависимостей было установлено, что между распространенностью болезней органов дыхания и болезнями других органов и систем существует тесная корреляционная связь, которую в большинстве случаев можно интерпретировать как функциональную зависимость:

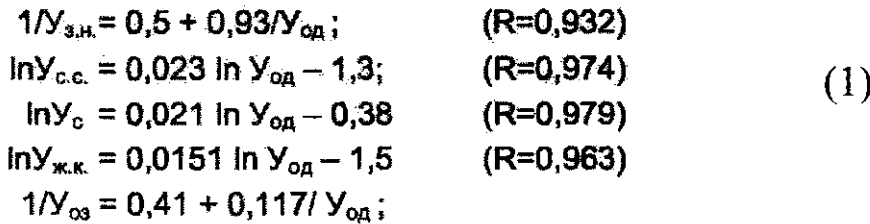

где У<sub>з</sub>.н. - заболеваемость злокачественными новообразованиями на 1000 человек; Уо.д. - заболеваемость органов дыхания на 1000 человек; Усс. - заболеваемость болезнями сосудистой системы на 1000 человек; Ус - заболеваемость болезнями сердца на 1000 человек;

Уж.к. - заболеваемость болезнями желудочно-кишечного тракта на 1000 человек; Уо.з. - общая заболеваемость на 1000 человек.

Методом построения эмпирических зависимостей строятся уравнения регрессии между значением общей заболеваемости определенным видом болезни (на 1000 человек населения) и уравнением загрязнения атмосферы различными ингредиентами (показателями фактической концентрации). Так, в частности, была установлена корреляционная зависимость между общей заболеваемостью органов дыхания У<sub>од</sub> на 1000 человек и уровнем загрязнения пылью, CO, NO<sub>2</sub> и SO<sub>2</sub>(R = 0,71):

$$
y_{0\mu} = 162,2+22,4x_1+22,9x_2+102,4x_3+140,5x_4
$$
 (2)

где х<sub>1</sub> - среднегодовая концентрация пыли, мг/м<sup>3</sup>; х<sub>2</sub> - среднегодовая концентрация СО, мг/м<sup>3</sup>; х<sub>3</sub> - среднегодовая концентрация SO<sub>2</sub>, мг/м<sup>3</sup>;

 $x_4$  - среднегодовая концентрация  $NO_2$ , мг/м<sup>3</sup>.

Зная среднегодовые концентрации загрязнителей, общее население территории, для которой рассчитывается ущерб, и средний ущерб от заболевания одного человека болезнями органов дыхания, можно рассчитать ущерб, который понесло народное хозяйство территории от заболеваемости населения болезнями органов дыхания из-за загрязнения атмосферы. При этом не следует забывать, что заболеваемость населения зависит не только от загрязнения атмосферы, но и от массы других факторов: от топографии местности, температуры воздуха, относительной его влажности, скорости ветра, состояния медицинского обслуживания, режима жизни, количества зеленых насаждений, уровня благоустройства города, т.е. развитости социальной инфраструктуры, транспорта, наличия детских учреждений и т.д.

### Оценка экологического риска

Любая производственная система является источником экологического риска. Экологический риск отражает вероятность возникновения и масштабы распространения опасных экологических ситуаций. Наиболее распространенными факторами экологического риска хозяйственной деятельности являются образование отходов производства, загрязнение водоемов и атмосферного воздуха вредными веществами.

Существует несколько применяемых на практике методов оценки экологического риска, в частности, известен метод суммирования уровней факторов риска, определяемых отношением их количественных характеристик к некоторым удельным параметрам окружающей среды (биосферы), принимаемым в качестве базовых.

Обобщенная формула расчета экологического риска методом суммирования уровней факторов риска:

$$
R_s = 1/n \sum_{i=1}^{1-n} Y_i 100, % \tag{3}
$$

 $R<sub>3</sub>$  - экологический риск, %; n — количество учитываемых факторов риска, сопутствующих функционированию конкретной производственной системы; Уі - уровень і-<sup>го</sup> фактора риска, изменяющийся в пределах от 0 до 1.

В соответствии со сложившейся практикой оценки антропогенного воздействия на окружающую природную среду предлагается оценивать пять комплексных факторов экологического риска, уровни которых можно рассчитывать по следующим формулам:

$$
Y_{\Pi\Pi} = (S_{\Pi}/S_0)\alpha \tag{4}
$$

 $\overline{\mathbf{4}}$ 

$$
y_{93} = (S_9/S_0)\beta \tag{5}
$$

5

$$
Y_{0\Pi} = (M_0/m_0)\gamma
$$
 (6)

$$
y_{3B} = (V_B / v_0)\delta \tag{7}
$$

 $y_{3a} = (AB / a_0)\sigma$  $(8)$ 

где Упл, Уэз, Уоп, Узв, Уза - соответственно уровни повреждения ландшафта, энергетического загрязнения среды, образования отходов производства, загрязнения водоемов, загрязнения атмосферного воздуха;  $S_{\Pi}$  площадь ландшафтных повреждений, га; Sэ - площадь территорий, подверженных энергетическому загрязнению, га;  $M_0$  - среднемесячное количество неутилизируемых отходов производства, т; VB - среднемесячный объем возвратной воды, загрязненность которой превышает ПДК, м<sup>3</sup>; Ав - среднемесячная масса вредных веществ, выбрасываемых в атмосферу в виде газов, пыли, дыма, т; а,  $\beta$ ,  $\gamma$ ,  $\delta$ ,  $\sigma$  - коэффициенты корреляции, соответственно учитывающие глубину повреждения ландшафта, интенсивность энергетического загрязнения среды, классы опасности веществ по ГОСТ 12.1.007-88, содержащихся в отходах, загрязненной возвратной воде, выбросах в атмосферу; So, m<sub>0</sub>, v<sub>0</sub>, a<sub>0</sub> - константы, соответственно обозначающие удельную площадь ландшафта, га, удельные запасы природного сырья, т, удельный среднемесячный сток воды, м<sup>3</sup>, удельную массу приземного слоя атмосферного воздуха, т.

Для определения значений указанных констант вводится понятие удельной единицы ландшафта (УЕЛ), в качестве которой принимается территория, описанная на местности радиусом, равным средней длине дуги меридиана в одну минуту, т.е. международной морской миле, составляющей 1852 м. Тогда площадь УЕЛ будет равна 1077 га.

Для удобства расчетов можно принять  $S_0 = 1000$  га и топографически совмещать центр круга УЕЛ с геометрическим центром территории предприятия, экологичность которого оценивается (если территория предприятия превышает площадь УЕЛ, отдельно оцениваются риски по цехам и структурным подразделениям, а затем они суммируются). Остальные константы по отношению к УЕЛ могут быть приняты в условных пропорциях, выражающих среднемесячные запасы на ее территории природного сырья, чистой воды, чистого воздуха. Обычно принимается:

 $m_0 = 1000$ T;  $v_0 = 1000$ M<sup>3</sup>;  $a_0 = 1000$ T.

Тогда формула (3) расчета экологического риска, с учетом формул  $(4+8)$  примет вид:

$$
R_{\mathcal{D}} = 0.02(\alpha S_{\Pi} + \beta S \mathcal{D} + \gamma M_0 + \delta V_B + \sigma A B) \tag{9}
$$
Значения переменных величин, входящих в формулу (9), определяются расчетами по технико-экономическим показателям производства на стадии проектирования или инструментальными измерениями соответствующих параметров в условиях действующего предприятия. Так, площадь ландшафтных повреждений на территориях, принадлежащих предприятию или арендуемых им, определяется суммой:

> $(10)$  $S_{\text{II}} = S_{\text{K}} + S_{\text{C}} + S_{\text{3}} + S_{\text{T}} + S_{\text{H}}$

где Sк - площади карьеров, шахт, скважин, и других мест разрушения поверхностного слоя земли; Sc - площади мест складирования сырья и материалов; Sз - площади мест захоронения и складирования отходов; ST- площади транспортных и инженерных коммуникаций; Sн - площади неиспользуемых или приведенных в негодность земель.

Аналогичным образом определяются площади территорий, подверженных энергетическому загрязнению повышенными уровнями шума, инфразвука, электромагнитными и другими излучениями, исходящими от предприятия, экологичность которого оценивается.

Среднемесячное количество неутилизированных отходов производства определяется по материальному технологическому балансу:

 $M_0 = M_B - M_{\Gamma,\Pi} - M_{\Pi,\Pi}$  $(11)$ где в расчете на месячную программу выпуска продукции: Мв-количе-

ство исходного сырья, основных и вспомогательных материалов, введенных в производство, т; Мг.п.- суммарная масса готовой продукции, т; М п.п - масса побочных утилизируемых продуктов, т.

Среднемесячный сброс загрязненной воды, а также количество вредных выбросов в атмосферу определяется также по технологическим балансам производства или инструментальными замерами. Так называемые залповые сбросы тоже определяются расчетами или инструментально.

Корреляционные коэффициенты определяются по следующей схеме:

 $\alpha \leq 1$ , если глубина повреждения ландшафта не превышает 1 м, а при большей глубине $\alpha$ = 1+0,1 за каждый последующий метр глубины повреждения;

 $\beta$  < 1, если энергетическое загрязнение среды не превышает предельно-допустимый уровень (ПДУ), а в случаях превышения  $\beta$ = 1+0,1 за каждый 1% превышения ПДУ;

- у,  $\delta$ , о равны 2, если загрязняющие вещества относятся к первому классу опасности; 1,5 - ко второму; 1,0 - к третьему и 0,5 - к четвертому классу опасности.

Значения экологического риска, определяемые по формуле (9), могут изменяться от 0 до 100 % и более. В табл.1 представлены варианты ранжирования предприятий по величине экологического риска.

Таблица 1 Экологическая характеристика производства

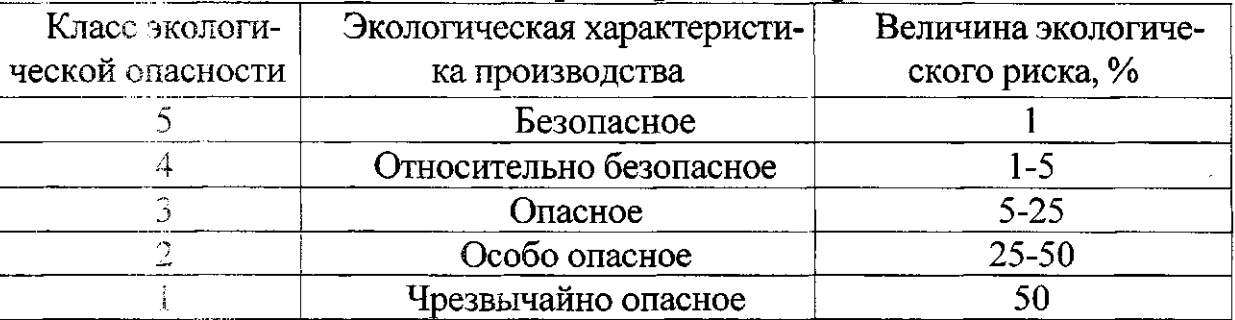

# ЗАДАНИЯ ДЛЯ ПРАКТИЧЕСКОЙ РАБОТЫ

1. Определите прогнозное количество больных в населенном пункте из-за загрязнения атмосферы, если известно следующее:

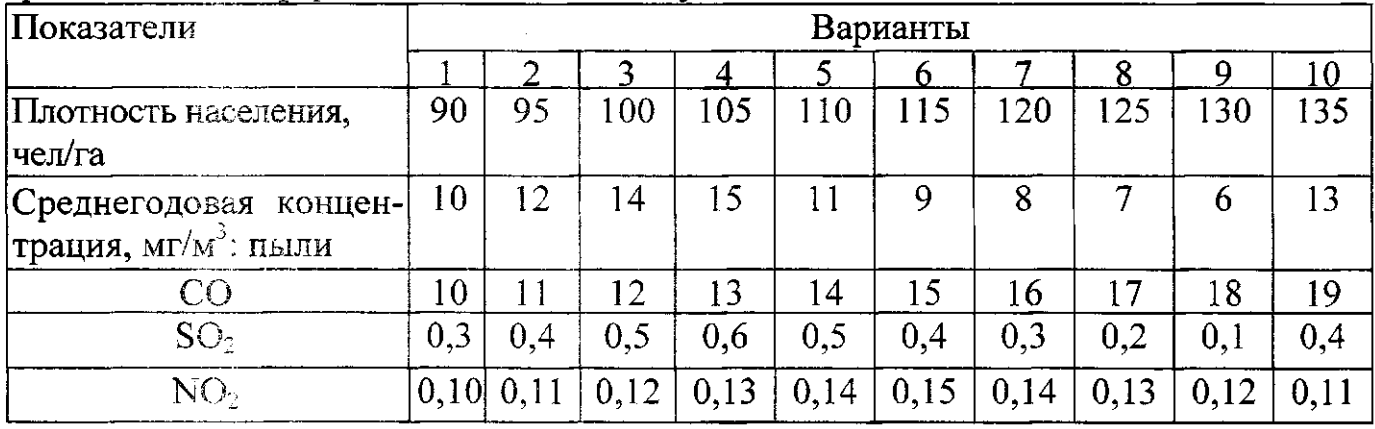

2. Оцените экологический риск от строительства предприятия, если известно следующее:

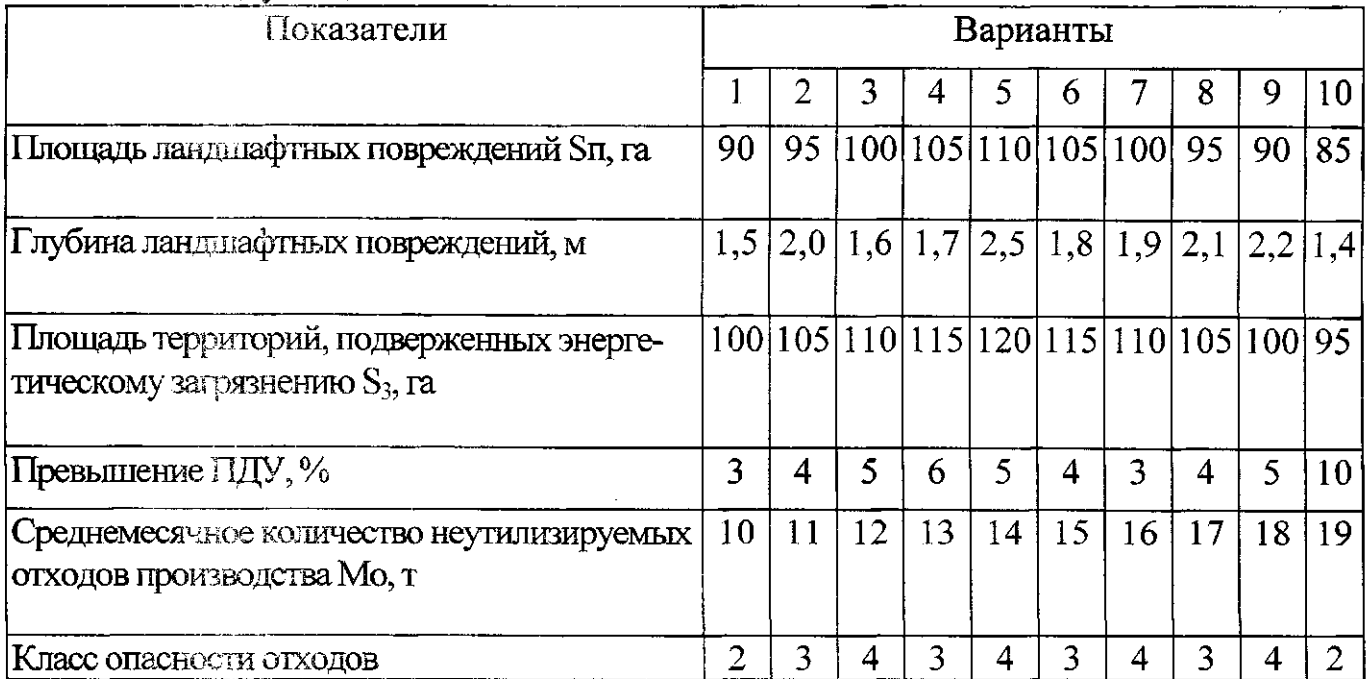

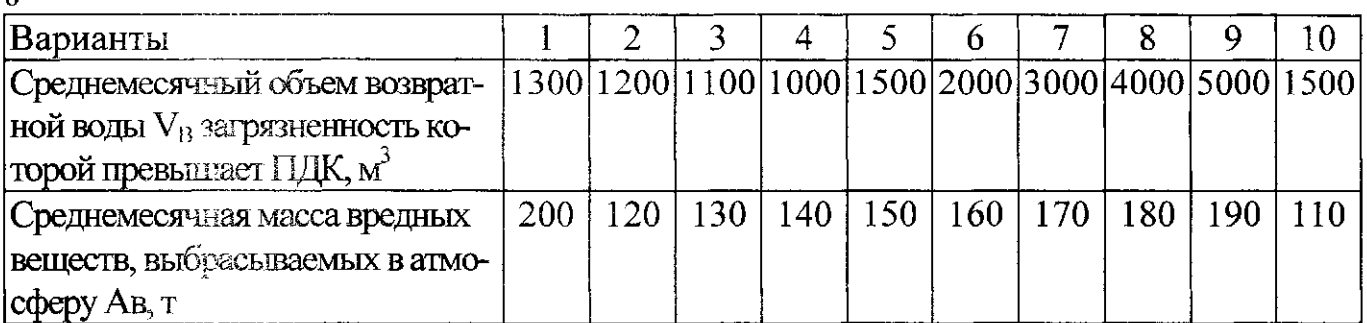

Отчет по практическому заданию должен содержать:

1. Цель работы.

2. Краткую теоретическую часть.

3. Подробный расчет практического задания.

4. Вывол.

 $\mathbf{Q}$ 

#### Контрольные вопросы

1. Какова методика прогноза уровня заболеваемости в связи с загрязнением среды?

2. Расскажите порядок оценки экологического риска?

3. Дайте понятие удельной единицы ландшафта.

4. Из каких данных складывается уравнение материального технологического баланса?

5. Как оценить антропогенное воздействие на окружающую природную среду?

6. Как определяют экологическую характеристику производства?

# Библиографический список

1. Беляева Н.Б., Слободина Н.Д. Экономика природопользования. -П.: ЛФЭИ, 1989.-34 с

2. Балацкий О.Ф. Экономика чистого воздуха. - Киев: Наукова думка, 1979.-С. 158.

3. Онищенко В.Я. Определение экологического риска хозяйственной деятельности //Машиностроитель.-1996. - №11. - С. 65-67. Соколов

4. Временная типовая методика определения экономической эффективности осуществления природоохранных мероприятий и оценки экономического ущерба, причиняемого народному хозяйству загрязнением окружающей среды. - М.: АН, 1986.- 124 с.

5. Глухов В.В., Лисочкина Т.В., Некрасов Т.П. Экономические основы экологии. - С-Пб.: Специальная литература, 1995.-280 с.

# МИНОБРНАУКИ РОССИИ

Федеральное государственное бюджетное образовательное учреждение высшего профессионального образования «Юго-Западный государственный университет»

 $(IO3<sub>ry</sub>)$ 

Кафедра охраны труда и окружающей среды

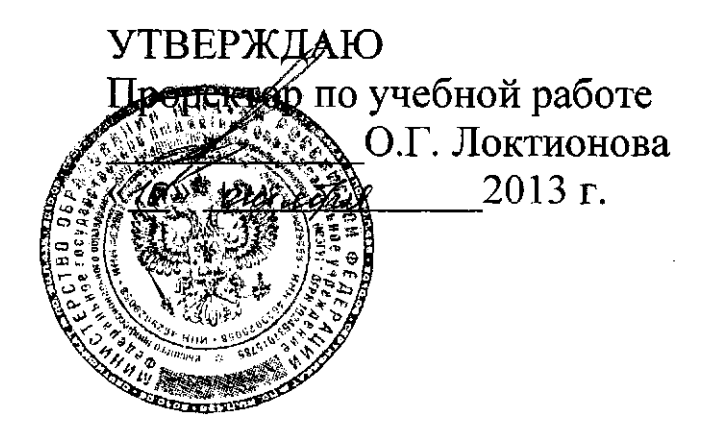

# ОПРЕДЕЛЕНИЕ ЗНАЧИТЕЛЬНОСТИ ЭКОЛОГИЧЕСКИХ АСПЕКТОВ ДЕЯТЕЛЬНОСТИ

Методические указания к проведению практического занятия по дисциплине «Оценка воздействия на окружающую среду» для студентов направления подготовки 022000.62 Экология и природопользование

УДК 500.3

### Составитель В.В. Протасов, В.В. Юшин, В.М. Попов

#### Ренензент Кандидат технических наук, доцент А.В. Беседин

Определение значительности экологических аспектов деятельности: методические указания к проведению практического занятия по дисциплине «Оценка воздействия на окружающую среду» / Юго-Зап. гос. ун-т; сост.: В.В. Протасов, В.В. Юшин, В.М. Попов. Курск, 2013. 13 с.: Библиогр.: с. 11.

Представлена методика идентификации и определения значительности воздействий экологических аспектов на окружающую среду.

Предназначены для студентов направления подготовки 022000.62 Экология и природопользование, изучающих дисциплину «Оценка воздействия на окружающую среду» дневной формы обучения.

#### Текст печатается в авторской редакции

Подписано в печать Формат 60х84 1/16. Бумага офсетная. Усл. печ. л. 0,76. Уч.-изд.л.0,68. Тираж 30 экз. Заказ 456 . Бесплатно. Юго-Западный государственный университет. 305040, г. Курск, ул. 50 лет Октября, 94.

Цель занятия - изучить методику идентификации и определения значительности воздействий экологических аспектов на окружающую среду.

#### ОБЩИЕ ПОЛОЖЕНИЯ

Экологический аспект - элемент деятельности предприятия, его продукции или услуг, свидетельствующий о взаимодействии с окружающей средой (ОС).

Значительный (приоритетный) экологический аспект - экологический аспект, который оказывает или может оказать значительное воздействие на окружающую среду.

Воздействие на ОС - любое отрицательное или положительное изменение в окружающей среде, полностью или частично являющееся результатом деятельности предприятия, его продукции, ус-ЛУГ.

Реестр экологических аспектов - систематизированный перечень экологических аспектов деятельности предприятия, его продукции, услуг, включающий их характеристики и относительные приоритеты.

Реестр значительных экологических аспектов - свод экологических аспектов деятельности предприятия, ранжированных и выделенных на основе их приоритетности.

Последовательность идентификации экологических аспектов

Процедура идентификации экологических аспектов и связанных с ними воздействий на окружающую среду состоит из следующих этапов:

Идентификация вида деятельности, продукции, услуги. Выбранный вид деятельности, продукция или услуга должны быть достаточно широкомасштабными и представительными для данного предприятия и достаточно узконаправленными для однозначного толкования.

Идентификация конкретных источников воздействия на окружающую среду. Под конкретными источниками воздействия понимаются элементы деятельности, технологические процессы, оборудование, конкретные виды продукции, услуг и отходы.

Идентификация экологических аспектов, увязанных с идентифицированными источниками воздействия. Определение видов воз-

действий на окружающую среду, которые связаны с каждым экологическим аспектом - оцениваются как при нормальном режиме работы, так и в нештатных ситуациях, включая пуск, остановку оборудования, возможные аварийные ситуации и др.

Идентификация видов деятельности, процессов, источников загрязнения, продукции, услуг

Идентификация видов деятельности, процессов, источников загрязнения, продукции, услуг осуществляется по следующим направлениям:

Основная производственная деятельность. Сюда относятся все технологические процессы и выполняемые работы, связанные с добычей, транспортировкой и подготовкой сырья, осуществляемые в структурном подразделении. Необходимо учитывать максимально возможное количество источников загрязнения, процессов и работ, при осуществлении которых, как в нормальном режиме работы, так и при аварийных ситуациях могут возникать экологические аспекты, оказывающие или способные оказать воздействие (положительное или отрицательное) на окружающую среду.

Вспомогательная производственная деятельность. Здесь следует выделить работы, проводимые как самим предприятием, так и его подрядными организациями на объектах предприятия. Это могут быть следующие виды работ и технологических процессов: плановые капремонты, замена, строительство новых трубопроводов, ремонт и очистка промыслового и технологического оборудования, зданий, проведение технологических операций на скважинах и т.д.

Материально-техническое обеспечение. Сюда относятся такие источники воздействия, как транспортировка, хранение, погрузка и разгрузка сырья, материалов, реагентов, энергоносителей, обеспечение автотранспортом и спецтехникой.

Административно-хозяйственная, социально-бытовая  $\partial e$ ятельность. Включает использование средств автоматизации, расходных материалов, природных ресурсов, функционирование блока питания и т.д.

Исследовательская деятельность. Включает проведение различных видов исследований, таких как: лабораторные, геологические, геодинамические, аналитические исследования рабочих жидкостей, реагентов, нефти и т.д.

Прошлые воздействия всех видов деятельности на окружаю-

шую среду. Прошлые, остаточные воздействия на окружающую среду реализованных процессов, выполненных работ как от деятельности сторонних, подрядных организаций, так и деятельности самого предприятия (например: нерекультивированные земли; почвы, загрязненные нефтепродуктами и др.).

Воздействие окружающей среды на объекты деятельности. Всевозможные природные явления и процессы, оказывающие воздействие на производственные объекты, технологию, материалы (оползни, эрозия почв, криогенные процессы, экстремальные природные явления и т.д.).

Идентификация экологических аспектов

Экологические аспекты делятся на два вида: элементы деятельности, которые оказывают прямое воздействие на окружающую среду и здоровье человека; элементы деятельности, которые оказывают косвенное воздействие на окружающую среду и здоровье человека.

К экологическим аспектам, оказывающим прямое воздействие на окружающую среду и здоровье человека, относятся: выбросы в атмосферу; сбросы сточных вод; образование отходов; водопотребление; аварийные разливы нефти; прошлое загрязнение почв нефтепродуктами; шум; вибрация; электромагнитное излучение; радиоактивность; хранение сырья, материалов и реагентов, в том числе опасных.

К экологическим аспектам, оказывающим косвенное воздействие на окружающую среду и здоровье человека, относятся: эффективность системы управления охраной окружающей среды; компетентность персонала в вопросах охраны окружающей среды; контроль и мониторинг воздействия на окружающую среду (наличие, достаточность, качество измерительного и контролирующего оборудования); потребление сырья и материалов; потребление энергоресурсов и др.

Идентификация видов воздействия экологических аспектов на окружающую среду

На этапе определения воздействия выявляются и определяются виды и характеристики воздействия видов деятельности (продукции, услуг, отходов) на окружающую среду. При этом используются данные статистической отчетности, оценок воздействия на окружающую среду, расчетов предельно допустимых выбросов, сбросов, экологической, энергетической паспортизации.

Воздействие на окружающую среду выявляется на качественном и количественном уровне в виде:

загрязнений атмосферного воздуха и почв от выбросов (газообразных, паровых, жидкостных, парожидкостных смесей, твердых частиц, загрязнений окружающей среды от излучений (электромагнитных, радиационных), тепловой энергии, шума, вибраций;

загрязнений водных объектов и почв от сбросов сточных вод, рабочих и технологических жидкостей в канализацию, водные объекты, на рельеф, в "амбары", отстойники, подземные горизонты;

образования и загрязнения компонентов окружающей среды от твердых отходов, отправляемых на захоронение, на свалку, на переработку;

истощения поверхностных и подземных водных объектов от нерационального водопотребления;

загрязнение окружающей среды и истощение природных ресурсов от нерационального потребления энергоресурсов (электроэнергия, тепловая энергия, котельно-печное топливо, моторное топливо, сжатые и сжиженные газы).

# ОПРЕДЕЛЕНИЕ ЗНАЧИТЕЛЬНОСТИ ВОЗДЕЙСТВИЙ ЭКО-<br>ЛОГИЧЕСКИХ АСПЕКТОВ НА ОКРУЖАЮЩУЮ СРЕДУ

Методика оценки экологических аспектов

При выделении важнейших экологических аспектов предприятия каждый из идентифицированных экологических аспектов оценивается исходя из составляющих (критериев) масштабности, регулируемости, затратности и срочности.

Для оценки каждой из составляющих необходимо оценить приведённые ниже показатели. Из списка приведённых значений показателей по каждой составляющей необходимо выбрать один из трёх предлагаемых вариантов, наиболее близко характеризующих оцениваемый аспект. Бальная оценка, соответствующая выбранному варианту, будет являться оценкой величины, определяющей значимость аспекта по данному показателю.

Полученные значения показателей суммируются для каждой составляющей, в результате чего определяется значимость аспекта по данному критерию его воздействия на ОС.

По результатам суммарного значения каждого критерия (составляющей) аспекту присваивается символ, определяющий степень

6

воздействия аспекта на ОС: (М) - малое воздействие; (С) - среднее воздействие; (Б) - существенное воздействие.

Таким образом, у каждого аспекта может быть разный набор символов, определяющих его уровни воздействия на ОС.

Оценка интегральной (суммарной) приоритетности аспекта, характеризующегося разным набором символов, определяющих его уровни масштабности, регулируемости, затратности и степени срочности должна проводиться путем экспертного ранжирования.

При этом наиболее важными параметрами для сопоставления являются значения приоритетов по степени регулируемости (т.е. по степени соответствия природоохранным требованиям) аспекта и по степени затратности на снижение (ликвидацию) воздействия этого аспекта на ОС.

Выбор символа, характеризующего уровень интегрального воздействия на ОС должен осуществляться на основе практического опыта с привлечением квалифицированных специалистов.

### Оценка масштаба воздействия

1. Какова величина масштаба воздействия на ОС и здоровье населения?

локальный (в границах территории производственного объекта)

местный (в границах территории административного района места расположения объекта)

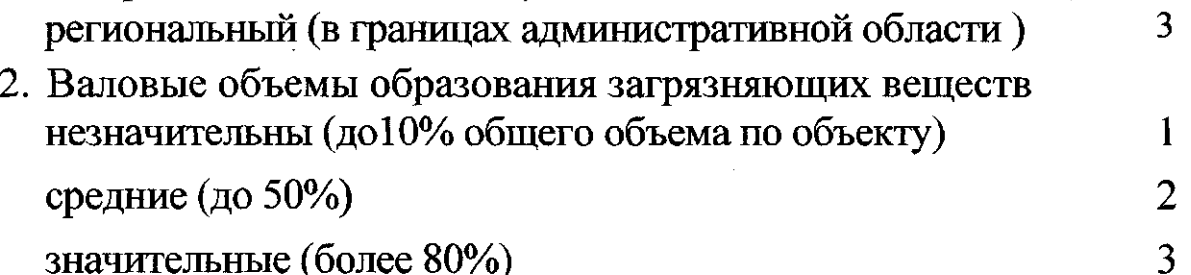

значительные (более 80%)

3. Уровень опасности загрязняющих веществ нетоксичны (4 класс- малоопасные; 5 класс - практически  $\mathbf{1}$ неопасные)

средний уровень токсичности (3 класс-умеренно опасные) 2

высокий уровень токсичности (1 класс- чрезвычайно опас- $\overline{\mathbf{3}}$ ные; 2 класс- высокоопасные)

4. Доля платежей в общей структуре платежей за загрязнение окружающей среды

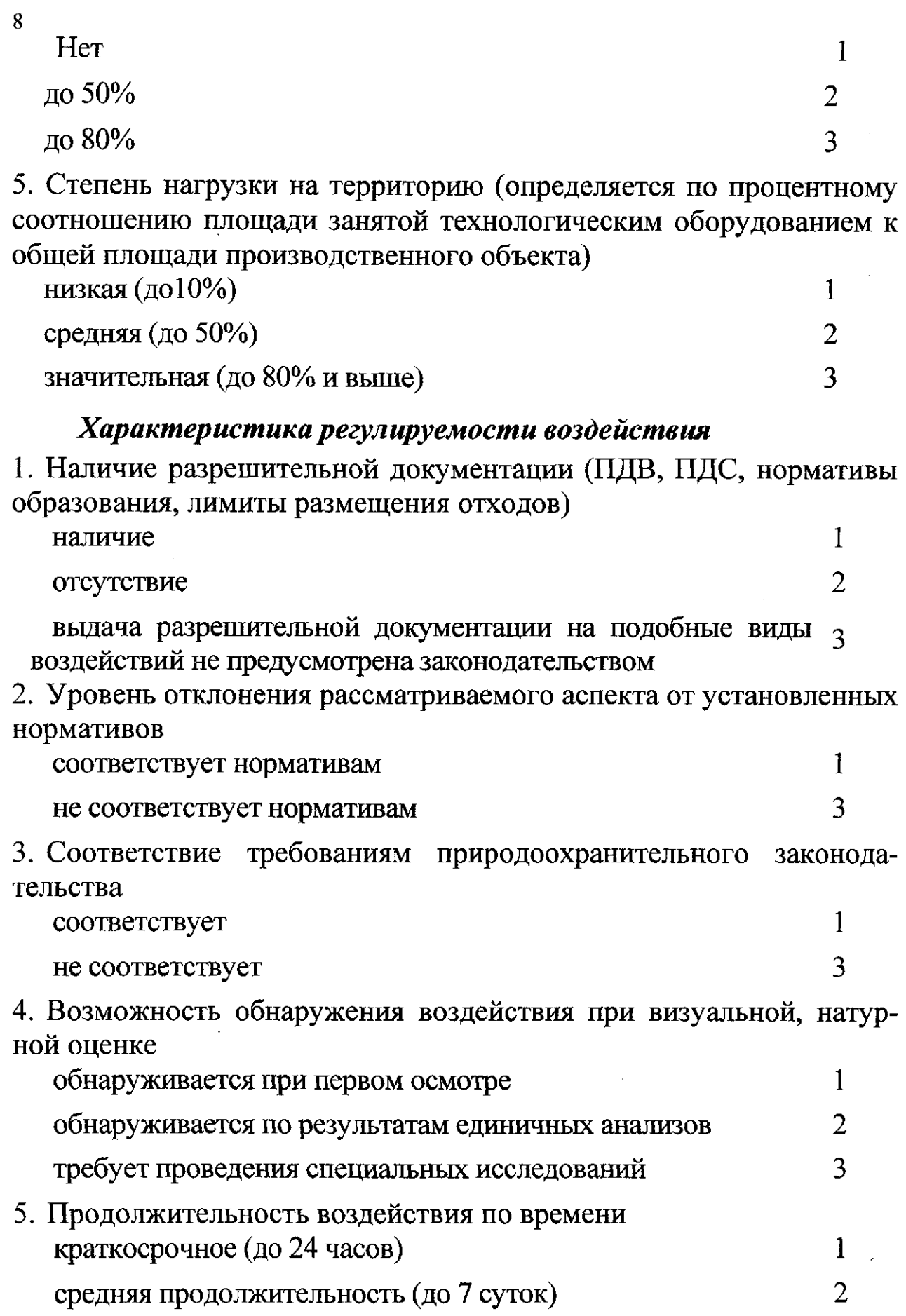

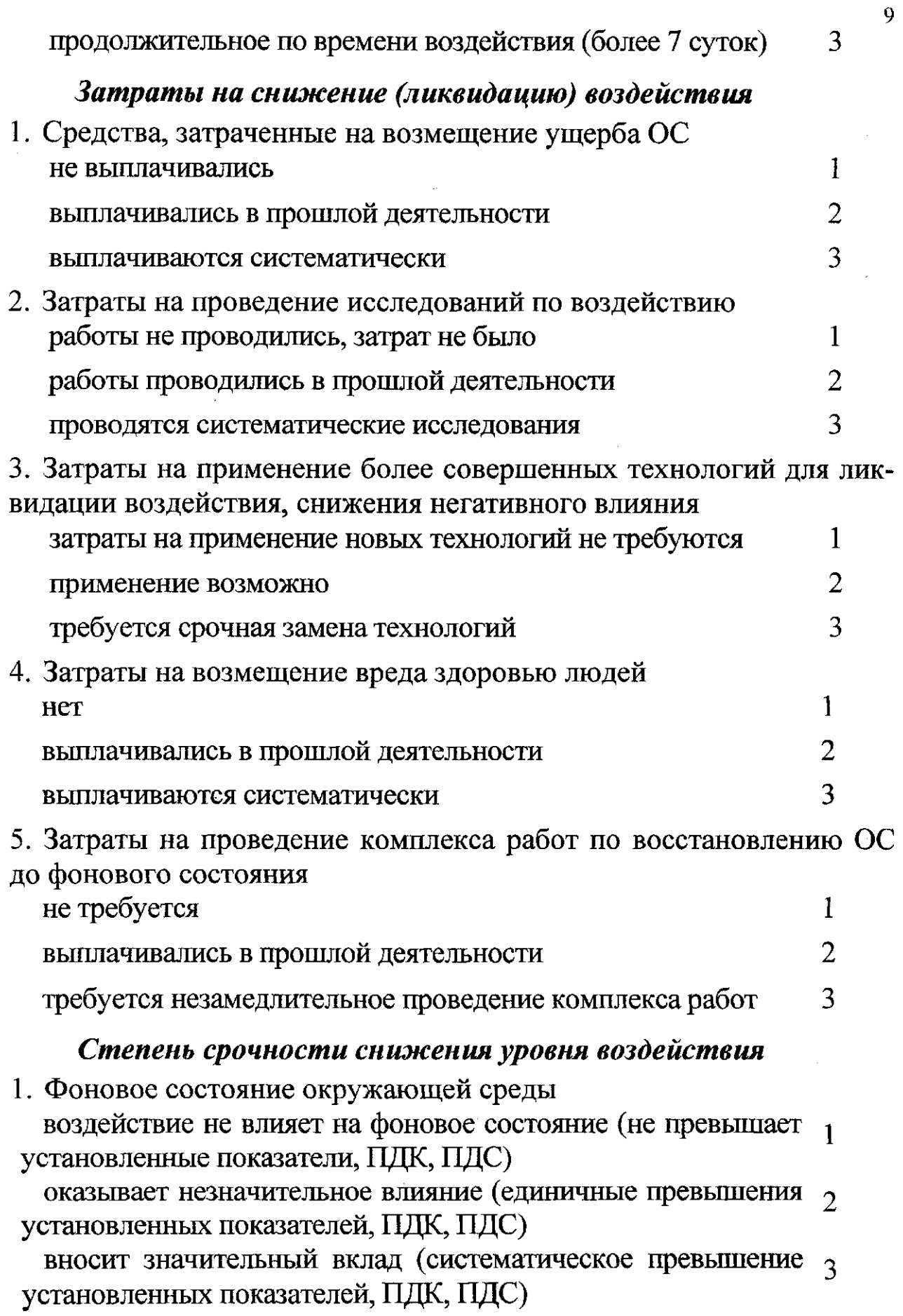

 $\mathcal{L}^{\text{max}}_{\text{max}}$  . The  $\mathcal{L}^{\text{max}}_{\text{max}}$ 

 $10$ 

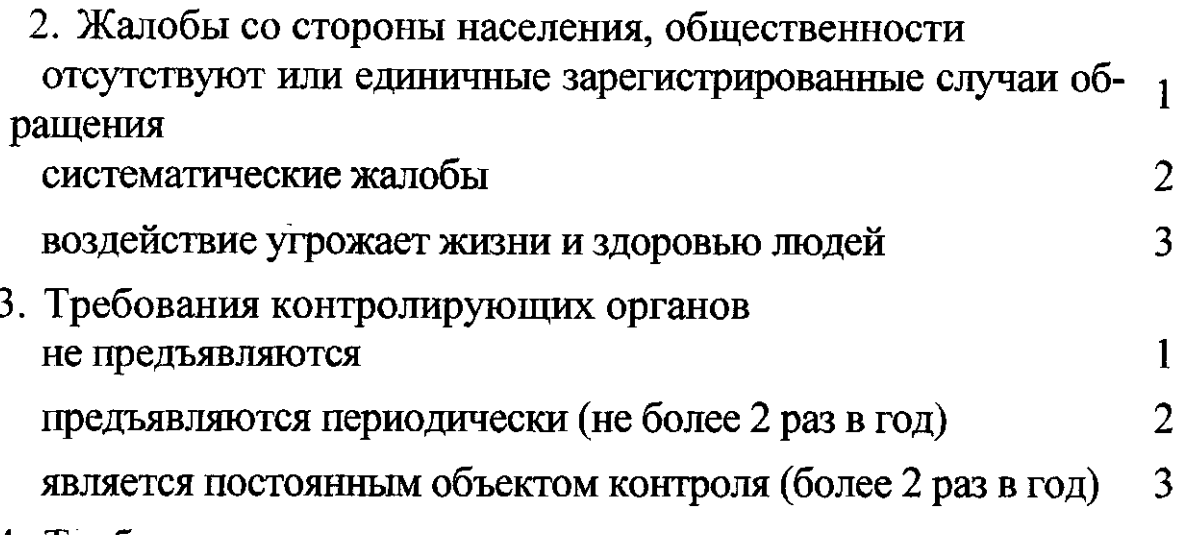

4. Требования персонала структурного подразделения из-за оказания влияния на технологическое оборудование, процессы, здоровье люлей

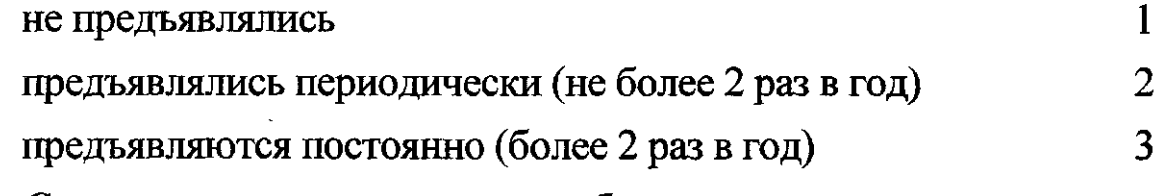

5. Состояние технологического оборудования

изношенность оборудования 10% от установленного норма- $\mathbf{1}$ тивного срока службы

изношенность 60% от установленного нормативного срока службы

изношенность более 100 % от установленного нормативного 3 срока службы

Оценка значительности экологических аспектов по суммарному количеству баллов

Аспект оказывает малое (М) воздействие, если количественная величина значительности экологического воздействия оценивается значением от 5 до 7 баллов. Аспект оказывает среднее воздействие (С), если количественная величина значительности экологического воздействия оценивается значением от 7 до 11 баллов. Аспект оказывает существенное (Б) воздействие, если количественная величина значительности экологического воздействия оценивается значением от 11 до 15 баллов. Значительными являются аспекты, оказывающие по результатам оценки большое воздействие (Б) на окружающую среду.

# ЗАДАНИЯ ДЛЯ ПРАКТИЧЕСКОЙ РАБОТЫ

Произведите идентификацию видов деятельности, процессов, источников загрязнения, продукции, услуг, экологических аспектов, видов воздействия экологических аспектов на окружающую среду производства и дайте оценку значительности экологических аспектов по суммарному количеству баллов.

Наименование производства выдается студенту преподавателем индивидуально

Отчет по практическому заданию должен содержать:

1. Цель работы.

2. Краткую теоретическую часть.

3. Подробный расчет практического задания и заполненные формы исходной информации для реестра и реестра экологически значимых аспектов (приложение 1 и 2).

4. Вывод.

# КОНТРОЛЬНЫЕ ВОПРОСЫ

1. Исходя, из каких составляющих (критериев) оценивается значительности экологических аспектов?

2. Какова процедура идентификации экологических аспектов?

3. Как проводится оценка значительности экологических аспектов по суммарному количеству баллов?

4. Что подразумевается под понятиями: воздействие на окружающую среду, реестр экологических аспектов, экологический аспект?

5. По каким направлениям осуществляется идентификация видов деятельности, процессов, источников загрязнения, продукции, услуг?

6. Расскажите об идентификации видов воздействия экологических аспектов на окружающую среду?

# БИБЛИОГРАФИЧЕСКИЙ СПИСОК

1. Международный стандарт ИСО 19011:2002 Руководящие указания по аудиту систем менеджмента качества и/или систем экологического менеджмента [Текст] Первое издание 01.10.2002г.

2. Международный стандарт ИСО 14001:2004 Системы экологического менеджмента. Требования и руководство по применению [Текст] Второе издание 11.15.2004г.

# Приложение 1

Исходная информация для формирования реестров экологически значимых аспектов

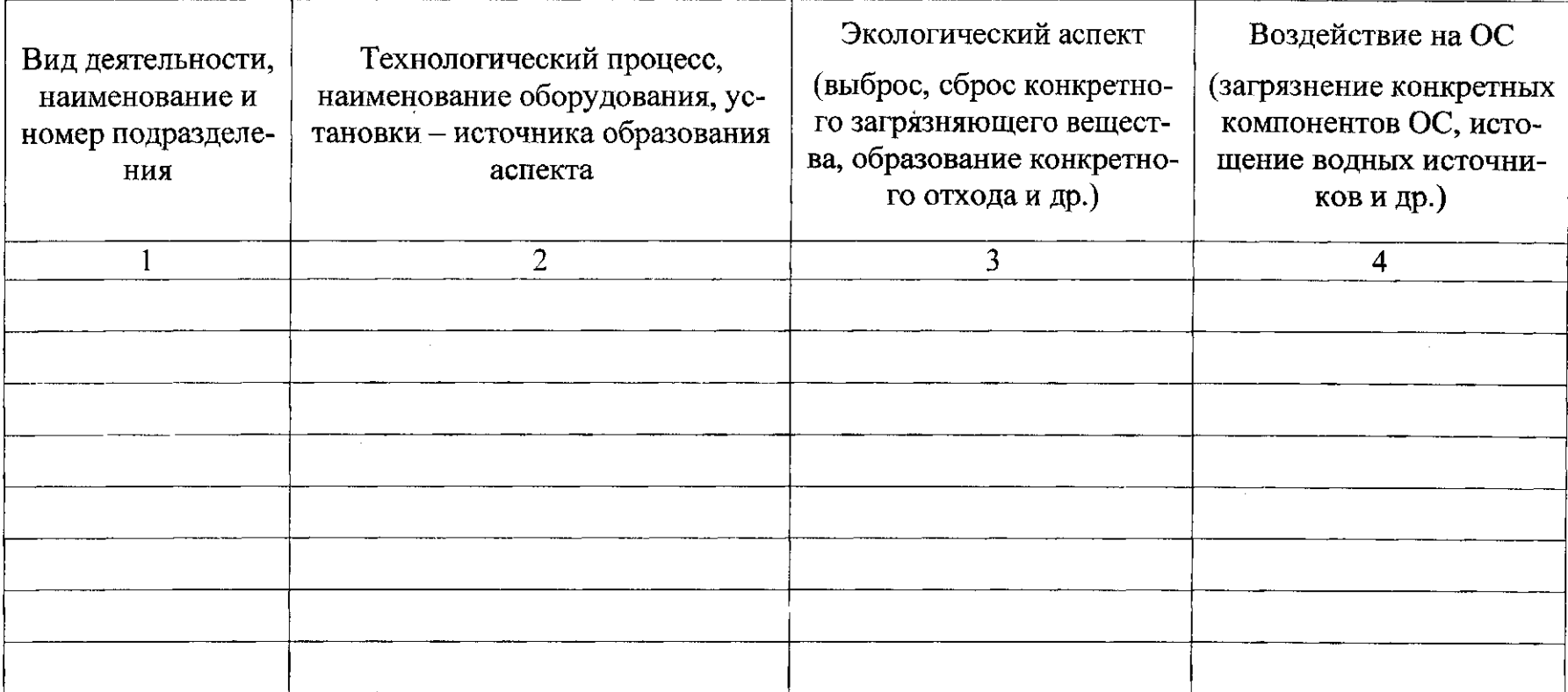

#### 13 Приложение 2

# Сводный реестр значительных экологических аспектов

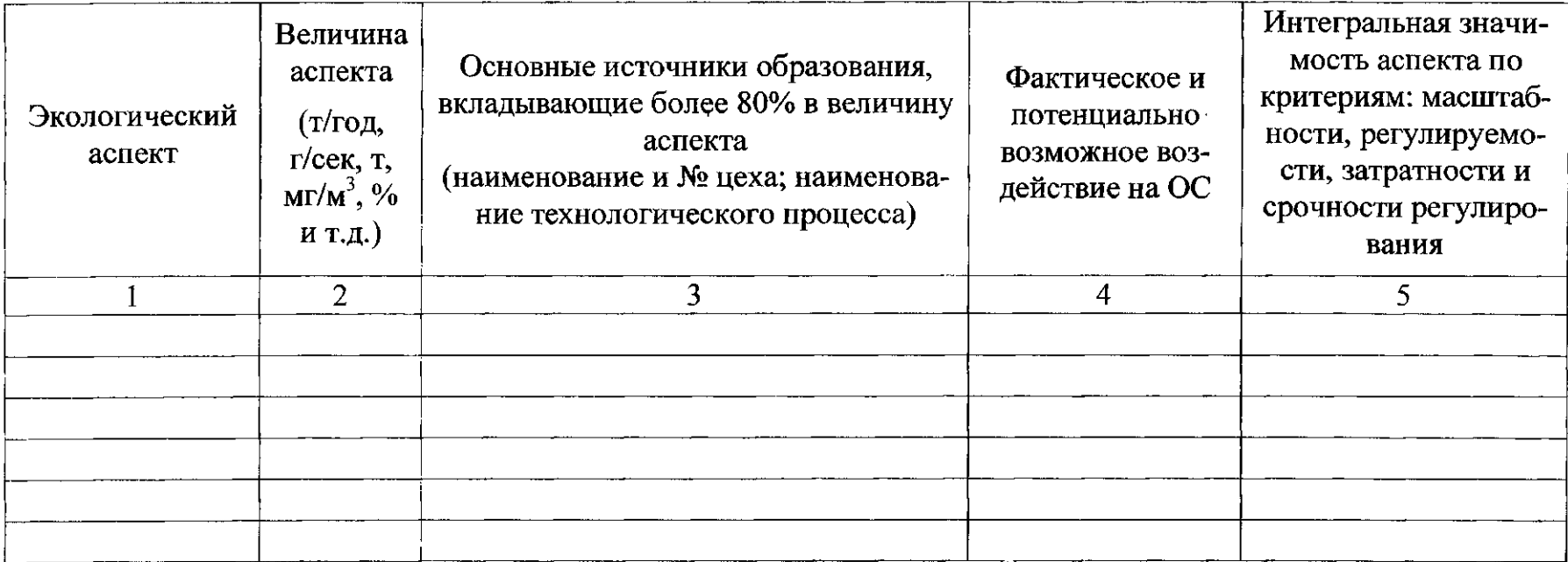

# МИНОБРНАУКИ РОССИИ

# Федеральное государственное бюджетное образовательное учреждение высшего профессионального образования «Юго-Западный государственный университет»  $(IO3<sub>l</sub>Y)$

Кафедра охраны труда и окружающей среды

ТВЕРЖДАЮ ректор по учебной работе О.Г. Локтионова 2013г.

# Расчет полигона твердых бытовых отходов (ТБО)

Методические указания к проведению практического занятия по дисциплинам «Экология», «Экология городской среды», «Экология Курского края», «Источники загрязнения среды обитания» для студентов всех специальностей и направлений

Курск 2013

УДК 87.53.13

Составители: В.В. Протасов, Е.А. Преликова

#### Рецензент

Кандидат технических наук, доцент Г.П. Тимофеев

Расчет полигона твердых бытовых отходов (ТБО): методические указания к проведению практического занятия по дисциплинам «Экология», «Экология городской среды», «Экология Курского края», «Источники загрязнения среды обитания» / Юго-Зап. гос. ун-т; сост.: В.В. Протасов, Е.А. Преликова. Курск, 2013. 18 с.; Библиогр.: с. 18.

Представлены методики расчета полигона твердых бытовых отходов, расчета аэротенка, расчета образования твердых бытовых отходов при эксплуатации предприятия обслуживания населения.

Предназначены для студентов всех специальностей и направлений, «Экология», «Экология изучающих дисциплины городской среды», «Экология Курского края», «Источники загрязнения среды обитания».

Текст печатается в авторской редакции

Подписано в печать 5.04.13. Формат 60х84 1/16. Бумага офсетная. Усл. печ. л. 0, 98. Уч.-изд.л. 0, 93. Тираж 30 экз. Заказ . Бесплатно. Юго-Западный государственный университет. 305040, г. Курск, ул. 50 лет Октября, 94.

Цель работы: приобретение знаний и навыков по расчету процессов и сооружений биологической очистки сточных вод. Произвести расчет полигона твердых бытовых отходов, расчет образования твердых бытовых отходов при эксплуатации предприятия обслуживания населения.

#### • Основные положения

В настоящее время для любого населенного пункта проблема удаления или обезвреживания твердых бытовых отходов (ТБО) является, в первую очередь, проблемой экологической. При этом процессы утилизации ТБО нарушали чтобы  $He$ важно. безопасность города. экологическую нормальное функционирование городского хозяйства и не ухудшали условия жизни населения.

В России, исходя из численности населения (~145 млн. чел.) и действующих норм накопления ТБО (250-300 кг/год на человека), в жилом секторе городов может образовываться ежегодно около 40 млн. тонн ТБО. Кроме того, примерно 25% от этой массы ТБО приходится на нежилой сектор.

Ранее в регионах отходы складировались в основном на необустроенных свалках. неподготовленных  $\mathbf{M}$  $\Pi$ ри такой организации свалок главную роль играли факторы, учитывающие сиеминутную экономию средств при их эксплуатации. Поэтому свалки оказались расположенными в основном на неиспользуемых отработанных карьерах стройматериалов, землях,  $\, {\bf B}$ вблизи населенных пунктов. Игнорирование роли геологических условий выборе участков под свалки ТБО пренебрежение при  $\mathbf{M}$ природоохранными мероприятиями привели к тому, что многие свалки стали источниками интенсивного воздействия Ha природную среду и человека. С каждым годом в регионах усиливается противоречие между городом (основной пригородом производитель)  $\mathbf{N}$ (куда **ВЫВОЗЯТ** отходы H<sub>a</sub> захоронение).

Решение проблемы экологической безопасности ТБО хорошо  $M3BECTHO$ вовлечение **HX** в промышленную переработку и утилизацию. На данный момент наметилось два пути решения этого вопроса: строительство мусороперерабатывающих заводов и складирование отходов на полигонах. Однако в стране к

настоящему времени функционирует только 4 завода по сжиганию ТБО.  $\overline{3}$ компостированию завола  $\Pi$ <sup>O</sup> **TEO**  $\overline{\mathbf{M}}$ несколько мусороперегрузочных станций с частичной рассортировкой ТБО. Поэтому проблема утилизации ТБО очень важна для большинства средних и крупных городов.

Полигоны ТБО должны обеспечивать охрану окружающей 6 вредности: органолептическому, среды  $\Pi$ <sup>O</sup> показателям общесанитарному, фитоаккумуляционному, миграционно-водному, миграционно-воздушному и санитарно-токсилогическому.

# Расчет образования твердых бытовых отходов (ТБО) при эксплуатации предприятия обслуживания населения

В процессе эксплуатации помещений реконструируемого здания образуются бытовые отходы, накапливаемые в специальных контейнерах.

Расчет образования удельных отходов на основании образования показателей **ТБО** необходимо производить  $\bf{B}$ следующей последовательности:

1. Определяем класс опасности ТБО по таблице 1.

2. Определяем годовой вес ТБО от сотрудников, т/год:

$$
Pc = M_{TbO} \times n_{\text{corr}} \tag{1}
$$

где  $M_{T5O}$  - норма образования ТБО в год по таблице;  $n_{\text{corr}}$  количество сотрудников по таблице 2.

Годовой объем образования ТБО от сотрудников, м<sup>3</sup>/год

$$
V_c = P_c \times \gamma_{\text{TBO}}.\tag{2}
$$

где  $\gamma_{\text{TBO}}$  – ориентировочный объемный вес отходов от различных предприятий, кг/м<sup>3</sup> (по табл. 3).

3. Определяем годовой вес ТБО от посадочных мест (расчетной площади), т/год

$$
P_{\rm \pi} = M_{\rm T60} \times n_{\rm noc} \tag{3}
$$

n<sub>noc</sub> - количество посадочных мест (расчетная площадь) по табл. 2.

Годовой объем образования ТБО от посадочных мест (расчетной площади), м<sup>3</sup>/год

$$
V_{\rm \pi} = P_{\rm \pi} \times \gamma_{\rm TBO} \tag{4}
$$

4. Суммарный годовой объем образования ТБО, м<sup>3</sup>/год

$$
V = V_c + V_{\rm n} \tag{5}
$$

Суммарный годовой вес ТБО, т/год

$$
P = P_c + P_n \tag{6}
$$

5. Расчет смета с покрытий территории.

Расчет смета с твердых покрытий благоустраиваемой территории и платформы производится в соответствии с нормой, приведенной в СП 42.13330.2011.

Определяем класс опасности смета.

Определяем годовой вес смета с твердых покрытий, т/год:

$$
P_{\text{cm}} = M_{\text{cm}} \times S_{\text{cm}} \tag{7}
$$

где  $M_{cm}$  – норма годового накопления смета на 1 м<sup>2</sup> твердого покрытия улиц, площадей и парков, кг/м<sup>2</sup>; S<sub>cм</sub> - площадь твердых покрытий улиц, площадей, парков (табл. 2).

6. Хранение образующихся ТБО и уличного смета предусматривается контейнерах,  $\mathbf{B}$ расположенных на контейнерной площадке для сбора мусора.

Определяем общий объем накопления отходов (с учетом смета с покрытий),  $M^3$ /год:

$$
V_{\text{cym}} = V + V_{\text{cm}} \tag{8}
$$

Определяем ежедневное накопление отходов, м<sup>3</sup>/день:

$$
V_1 = \frac{V_{\text{cym}}}{365} \tag{9}
$$

Определяем количество контейнеров контейнерной на площадке. Вывоз мусора должен осуществляться не реже 1 раза в 3 дня.

Вывоз ТБО и его утилизация будут осуществляться в соответствии с договором между организацией (управляющей компанией) и коммунальной службой города.

#### Задание 1.

Определить годовой объем образования твердых бытовых отходов и смета с территории предприятия и необходимое

контейнеров, устанавливаемых на контейнерной количество площадке при исходных данных, приведенных в табл. 2.

Таблица 1 - Нормы накопления твердых бытовых отходов для юридических лиц и индивидуальных предпринимателей по видам деятельности

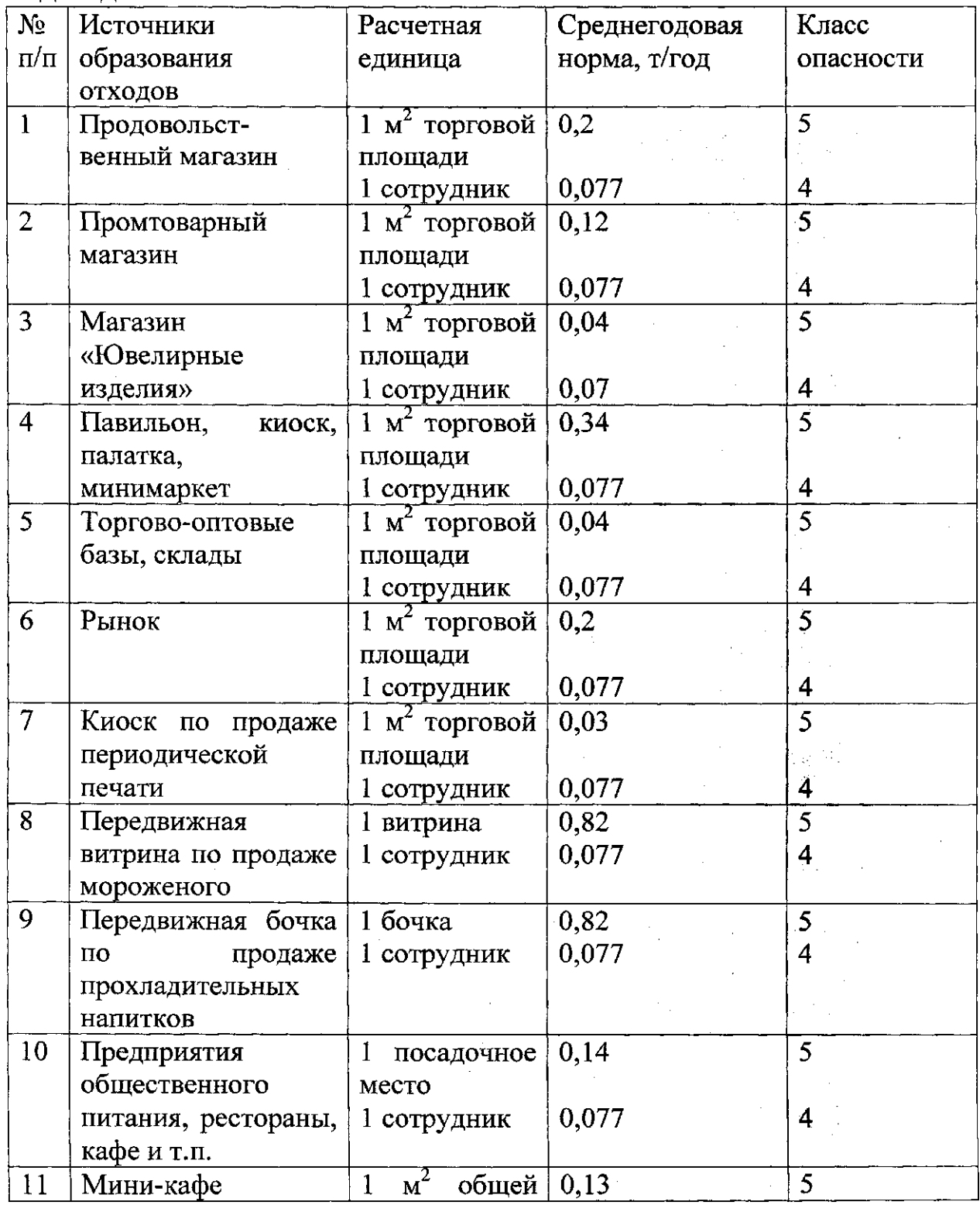

 $\sim$ 

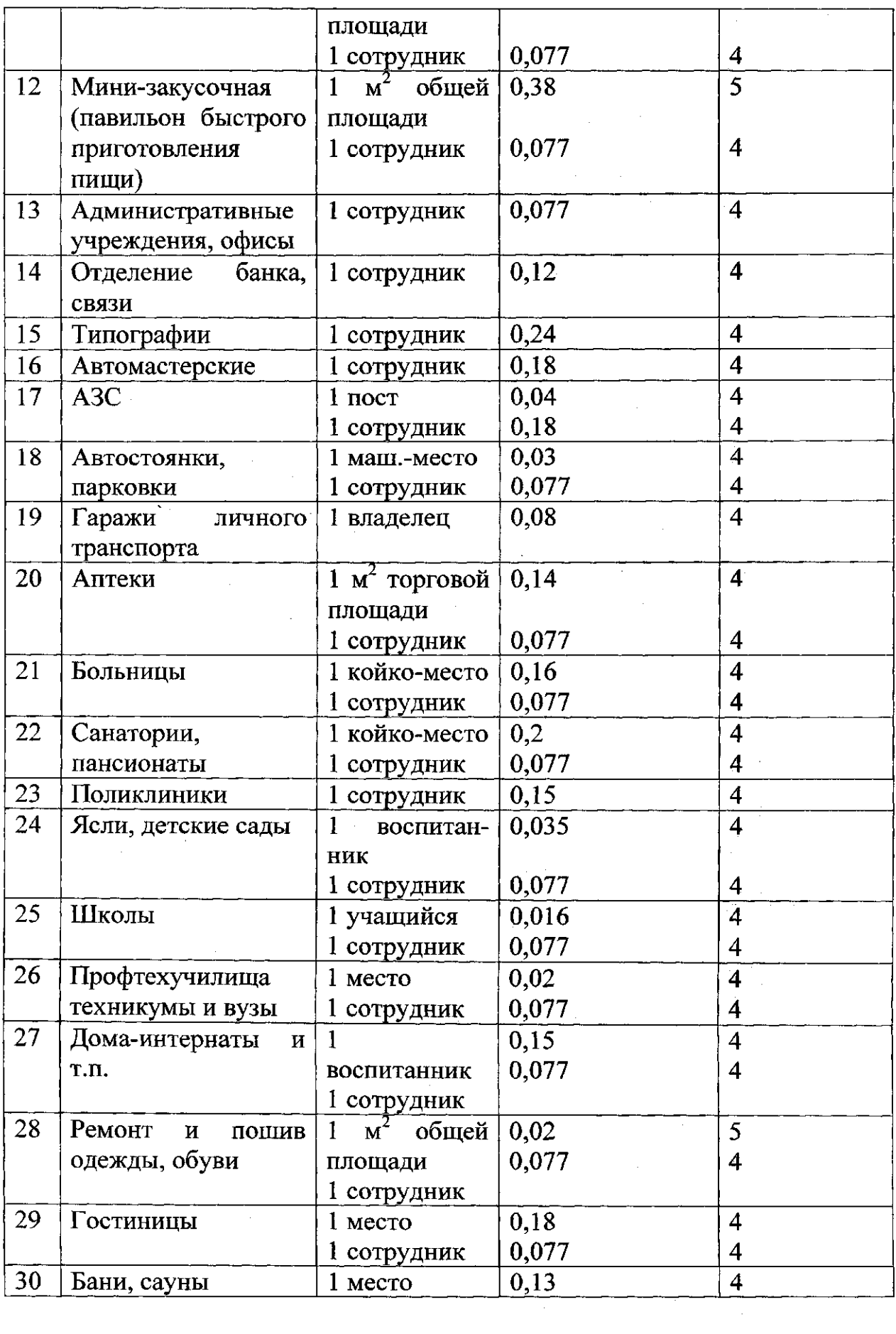

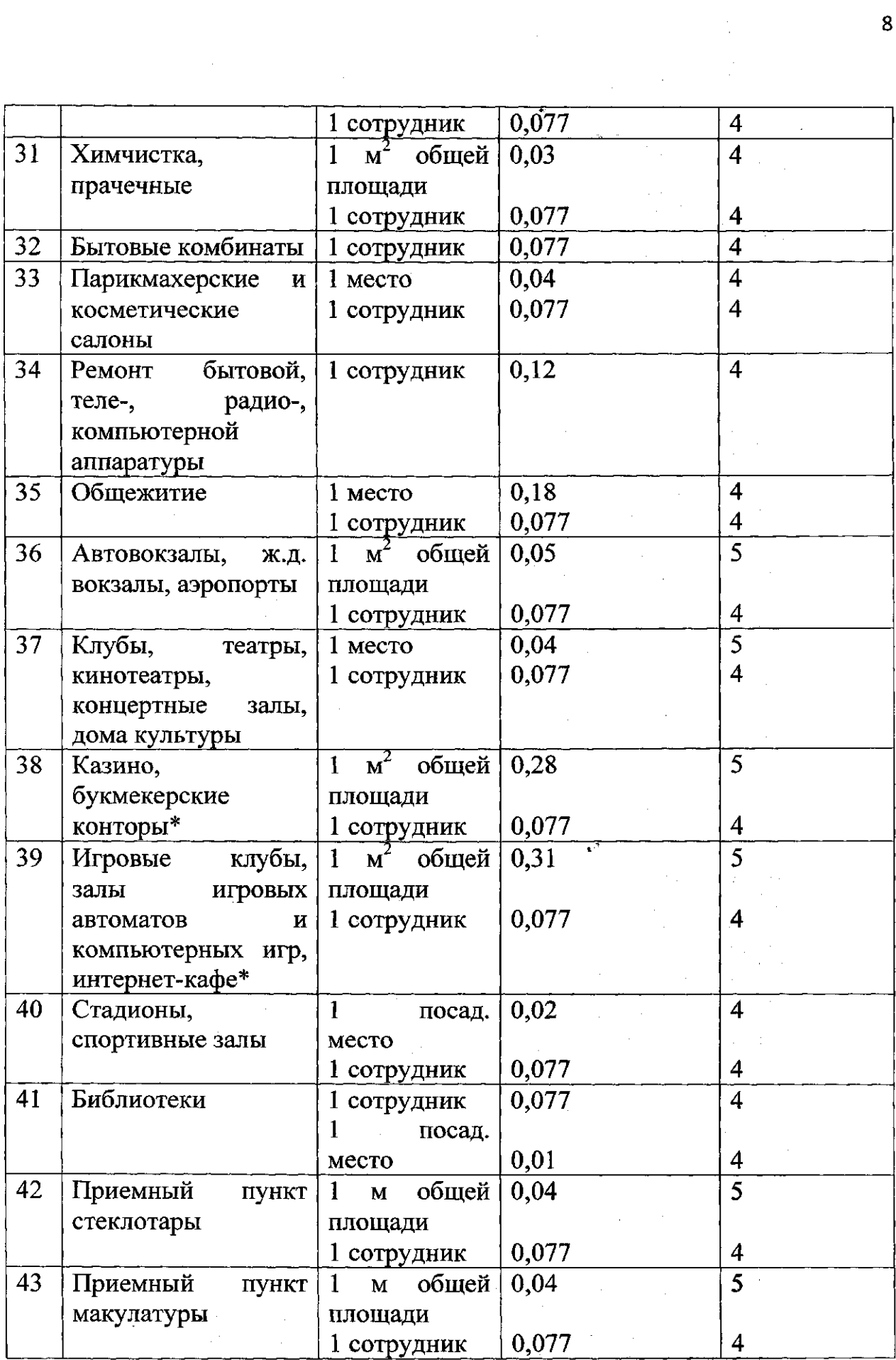

Примечание \* При работе предприятия более 14 часов в сутки применяются

 $\label{eq:2} \frac{1}{\sqrt{2}}\int_{0}^{\infty}\frac{d\mu}{\lambda}d\mu\int_{0}^{\infty}\frac{d\mu}{\lambda}d\mu\int_{0}^{\infty}d\mu.$ 

нормы с коэффициентом 1,5.

| N <sub>2</sub>          | Источник        | Расчетная единица                | Пока-       | Площадь              |
|-------------------------|-----------------|----------------------------------|-------------|----------------------|
| вари                    | образования     |                                  | затель      | террито-             |
|                         | отходов         |                                  |             | рии                  |
| анта                    |                 |                                  |             | предприя             |
|                         |                 |                                  |             | -тия, м <sup>2</sup> |
| $\mathbf{1}$            | Продовольствен- | Торговая площадь, м <sup>2</sup> | 200         | 800                  |
|                         | ный магазин     | Количество сотрудников           | 10          |                      |
| $\overline{2}$          | Промтоварный    | Торговая площадь, м <sup>2</sup> | 1200        | 1500                 |
|                         | магазин         | Количество сотрудников           | 45          |                      |
| 3                       | Торгово-оптовый | Торговая площадь, м <sup>2</sup> | 980         | 2300                 |
|                         | склад           | Количество сотрудников           | 10          |                      |
| $\overline{\mathbf{4}}$ | Кафе            | Количество<br>посадочных         |             | 550                  |
|                         |                 | мест, чел                        | 50          |                      |
|                         |                 | Количество сотрудников           | 10          |                      |
| 5                       | Автозаправочная | Количество постов                | 4 поста     | 2000                 |
|                         | станция         | Количество сотрудников           | 5           |                      |
| 6                       | Аптека          | Торговая площадь, м <sup>2</sup> | 120         | 250                  |
|                         |                 | Количество сотрудников           | 4           |                      |
| $\overline{7}$          | Больница        | Количество койко-мест            | 150         | 3650                 |
|                         |                 | Количество сотрудников           | 45          |                      |
| 8                       | Детский сад     | Количество                       |             | 4000                 |
|                         |                 | воспитанников                    | 160         |                      |
|                         |                 | Количество сотрудников           | 24          |                      |
| 9                       | Школа           | Количество учащихся              | 990         | 4500                 |
|                         |                 | Количество сотрудников           | 75          |                      |
| 10                      | Ремонт и пошив  | Общая площадь, м-                | 230         | 390                  |
|                         | одежды          | Количество сотрудников           | 15          |                      |
| 11                      | Гостиница       | Количество мест                  | 48          | 1200                 |
|                         |                 | Количество сотрудников           | 15          |                      |
| 12                      | Библиотека      | Количество мест                  | 750         | 1980                 |
|                         |                 | Количество сотрудников           | 145         |                      |
| 13                      | Химчистка       | Общая площадь, м <sup>2</sup>    | 450         | 220                  |
|                         |                 | Количество сотрудников           | $8^{\circ}$ |                      |
| 14                      | Парикмахерская  | Количество мест                  | 8           | 150                  |
|                         |                 | Количество сотрудников           | 10          |                      |
| 15                      | Общежитие       | Количество мест                  | 320         | 1350                 |
|                         |                 | Количество сотрудников           | 10          |                      |
| 16                      | Железнодорож-   | Общая площадь, м <sup>2</sup>    | 4200        | 5200                 |
|                         | ный вокзал      | Количество сотрудников           | 48          |                      |

Таблица 2 - Исходные данные

 $m_{\rm c} \sim 1$ 

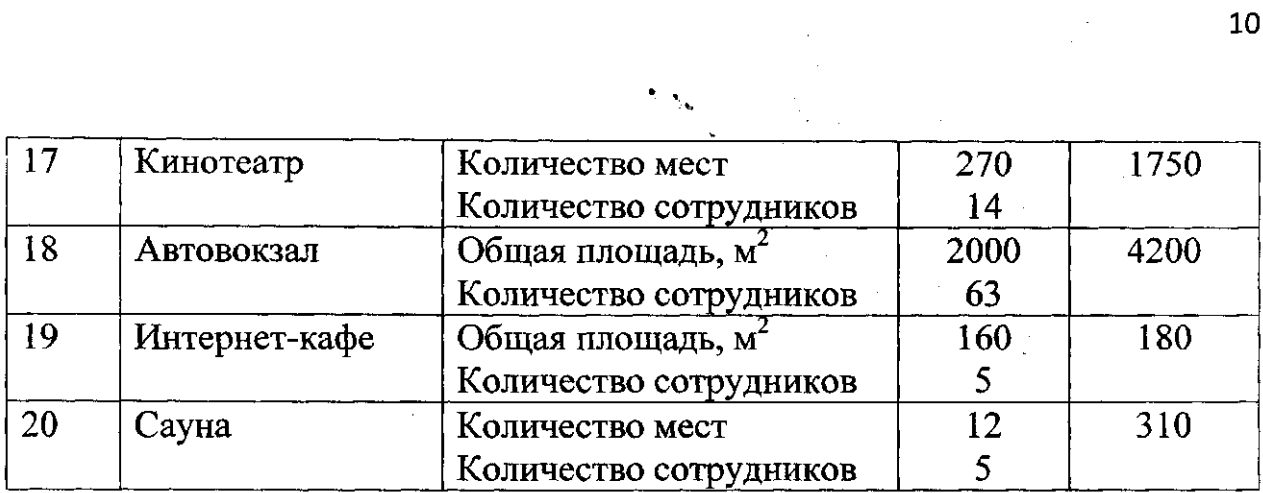

 $\sum_{\mathbf{k}}$ 

Таблица 3 - Ориентировочный объемный вес отходов от различных предприятий

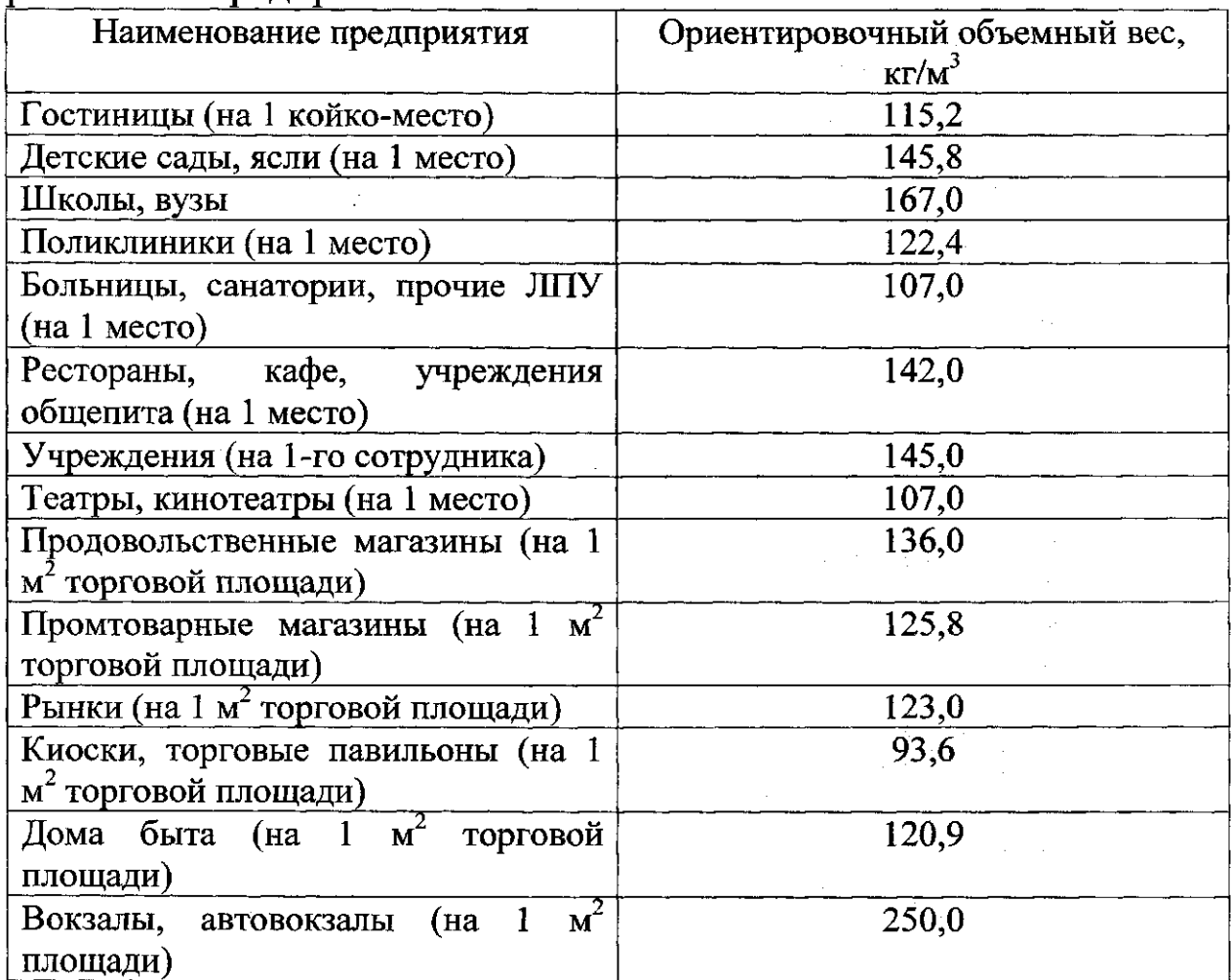

### Расчет полигона твердых бытовых отходов

Твердые бытовые отходы (ТБО) - отходы хозяйственной деятельности населения, включая отходы отопительных устройств местного отопления, предметы домашнего обихода, упаковка, смет с дворовых территорий и другие.

Удаление твердых бытовых отходов обеспечивает санитарную очистку городов и создает необходимые санитарноэкологические условия существования населенного пункта.

Наиболее распространенными сооружениями  $\Pi$ <sup>O</sup> обезвреживанию удаляемых из населенных пунктов твердых бытовых отходов являются полигоны.

Полигоны - комплексы природоохранительных сооружений, предназначенные для складирования, изоляции и обезвреживания ТБО, обеспечивающие защиту от загрязнения атмосферы, почвы, поверхностных и подземных вод.

Вместимость полигона ТБО на расчетный срок определяется по формуле 10.

$$
E_T = \frac{(y_1 + y_2) \times (H_1 + H_2) \times T \times K_2}{4 \times K_1}
$$
 (10)

где  $Y_1$  и  $Y_2$  – удельные годовые нормы накопления ТБО по объему на 1-й и последние годы эксплуатации, м<sup>3</sup>/(чел./год); Н<sub>1</sub> и H<sub>2</sub> - количество обслуживаемого полигоном населения на 1-й и эксплуатации, чел.; Т - расчетный последние годы срок эксплуатации полигона, год; К<sub>1</sub> - коэффициент, учитывающий уплотнение ТБО в процессе эксплуатации полигона на весь срок Т, принимается по табл. 4 с учетом применения для уплотнения бульдозера разной массы;  $K_2$  - коэффициент, учитывающий объем наружных изолирующих слоев грунта (промежуточный  $\boldsymbol{\mathit{M}}$ окончательный) (табл. 5).

Удельная годовая норма накопления ТБО по объему на 20-й эксплуатации определяется  $(15-\check{h})$ исходя из условия ГОД ежегодного роста ее по объему на 3%:  $\mathcal{L} = \{0,1,2,3\}$  .

$$
Y_2 = Y_1 \times 1.03^{\mathrm{T}}, \ \mathrm{m}^3 / (\mathrm{4}^{\mathrm{H}} \cdot \mathrm{H}) \tag{11}
$$

Площадь участка складирования ТБО рассчитывается по формуле 12:

$$
\Phi_{\rm yc} = \frac{K_{\rm or} \times E_{\rm T}}{H_{\rm n}}, \quad M^2 \tag{12}
$$

где К<sub>от</sub>=3 - коэффициент, учитывающий заложение внешних откосов 1:4; Н<sub>п</sub> – проектируемая высота полигона, м.

Требуемая площадь полигона составит:

$$
\Phi = 1.1 \times \Phi_{\text{vc}} + \Phi_{\text{non}} \tag{13}
$$

где 1,1 - коэффициент, учитывающий полосу вокруг участка складирования;  $\Phi_{\text{non}}=1$  га - площадь участка хозяйственной зоны и плошадки мойки контейнеров.

#### Задание 2

Требуется определить вместимость и требуемую площадь полигона ТБО при исходных данных, приведенных в табл. 6. Годовая удельная норма накопления ТБО с учетом жилых зданий и непромышленных объектов на год проектирования -  $V_1=1,1$  $M^{3}/(4e\pi r)$ . В зависимости от мощности полигона необходимо по табл. 7 подобрать здания и сооружения, предназначенные для обслуживания полигона.

Таблица 4 - Значение коэффициента К<sub>1</sub>, учитывающего уплотнение ТБО в процессе эксплуатации полигона.

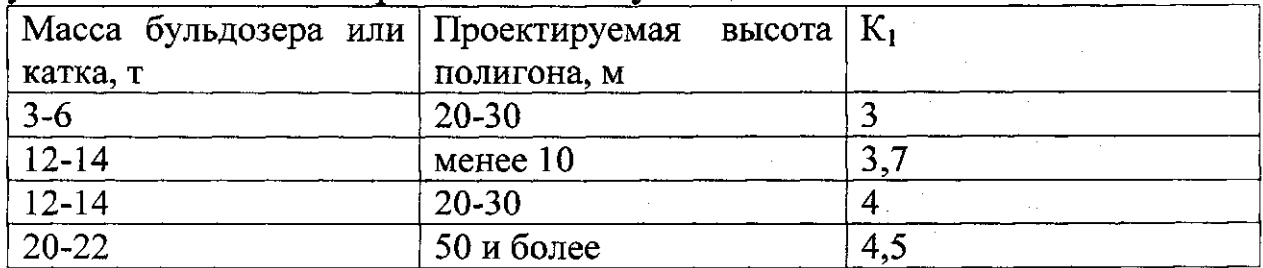

Примечание. Значения К<sub>1</sub> приведены при соблюдении послойного уплотнения ТБО, оседания в течение не менее 5 лет и плотности ТБО в местах сбора  $P_1 = 200 \text{ кr/m}^3$ .

Таблица 5 - Значение коэффициента К<sub>2</sub>, учитывающего объем изолирующих слоев

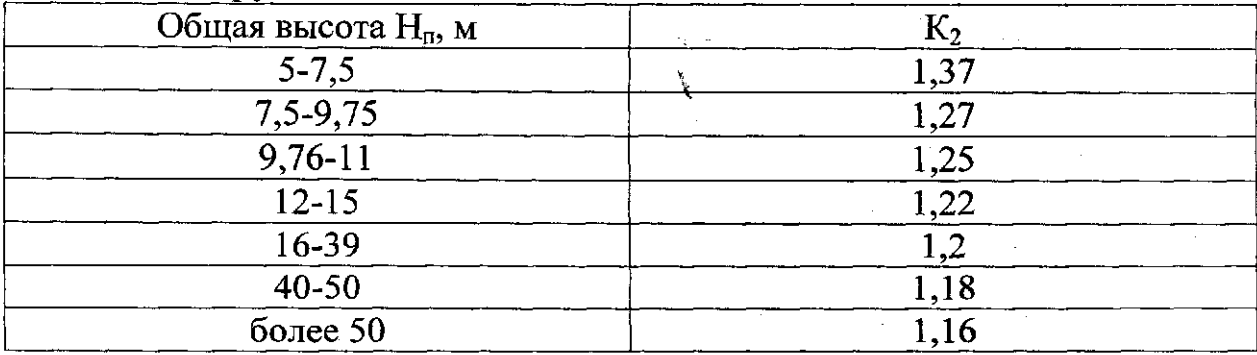

 $\mathcal{L}_{\mathcal{L}}$ 

|                         | таблица о - гіслодные данные к заданию $\mathcal{L}$ . |      |                |  |                     |                 |                         |  |  |
|-------------------------|--------------------------------------------------------|------|----------------|--|---------------------|-----------------|-------------------------|--|--|
| $N_2$                   | $H_1$                                                  | тыс. | H <sub>2</sub> |  | тыс. $\vert$ Т, лет | $H_{\rm n}$ , м | Macca                   |  |  |
| варианта                | чел                                                    |      | чел            |  |                     |                 | бульдозер               |  |  |
|                         |                                                        |      |                |  |                     |                 | a, T                    |  |  |
| $\mathbf{1}$            | 50                                                     |      | 65             |  | 15                  | 8               | $\overline{\mathbf{4}}$ |  |  |
| $\overline{2}$          | 75                                                     |      | 98             |  | 20                  | 10              | 6                       |  |  |
| $\overline{\mathbf{3}}$ | 100                                                    |      | 130            |  | 25                  | 15              | 12                      |  |  |
| $\overline{\mathbf{4}}$ | 125                                                    |      | 165            |  | 15                  | 20              | 14                      |  |  |
| 5                       | 150                                                    |      | 200            |  | 20                  | 25              | 12                      |  |  |
| $\overline{6}$          | 175                                                    |      | 230            |  | 25                  | 30              | 14                      |  |  |
| $\overline{7}$          | 200                                                    |      | 280            |  | 15                  | 35              | 20                      |  |  |
| 8                       | 225                                                    |      | 295            |  | 20                  | 40              | 22                      |  |  |
| 9                       | 250                                                    |      | 325            |  | 25                  | 45              | 20                      |  |  |
| 10                      | 60                                                     |      | 85             |  | 15                  | 9 <sup>°</sup>  | 5 <sub>5</sub>          |  |  |
| 11                      | 70                                                     |      | 90             |  | 20                  | 10              | 6                       |  |  |
| 12                      | 110                                                    |      | 145            |  | 25                  | 15              | 12                      |  |  |
| 13                      | 130                                                    |      | 175            |  | 15                  | 20              | 14                      |  |  |
| 14                      | 185                                                    |      | 240            |  | 20                  | 25              | 12                      |  |  |
| 15                      | 205                                                    |      | 265            |  | 25                  | 30              | 14                      |  |  |
| 16                      | 230                                                    |      | 300            |  | 15                  | 35              | 20                      |  |  |
| 17                      | 65                                                     |      | 90             |  | 20                  | 15              | 12                      |  |  |
| 18                      | 115                                                    |      | 140            |  | 25                  | 20              | 14                      |  |  |
| 19                      | 180                                                    |      | 220            |  | 20                  | 30              | $\cdot$ 14              |  |  |
| 20                      | 140                                                    |      | 190            |  | 15                  | 25              | 12 <sup>1</sup>         |  |  |

Таблина 6 - Исхолные ланные к заланию 2.

Таблица 7 - Перечень зданий и сооружений, предназначенных для обслуживания полигона ТБО

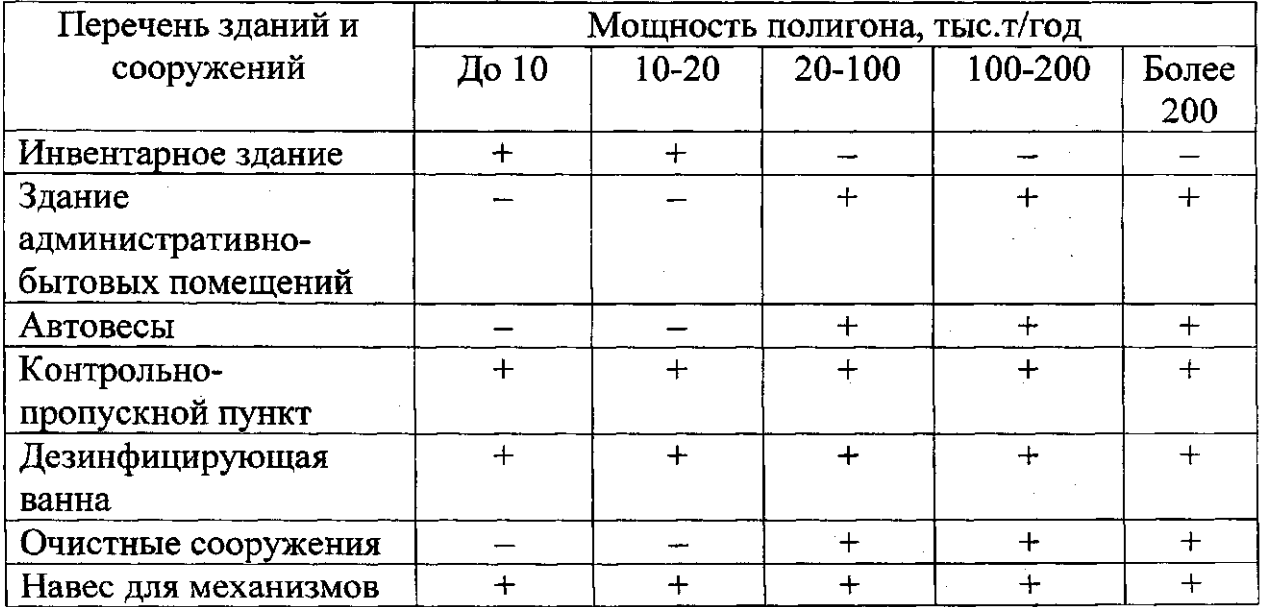

 $\sim 10^{-11}$  .

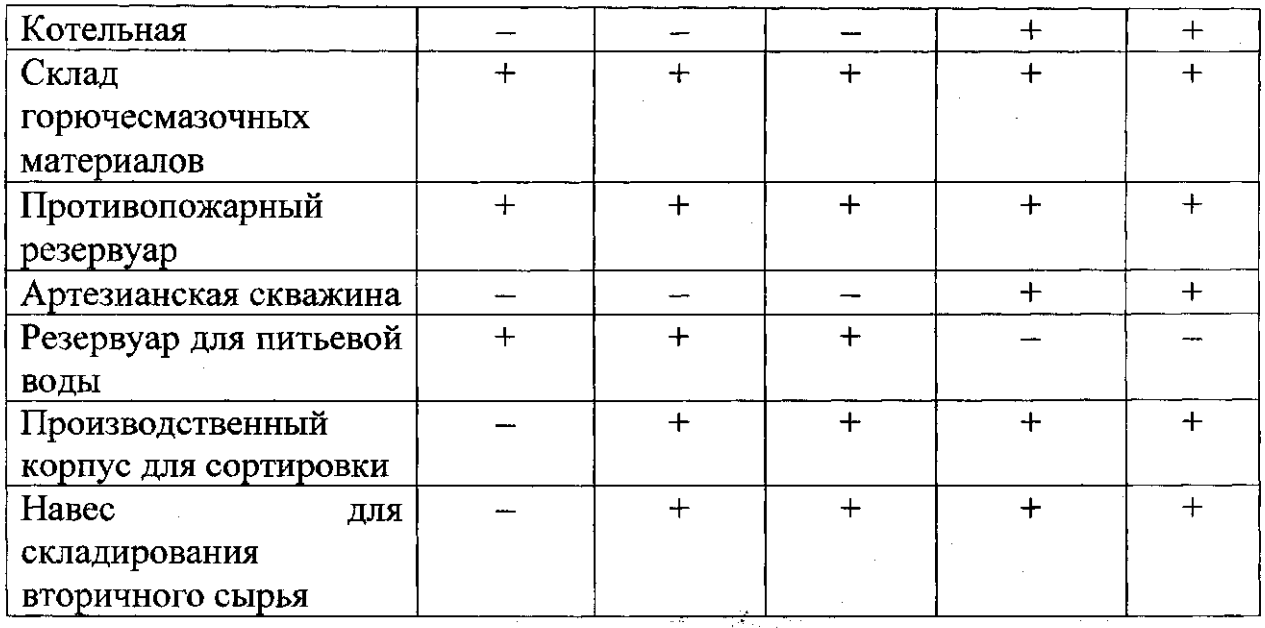

#### Расчет аэротенка

собой представляет открытый бассейн, Аэротенк оборудованный устройствами принудительной аэрации.

В аэротенках в качестве окислителя используется воздух, в окситенках - технический кислород иди обогащенный кислородом воздух.

Задача технологического расчета аэротенков - определение основных параметров системы (длительность аэрации, расход которым устанавливаются воздуха, объем),  $\overline{u}$ размеры сооружения. Типовые аэротенки имеют размеры 36 - 114 м в длину, 8 – 36 м в ширину и  $3 - 5$  м в глубину. والمهرس والكنديسيرة ومقاويه كالمتحاديث

Имеются следующие типовые данные: 1) число коридоров -2, 3 и 4; 2) ширина коридоров – 4, 5, 6 и 9 м; 3) шаг длины коридора  $-6$  м (длина стандартной панели); 4) рабочая глубина - 3,2; 4,4 и 5 M.

### Методика расчета

Длительность аэрации (т, ч) рассчитывается по формуле 1.  $14:$ 

$$
\tau = \frac{L_0 - L_1}{a \times \rho} \tag{14}
$$

где L<sub>0</sub> и L<sub>1</sub> - БПК<sub>полн</sub> поступающей сточной и очищенной воды соответственно, мг/л; а - концентрация ила в аэротенке, г/л;  $\rho$  скорость окисления загрязнения на 1 г сухой биомассы, мг  $(\text{BIIK})/(\Gamma \times \text{q}).$ 

2. Удельный расход воздуха (Д, м<sup>3</sup> воздуха/м<sup>3</sup> сточной воды:

$$
A = \frac{z \times (L_0 - L_1)}{100 \times k_1 \times k_2 \times n_1 \times n_2 \times (c - b)}\tag{15}
$$

где z – удельный расход кислорода, мг О<sub>2</sub>/мг БПК (z=2 мг/мг);  $k_1$  – коэффициент, учитывающий тип аэратора, являющийся функцией площади, занятой аэраторами по отношению к площади зеркала воды в аэротенке;  $k_2$  - коэффициент, учитывающий глубину (h) погружения аэратора  $(k_2 = h^{0.67})$ ;  $n_1$  – коэффициент, учета температуры; n<sub>2</sub> - коэффициент качества воды; с - растворимость кислорода, мг/л; b - допустимая минимальная концентрация кислорода, которая не лимитирует скорость окисления (b=3 мг/л).

Коэффициент учета Таблица 8  $\blacksquare$ температуры  $\mathbf{M}$ растворимость кислорода в зависимости от температуры

|                        |      |      |      |                     |                     |      |                     |                 | - - -      |     |    |
|------------------------|------|------|------|---------------------|---------------------|------|---------------------|-----------------|------------|-----|----|
| $\vert$ t, $\mathbb C$ |      |      |      |                     |                     | 18   | 20                  | つつ<br><u>__</u> | 24         | 26  | ററ |
| <b>C.</b>              | 12,8 | 11,3 | 10,8 | , 10, 3             | 9,8                 | 9,4  | $\vert 9.0 \vert$   | 8,7             | 8,3        | 8,0 |    |
| $\mid$ МГ/Л            |      |      |      |                     |                     |      |                     |                 |            |     |    |
| $\mathbf{n}_1$         | 0,5  | 0,63 | 0,69 | $\mid 0.76 \rangle$ | $\mid 0,83 \rangle$ | 0,91 | $\vert 1,0 \rangle$ | 1,1             | <b>Let</b> | --- |    |

3. Объем аэротенка V, м<sup>3</sup>:

$$
V = Q \times \tau \tag{16}
$$

in an Cambridge Carl Mar<br>China

an an Salaman.<br>Ta 1970 - Pentang P

где Q - расход сточной воды,  $M^3/q$ .

4. Конструктивные размеры аэротенка можно принимать из соображений конструкционных  $\mathbf{B}$ зависимости **OT** объема сооружения:

4.1. Рабочая глубина (Н) принимается из типовых размеров (например,  $H=3,2$  м).

4.2. Площадь зеркала воды в аэротенке  $(S, M^2)$ :

$$
S = \frac{V}{H}
$$
 (17)

4.3. Длина аэротенка (L, м):

$$
L = 1.5 \times \sqrt{S} \tag{18}
$$

Полученное значение L округляют до ближайшего значения, кратного шагу длины коридора (6 м).

4.4. Ширина аэротенка (В, м):

$$
B = S/L \tag{19}
$$

Полученное значение В округляют до ближайшего значения, кратного типовым размерам ширины коридоров ( $B_i=4,5,6$  или 9 м), при этом число коридоров должно получиться 2,3 или 4:

$$
N = B / Bi
$$
 (20)

5. Начертить схему аэротенка (рис.1) с конструкционными размерами.

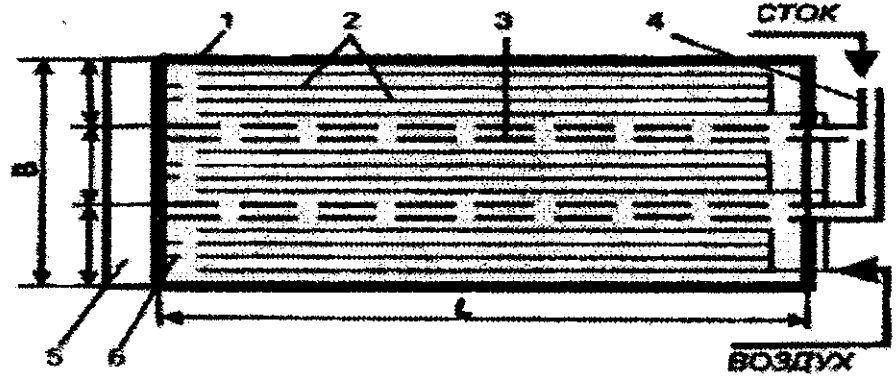

Рисунок 1 - Схема трехкоридорного аэротенка:

1- стены; 2- филтросные трубы; 3- водовыпускные отверстия с затворами; 4- распределительный лоток; 5- водослив; 6- канал осветленной воды.

# Задание 3

аэротенк (в соответствии с Рассчитать вариантом)  $\mathbf{M}$ построить его схему.

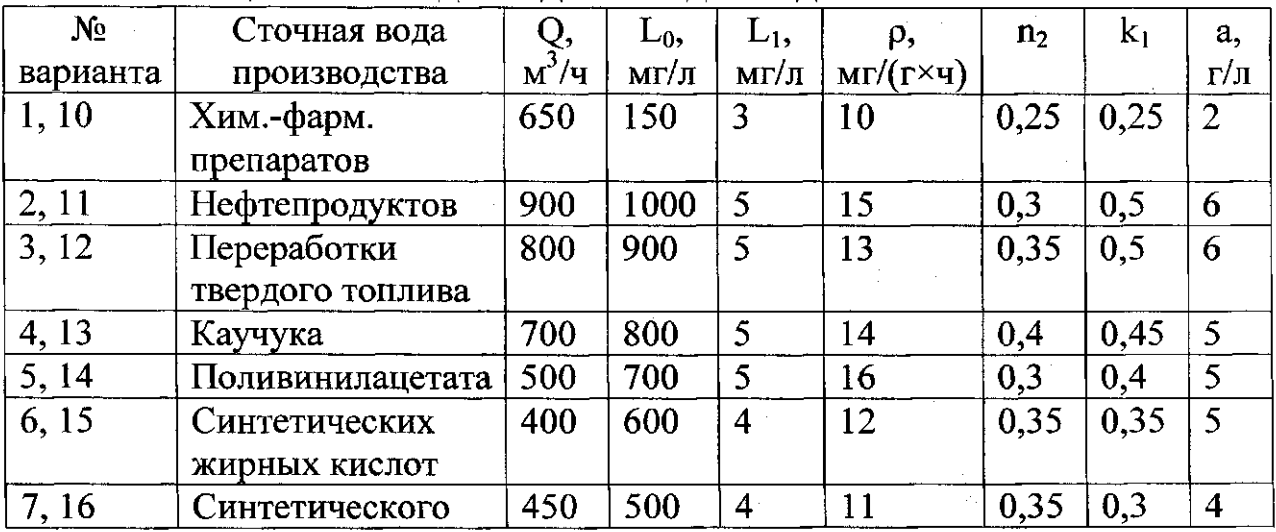

### Таблица 9 – Исходные данные для задания 3.

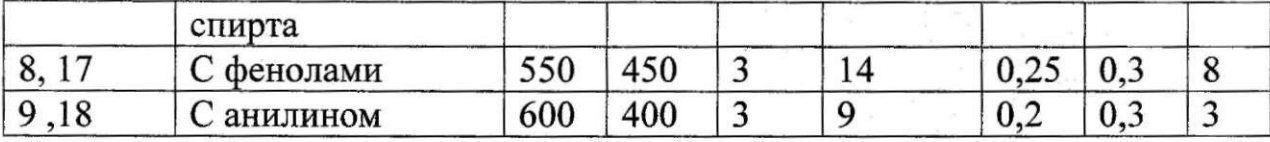

.

#### Контрольные вопросы

1. Дайте определения понятиям ТБО, аэротенк, полигоны

2. Сооружения по обезвреживанию ТБО.

3. Типовые данные для расчета аэротенков.

4. Суть задачи технологического расчета аэротенков.

5. Расчет полигона ТБО.

### Список рекомендуемой литературы

1. Матросов А.С. Управление отходами. - М.: Стройиздат, 2010.

2. Хомич В.А. Экология городской среды: уч. пособие. -М.: Издательство АСВ, 2006.

3. Ерофеев Б.В. Экологическое право. - М.: ИМПиЭ, 1995

4. Об отходах производства и потребления: федер. закон от 24.06.98.

5. Кононович Ю.В. Основы экологического планирования градостроительной деятельности: уч. пособие. - М.: МГСУ, 2009.

#### МИНИСТЕРСТВО ОБРАЗОВАНИЯ И НАУКИ РОССИЙСКОЙ ФЕДЕРАЦИИ

Государственное образовательное учреждение высшего профессионального образования «Юго - Западный государственный университет»  $(O3\Gamma Y)$ ali seria.<br>Ngjarje

Кафедра охраны труда и окружающей среды  $\mathcal{F}=\mathcal{F}^{(1)}$ 

 $\sim 10^6$ 

 $\mathcal{R}^{(0)}_{\text{max}}(\xi) \cong \mathcal{R}^{(0)}_{\text{max}}$ 

control the

and the series of

นับเริง (เวลา คลายเริง

ЖДАЮ Дорсктор р учебной работе E.A. Kyapsulob

Расчет нормативного количества образования отходов от автотранспортных предприятий

Методические указания к проведению практической работы студентов специальностей 280101 «Безопасность жизнедеятельности в техносфере», 280202 «Инженерная защита окружающей среды»

> **KYPCK 2011**  $\mathcal{F}^{\text{max}}_{\text{max}}$

#### УДК 78.147:355.58 (075.8)

Составители: Г.П. Тимофеев, В.В. Юшин, П.Н. Северснчук

#### Рецензент

 $\sim 5\times 10^5$ 

 $\sim$ 

#### Кандидат химических наук, доцент В.В. Протасов

Расчет нормативного количества образования отходов от автотранспортных предприятий: методические указания к проведению практической работы / Юго-Зап. гос. ун-т; сост. Г.П. Тимофеев, В.В. Юшин, П.Н. Северенчук. Курск, 2011. 24 с.: табл. 7, Библиогр.: с. 24.  $\mathbb{R}$  $\sim 100$  and  $\sim 10^{12}$ 

 $\mathcal{L}_{\mathcal{L}}(\mathbf{y},\mathbf{y})$  is a significant. Представлены методики расчетов по определению нормативного количества образования отходов автотранспортных предприятий.

и Предназначены для студентов специальностей 280202. «Инженерная защита окружающей среды» и 280101 «Безопасность жизнедеятельности в техносфере».

where the contribution of the contribution of the contribution of the contribution of the contribution of the  $\mathcal{O}(1)$ 

and all companies

Текст печатается в авторской редакции

Подписано в печать 21.03.11 Формат 60х84 1/16. Усл. печ. л. 1.4. Уч. - изд.л. 1.2. Тираж 30 экз. Заказ 245. Бесплатно.

Юго - Западный государственный университет.

305040, г. Курск, ул. 50 лет Октября, 94.

Цель работы: изучить методики расчета нормативного количества образования отходов на автотранспортных предприятиях.

#### ОБЩИЕ СВЕДЕНИЯ

#### Проблемы обращения с отходами на автотранспортных предприятиях

Действующее законодательство Российской Федерации, нормативная документация федерального уровня определяют правовые основы обращения с отходами производства и потребления и устанавливают для всех физических и юридических лиц обязанности в вопросах природопользования, соблюдения санитарных норм и правил.

Федеральный закон «Об отходах производства и потребления»; «Временные правила охраны окружающей среды от отходов производства и потребления» распространяются на предприятия, объединения, организации, учреждения независимо от форм собственности и ведомственной подчиненности, физических лиц, а также иностранных юридических лиц (далее именуются природопользователи), осуществляющих любые виды деятельности на территории Российской Федерации, в результате которой образуются, используются, обезвреживаются, складируются и захораниваются отходы производства и потребления, за исключением радиоактивных отходов.

Согласно Федеральному закону «Об отходах производства и потребления», индивидуальные предприниматели и юридические лица при эксплуатации предприятий, зданий, строений, сооружений и иных объектов, связанной с обращением с отходами, обязаны:

- соблюдать экологические, санитарные и иные требования, установленные законодательством Российской Федерации в области охраны окружающей природной среды и здоровья человека;

- разрабатывать проекты нормативов образования отходов и лимитов на размещение отходов в целях уменьшения количества их образования.

Разрабатываемые проекты содержат информацию, являющуюся основой для установления нормативов образования отходов и лимитов на их размещение, которые должны быть установлены для
каждого природопользования в соответствии с новым Федеральным законом «Об охране окружающей среды». Полученные нормативы служат основой для платы за негативное воздействие на окружающую среду, которую необходимо осуществлять в соответствии со ст. 16 Федерального закона «Об охране окружающей среды».

 $\overline{4}$ 

Предприятия обязаны своевременно осуществлять вывоз образующихся отходов, так как длительное хранение отходов на своей территории приводит к ухудшению качества земель и загрязнению природных сред.

Эти требования декларируются в новом Федеральном законе «Об охране окружающей среды», согласно которому отходы производства и потребления подлежат сбору, использованию, обезвреживанию, транспортировке, хранению и захоронению, условия и способы которых должны быть безопасны для окружающей среды (ст. 51). В соответствии с этой же статьей закона определены запрещающие условия при обращении с отходами.

На автотранспортных предприятиях, а также предприятиях, имеющих на балансе значительное количество автотранспорта и самостоятельно осуществляющих техническое обслуживание и ремонт автотранспортных средств, проблема обращения с отходами особенно актуальна, так как в процессе их работы образуется более 15 видов отходов производства, в том числе II и III класса опасности.

Отходы производства на рассматриваемых предприятиях образуются при ремонте и техническом обслуживании автотранспорта. Как правило, на предприятиях производятся работы по ремонту двигателей, устранение неисправностей в агрегатах автомобилей, изготовление и ремонт деталей и узлов автомашин. контрольно-диагностические, Производятся крепежные. регулировочные и другие работы, замена масла в маслосистемах автомобилей.

В таблице 1 представлен перечень отходов производства, образующихся на автотранспортном предприятии. Остановимся более подробно на анализе отходов, перечисленных в таблице.

При ремонте и техническом обслуживании автотранспорта производится замена отдельных деталей и узлов автомобилей, отслуживших свой срок. При этом в качестве отходов образуются

черных металлов (отработанные металлические детали лом автомобилей), мусор промышленный (отработанные неметаллические детали автомобилей), фильтры, загрязненные нефтепродуктами (топливные и масляные фильтры), фильтр картонный (воздушные фильтры), отработанные накладки тормозных колодок, шины с металлокордом, шины с тканевым кордом.

 $5<sup>5</sup>$ 

Отработанные аккумуляторы могут сдаваться на переработку в собранном или разобранном состоянии. В зависимости от этого, на предприятии могут образовываться разные виды отходов. В случае. если отработанные аккумуляторные батареи разбираются, то образуются следующие виды отходов: лом цветных металлов (в зависимости от типа аккумулятора), отходы полимерные (пластмассовый корпус батареи), отработанный электролит аккумуляторных батарей после его нейтрализации или осадок от нейтрализации электролита. Если нейтрализации электролита на предприятии не производится, в качестве отходов образуются отработанные аккумуляторы.

При замене отработанных масел образуются следующие виды отходов: отработанное моторное масло, отработанное трансмиссионное масло. При замене масла в гидравлических системах экскаваторов образуется отработанное гидравлическое масло.

Для ликвидации проливов масла в гаражах могут использоваться древесные опилки и песок, в результате чего в качестве отходов образуются древесные опилки, загрязненные нефтепродуктами, либо грунт, содержащий нефтепродукты.

В процессе технического обслуживания автотранспорта для протирки замасленных поверхностей используется ветошь. Промасленная ветошь, образующаяся при этом, направляется в отходы.

Кроме вышеперечисленных отходов производства, на автотранспортных предприятиях, как и на других, образуются отходы потребления - бытовые отходы, отработанные люминесцентные лампы трубчатые, отработанные ртутные лампы для наружного освещения (в случае использования ртутных ламп для освещения территории и помещений предприятия), смет с территории, канализационные отходы, не содержащие токсичных металлов.

Расчет образования производственных отходов производится, исходя из нормативных сроков работы соответствующих деталей автомашин, принятых в автомобильной промышленности.

Расчет отработанных аккумуляторов производится исходя из количества аккумуляторов каждого типа, установленных на автотранспортных средствах, веса аккумуляторов вместе с электролитом, эксплуатационного срока службы аккумуляторов. Суммирование производится по всем маркам аккумуляторов. Эксплуатационный срок службы аккумуляторов и вес аккумуляторов по маркам указан в справочной литературе [4].

В случае, если отработанный электролит сливается из аккумуляторов, вес аккумулятора берется без электролита, а расчет отработанного электролита аккумуляторных батарей ведется отдельно с использованием справочных данных, приведенных в справочной литературе [4].

Расчет отработанных масляных, топливных и воздушных фильтров производится исходя из количества автотранспортных средств, находящихся на балансе предприятия, количества фильтров, установленных на каждой автомашине, веса фильтров, среднегодового пробега автотранспорта и нормы пробега подвижного состава каждой марки до замены фильтровальных элементов. Норма пробега подвижного состава до замены фильтров берется по справочным данным [5].

Расчет количества лома черных металлов, образующегося при ремонте автотранспортных средств производится исходя из среднегодового пробега каждого автомобиля, нормы пробега подвижного состава до ремонта, удельного норматива замены деталей из черных металлов при ремонте. Норма пробега подвижного состава до ремонта указана в справочной литературе [5]. Удельный норматив замены деталей из черных металлов, как правило, составляет 1 - 10 % и определяется по данным инвентаризации.

Нормативное количество отработанных накладок тормозных колодок определяется исходя из количества автомашин, количества тормозных накладок, установленных на одной автомашине, массы

одной накладки, среднегодового пробега автомобилей каждой марки, нормы пробега подвижного состава до замены накладок тормозных колодок, которая определяется по справочным данным [5].

 $\overline{7}$ 

Расчет нормативного количества отработанных автомобильных шин - шин с тканевым кордом и шин с металлокордом производится исходя из количества автомашин, находящихся на балансе предприятия, количества шин, установленных на автомашине каждой марки, всса одной изношенной шины каждой марки, среднегодового пробега автомобиля каждой марки, нормы пробега подвижного состава каждой марки до замены шин. Рекомендуемые типы шин для автомашин различных марок, а также количество автошин, установленных на автомобилях различных марок и вес шин приведены в справочной литературе [4,7] или в технической документации, прилагаемой к поставляемым шинам.

Расчет отработанного моторного масла и отработанного трансмиссионного масла может быть произведен двумя способами. В первом случае расчет производится через расход топлива. Исходными данными для расчета являются норма расхода топлива на 100 км пробега, среднегодовой пробег автомобилей, нормы расхода масла на 100 л топлива, норма сбора отработанных нефтепродуктов. Норма расхода топлива и норма расхода масла по маркам автомобилей определяется по справочным данным [11], либо по технической документации на автотранспорт. Норма сбора отработанных нефтепродуктов составляет, согласно [8,9] 0,9. Расчет производится отдельно по каждому виду масла.

При расчете отработанного моторного и трансмиссионного масла через объем системы смазки исходными данными для расчета являются объем масла, заливаемого в автомашины каждой марки при ТО [4], среднегодовой пробег каждого автомобиля, нормы пробега подвижного состава до замены масла.

Количество осадка очистных сооружений мойки автотранспорта и всплывающих нефтепродуктов нефтеловушек (при отсутствии реагентной обработки) рассчитывается исходя из годового расхода сточных вод, концентрации взвешенных веществ и нефтепродуктов до очистных сооружений, концентрации взвешенных веществ после очистных сооружений, влажности осадка. При использовании для

очистки реагентов необходимо учесть количество осадка, образующегося от применяемого количества реагентов.

Годовой расход сточных вод определяется с учетом нормативного расхода воды на мойку одного автомобиля и количества моек автомобилей в год. Нормативный расход воды на мойку одного автомобиля указан справочной литературе [6].

Концентрации взвешенных веществ и нефтепродуктов до и после очистных сооружений указаны в технической документации на очистные сооружения или определяются по результатам анализов контроля сточных вод.

В случае отсутствия технической документации на очистные сооружения, мойки автотранспорта и результатов анализов контроля сточных вод, концентрации нефтепродуктов и взвешенных веществ в сточных водах для автотранспортных предприятий, принимаются в соответствии со справочными нормативными данными [6].

Если в составе очистных сооружений мойки автотранспорта имеются фильтры для очистки от нефтепродуктов, то при их замене в образуются фильтры, загрязненные качестве отхода нефтепродуктами. Их расчет производится исходя из веса отработанного фильтра, их количества и периодичности замены по паспортным данным на очистные сооружения.

По целому ряду отходов (мусор промышленный, древесные опилки, загрязненные нефтепродуктами, грунт, содержащий нефтепродукты) нормативное количество отходов определяется по среднефактическим данным предприятия за последние 2 года.

Временное хранение отходов, образующихся при ремонте и эксплуатации автотранспорта, должно осуществляться в специально отведенных оборудованных для этого местах. При хранении отходов должно быть исключено их воздействие на почву, поверхностные и подземные воды, атмосферный воздух.

Большая часть отходов, образующихся на автотранспортных предприятиях, подлежит утилизации на специализированных предприятиях по переработке отходов (шины с металлокордом и тканевым кордом, грунт, содержащий нефтепродукты, отработанные масла, всплывающие нефтепродукты нефтеловушек, осадки очистных сооружений мойки автотранспорта, отработанные

аккумуляторы, отработанный электролит аккумуляторных батарей, а также отработанные люминесцентные лампы).

Отработанные люминесцентные и ртутные лампы утилизируются на специализированных предприятиях. (МУП «Курские городские коммунальные сети».

 $\bf{Q}$ 

Отходы от эксплуатации автотранспорта, не подлежащие вторичной переработке (ветошь промасленная, промышленных, отработанные накладки тормозных колодок, фильтры, загрязненные нефтепродуктами, фильтры картонные) вывозятся на заводы МПБО с целью их захоронения с учетом соблюдения требований охраны окружающей среды.

Перечень отходов, образующихся при эксплуатации автотранспорта

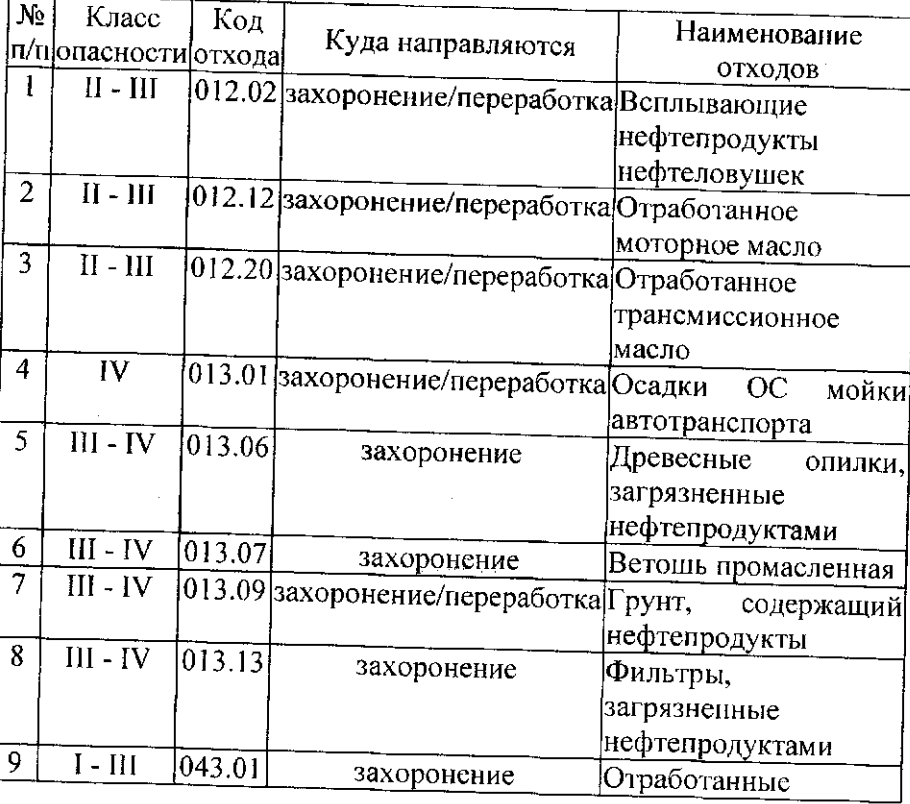

MYCOD

Таблица 1.

# 10

الهواري فحاصره

 $\mathcal{J}_{\rm{in}}$ 

 $\sim 10^{-1}$ 

<u>.</u><br>Linda ar a company de provincia a compa

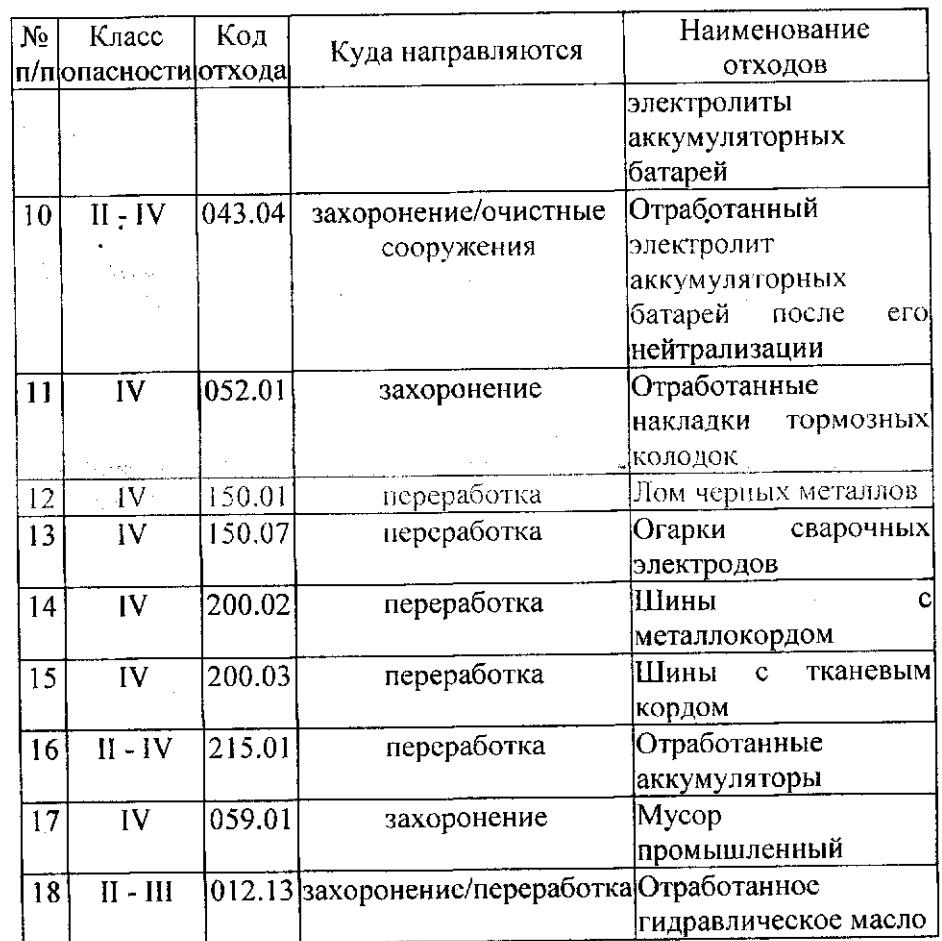

# ВЫЧИСЛЕНИЕ НОРМАТИВНОГО КОЛИЧЕСТВА ОБРАЗОВАНИЯ ОТХОДОВ АВТОТРАНСПОРТНЫХ ПРЕДПРИЯТИЙ

# Расчет нормативного количества образования отработанных аккумуляторов (таблица 2).

Расчет нормативного образования отработанных аккумуляторов выполнен, исходя из количества установленных аккумуляторов (по данным предприятия), сроков их эксплуатации и весе аккумулятора. Расчет проводится по формуле:

 $\overline{11}$ 

$$
N = \sum N_{\text{anti}} \times n_i/T_i, \text{ int.} / r \text{og},
$$

где - N<sub>авт.і</sub> - кол-во автомашин, снабженных аккумуляторами і-го типа;

n<sub>i</sub> - количество аккумуляторов в автомашине, шт.; Т<sub>і</sub> - эксплуатационный срок службы аккумуляторов і-й марки, год.

Вес образующихся отработанных аккумуляторов равен:

$$
M = \sum N_i \times m_i \times 10^{-3}, (\text{t/ro})
$$

где: N<sub>i</sub> - количество отработанных аккумуляторов i-й марки, шт./год;

m<sub>i</sub> - вес аккумуляторной батареи i-го типа без электролита.

# Расчет нормативного количества образования отработанного электролита аккумуляторных батарей (таблица 2).

Расчет отработанного электролита произведен по формуле:

$$
M = \sum N_i \times m_i, \pi
$$

где: N<sub>i</sub> - количество отработанных аккумуляторов i-й марки, шт./год;

m<sub>i</sub> - вес электролита в аккумуляторе і-й марки, л. Плотность отработанного электролита составляет 1,27 кг /л.

# Расчет нормативного количества образования отработанного электролита аккумуляторных батарей носле его нейтрализации (таблица 2).

Расчет отработанного электролита произведен по формуле:

$$
M = \sum N_i \times m_i, \, n
$$

где: N<sub>i</sub> - количество отработанных аккумуляторов i-й марки, шт./год;

m<sub>i</sub> - вес электролита в аккумуляторе i-й марки, л. Количество осадка, образующегося при нейтрализации электролита, определяется по формуле:

 $(1)$ 

 $\langle \sigma_{\rm{max}} \rangle$  and  $\langle \sigma_{\rm{max}} \rangle$  , where  $\sigma_{\rm{max}}$  and  $\sigma_{\rm{max}}$ 

 $(2)$ 

 $(3)$ 

 $(4)$ 

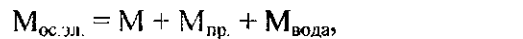

 $(5)$ 

где М - количество осадка, образующегося в соответствии с уравнением реакции;

12

М<sub>пр.</sub> - количество примесей извести, перешедшее в осадок;

М<sub>вола</sub> - содержание воды в осадке.

Нейтрализация электролита негашеной известью проходит по следующему уравнению:

$$
H_2SO_4 + CaO + H_2O = CaSO_4 \cdot 2H_2O.
$$

Количество образующегося осадка CaSO<sub>4</sub> · 2H<sub>2</sub>O в соответствии с уравнением реакции равно:

$$
M = 172 \times M, \times C/98, \text{t/ro},
$$
 (6)

где: М<sub>а</sub> - количество отработанного электролита, т;

С - массовая доля серной кислоты в электролите,  $C = 0.35$ ;

172 - молекулярный вес кристаллогидрата сульфата кальция;

98 - молекулярный вес серной кислоты.

Количество извести (Миз), необходимое для нейтрализации электролита, рассчитывается по формуле:

$$
M_{113} = (56 \times M_3 \times C)/(98 \times P),
$$
 (7)

где: 56 - молекулярный вес оксида кальция;

Р - массовая доля активной части в извести,  $P = 0.6$ .

Количество примесей извести (М<sub>пр.</sub>), перешедшее в осадок, составляет:

$$
M_{np} = M_{u3}(1 - P), \tag{8}
$$

Содержание воды в осадке рассчитывается по формуле:

$$
M_{\text{Bo},\text{A}} = M_3 \times (1 - C) - M_3 \times C \times 18/98 = M_3 (1 - 1,18C), \quad (9)
$$

Количество образующегося влажного осадка с учетом примесей в извести равно:

$$
M_{\text{oc.Ba}} = M + M_{\text{up}} + M_{\text{soga}},\tag{10}
$$

# Расчет нормативного количества образования фильтров, загрязненные нефтепродуктами (таблица 3).

Расчет норматива образования отработанных фильтров, образующихся при эксплуатации автотранспорта, производится по формуле:

$$
M = \sum N_i \times n_i \times m_i \times L_i / L_{\text{H}i} \times 10^{-3},
$$

где N<sub>i</sub> - количество автомашин i-й марки, шт.; n<sub>i</sub> - количество фильтров, установленных на автомашине i-ой

марки, шт.; m<sub>i</sub> - вес одного фильтра на автомашине i-ой марки, кг;

L<sub>i</sub> - средний годовой пробег автомобиля i-ой марки, тыс. км / ron:

L<sub>ні</sub> - норма пробега подвижного состава і-ой марки до замены фильтровальных элементов, тыс. км.

замена воздушных фильтров производится через 20 тыс. км пробега или 200 мт × час;

замена масляных и топливных фильтров производится через 10 тыс. км пробега или 100 мт  $\times$  час.

## Расчет нормативного количества образования отработанных накладок тормозных колодок (таблица 4).

Расчет количества отработанных накладок тормозных колодок производится по формуле:

$$
M = \sum N_i \times n_i \times m_i \times L_i/L_{\rm H} \times 10^{-3}
$$

где N<sub>i</sub> - количество автомашин i-й марки, шт.; n<sub>i</sub> - количество накладок тормозных колодок на автомашине iой марки, шт.;

m<sub>i</sub> - вес одной накладки тормозной колодки на автомашине i-й марки, кг;

 $L_i$  - средний годовой пробег автомобиля *i-й* марки, тыс. км/год;

L<sub>10</sub> - норма пробега подвижного состава *i*-ой марки до замены накладок тормозных колодок, тыс. км.

Норма пробега подвижного состава до замены накладок тормозных колодок составляет для легковых и грузовых автомобилей 10 тыс. км, для тракторов и погрузчиков - 1000 моточасов.

13

(т/год).  $(11)$ 

 $(12)$  $(T/TO<sub>Д</sub>),$ 

### Расчет нормативного количества образования отработанного моторного масла (таблица 5).

Расчет количества отработанного моторного  $\boldsymbol{M}$ трансмиссионного масла производится по формуле:

$$
M = \sum N_i \times q_i \times n_i \times L_i \times H \times \rho 10^{-4},
$$
 (13)

где: N<sub>i</sub> - количество автомашин i-й марки, шт.;

q<sub>i</sub> - норма расхода топлива на 100 км пробега, л/100 км.;

L<sub>i</sub> - средний годиной пробег автомобиля i-й марки, тыс. км/год;  $n_i$  - норма расхода масла на 100 л топлива, л/100 л;

норма расхода моторного масла для карбюраторного двигателя  $n_{MK}$  = 2,4  $\pi/100 \pi$ ;

норма расхода моторного масла для дизельного двигателя  $n_{\text{Mn}} = 3.2 \text{ JJ} / 100 \text{ JJ}$ 

норма расхода трансмиссионного масла для карбюраторного двигателя

 $n_{\text{rx}} = 0.3 \text{ m}/100 \text{ m}$ ;

норма расхода трансмиссионного масла для дизельного двигателя

 $n_{\text{th}} = 0.4 \text{ J} / 100 \text{ J}.$ 

Н - норма сбора отработанных нефтепродуктов, доли от 1;  $H = 0.13$ 

- плотность отработанного масла, кг/л,  $\rho = 0.9$  кг/л.

### Расчет нормативного количества образования шин (таблица 6).

Расчет количества отработанных шин с металлокордом и с тканевым кордом производится по формуле:

$$
M = \sum (N_i \times n_i \times m_i \times L_i)/(L_{\text{H}i} \times 10^{-3}), (\text{Tr} \text{O} \text{A}), \tag{14}
$$

где  $N_i$  - количество автомашин *i-й* марки, шт.;

n<sub>i</sub> - количество шин, установленных на автомашине i-ой марки, шт.:

m; - вес одной изношенной шины данного вида, кг;

L<sub>i</sub> - средний годовой пробег автомобиля *i*-й марки, тыс. км/год;

 $L_{\text{H}i}$  - норма пробега подвижного состава i-ой марки до замены шин, тыс. км.

### Расчет нормативного количества отработанного гидравлического масла (таблица 7).

Расчет отработанного гидравлического масла, образующегося при одной замене масла в картерах гидравлических систем экскаваторов определяется по формуле:

$$
M = \sum N_i \times V \times k_c \times \rho 10^{-3}, \tau,
$$

где: N<sub>i</sub> - количество единиц экскаваторов *i-й* марки, шт.: V - объем масляного картера экскаваторов *i-й* марки, л;  $k_c$  - коэффициент сбора отработанного масла,  $k_c = 0.9$ ;  $\rho$  - плотность отработанного масла, кг/л,  $\rho = 0.9$  кг/л.

## Варианты заданий.

По состоянию на 1.01.2011 г. на балансе предприятия стоит следующая автотранспортная техника:

### Вариант 1.

Автомобили ЗИЛ 433360 - 3 шт. 1999 г. выпуска, среднегодовой пробег 35000 км; ГАЗ 33021 - 2 шт. 1998 г выпуска, среднегодовой пробег 28000 км.; ГАЗ 3110 - 1 шт. 1999 г выпуска, среднегодовой пробег 24000 км.; УАЗ 3741 - 1 шт. 1995 г выпуска, среднегодовой пробег 18000 км.; трактор МТЗ 80 - 1 шт. 1993 г. выпуска, моторесурс 18000 час.; экскаватор ЭО 2621 - 2 шт. 1993 г. выпуска, моторесурс 22000 час.

### Вариант 2.

Автомобили ЗИЛ 433360 - 2 шт. 1998 г. выпуска, среднегодовой пробег 33000 км: ГАЗ 33021 - 3 шт. 1999 г выпуска, среднегодовой пробег 23000 км.; ГАЗ 3110 - 1 шт. 1997 г выпуска, среднегодовой пробег 24000 км.; УАЗ 3741 - 1 шт. 1995 г выпуска, среднегодовой пробег 16000 км.; трактор МТЗ 80 - 2 шт. 1995 г. выпуска, моторесурс 18000 час.; экскаватор ЭО 3323 - 2 шт. 1993 г. выпуска, моторесурс 22000 час.

 $(15)$ 

### Вариант 3.

 $16$ 

Автомобили ЗИЛ 431610 - 2 шт. 1997 г. выпуска, среднегодовой пробег 30000 км; ГАЗ 33021 - 4 шт. 1996 г выпуска, среднегодовой пробег 20000 км.; ГАЗ 3110 - 1 шт. 1997 г выпуска, среднегодовой пробег 24000 км.; УАЗ 3741 - 1 шт. 1995 г выпуска, среднегодовой пробег 16000 км.; трактор МТЗ 80 - 4 шт. 1996 г. выпуска, моторесурс 18000 час.; экскаватор ЭО 3323 - 2 игг. 1995 г. выпуска, моторесурс 20000 час.

### Вариант 4.

Автомобили ГАЗ 322132 - 15 шт.; 5 машин 2003 г. выпуска; среднегодовой пробег 40000 км.; 5 машин 2005 г. выпуска; среднегодовой пробег 44000 км.; 5 машин 2007 г. выпуска, среднегодовой пробег 50000 км.; ГАЗ 3110 = 1 шт. 2000 г. выпуска, среднегодовой пробег 24000 км.; экскаватор ЭТЦ 165 - 1 шт. 1998 г. выпуска, моторесурс 20000 час.; автопогрузчик 4014 - 1 шт., 1995 г. выпуска, моторесурс 18000 час.

### Вариант 5.

Автомобили ГАЗ 322132 - 25 шт.; 10 машин 2005 г. выпуска; среднегодовой пробег 50000 км.; 10 машин 2007 г. выпуска; среднегодовой пробег 60000 км.; 5 машин 2009 г. выпуска, среднегодовой пробег 70000 км.; ГАЗ 3110 - 1 шт. 2002 г. выпуска, среднегодовой пробег 25000 км.; экскаватор ЭТЦ 165 - 1 шт. 1995 г. выпуска, моторесурс 24000 час.; автопогрузчик 4014 - 1 шт., 1994 г. выпуска, моторесурс 28000 час.

### Вариант 6.

Автомобили ГАЗ 3110 - 10 шт. 2003 г. выпуска, среднегодовой пробег 35000 км.; «Тайота» - 5 шт. 2006 г. выпуска, среднегодовой пробег 40000 км. экскаватор ЭТЦ 165 - 1 шт. 1998 г. выпуска, моторесурс 20000 час.; автопогрузчик 4014 - 1 шт., 1996 г. выпуска, моторесурс 26000 час. УАЗ 3741 - 1 шт. 1999 г выпуска, среднегодовой пробег 16000 км.; трактор МТЗ 80 - 2 шт. 1996 г. выпуска, моторесурс 28000 час.

Вариант 7.

17

Автомобили ЗИЛ 433360 - 10 шт. 1999 г. выпуска, среднегодовой пробег 35000 км; ГАЗ 33021 - 5 шт. 1998 г выпуска, среднегодовой пробег 30000 км.; ГАЗ 3110 - 2 шт. 1999 г выпуска, среднегодовой пробег 25000 км.; УАЗ 3741 - 1 шт. 1995 г выпуска,. экскаватор ЭТЦ 165 - 4 шт. 1998 г. выпуска, моторесурс 20000 час.; автопогрузчик 4014 - 6 шт., 1996 г. выпуска, моторесурс 15000 час.

### Вариант 8.

Автомобили ЗИЛ 433360 - 20 шт. 1997 г. выпуска, среднегодовой пробег 30000 км; ГАЗ 33021 -15 шт. 2001 г выпуска, среднегодовой пробег 25000 км.; ГАЗ 3110 - 2 иг. 2001 г выпуска, среднегодовой пробег 25000 км.; УАЗ 3741 - 1 шт. 1995 г выпуска, . экскаватор ЭТЦ 165 - 6 шт. 1998 г. выпуска, моторесурс 20000 час.; автопогрузчик 4014 - 12 шт., 1996 г. выпуска, моторесурс 15000 час.

### Вариант 9.

Автомобили ГАЗ 3110 - 5 шт. 2003 г. выпуска, среднегодовой пробег 30000 км.; «Тайота» - 5 шт. 2006 г. выпуска, среднегодовой пробег 40000 км. экскаватор ЭТЦ 165 - 1 шт. 1998 г. выпуска, моторесурс 20000 час.; автоногрузчик 4014 - 1 шт., 1996 г. выпуска, моторесурс 26000 час. УАЗ 3741 - 1 шт. 1999 г выпуска, среднегодовой пробег 16000 км.; автомобиль М 2142 - 10 шт. 2003 г. выпуска, среднегодовой пробег 24000 км.

### Вариант 10.

Автомобили ЗИЛ 433360 - 5 шт. 2001 г. выпуска, среднегодовой пробег 40000 км; ГАЗ 33021 - 8 шт. 2003 г выпуска, среднегодовой пробег 28000 км.; ГАЗ 3110 - 1 шт. 2003 г выпуска, среднегодовой пробег 24000 км.; УАЗ 3741 - 5 шт. 1999 г выпуска, среднегодовой пробег 18000 км.; трактор МТЗ 80 - 3 шт. 1998 г. выпуска, моторесурс 18000 час.; экскаватор ЭО 2621 - 2 шт. 1993 г. выпуска, моторесурс 22000 час., экскаватор ЭТЦ 165 - 2 шт. 1999 г. выпуска, моторесурс 24000 час.

Результаты расчетов представить в виде таблиц 2,3,4,5,6,7.

# Исходные данные и результаты расчета нормативного количества образования отходов.

Таблица 2

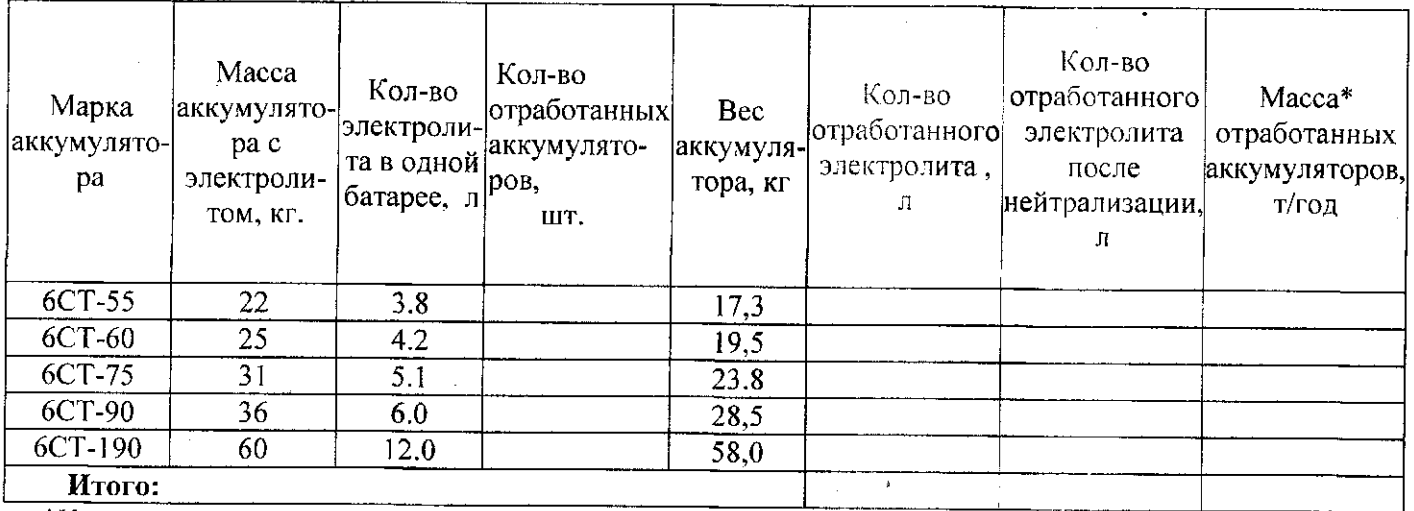

\*Нормативный срок службы аккумуляторов 3 года.

 $19$ 

Таблица 3

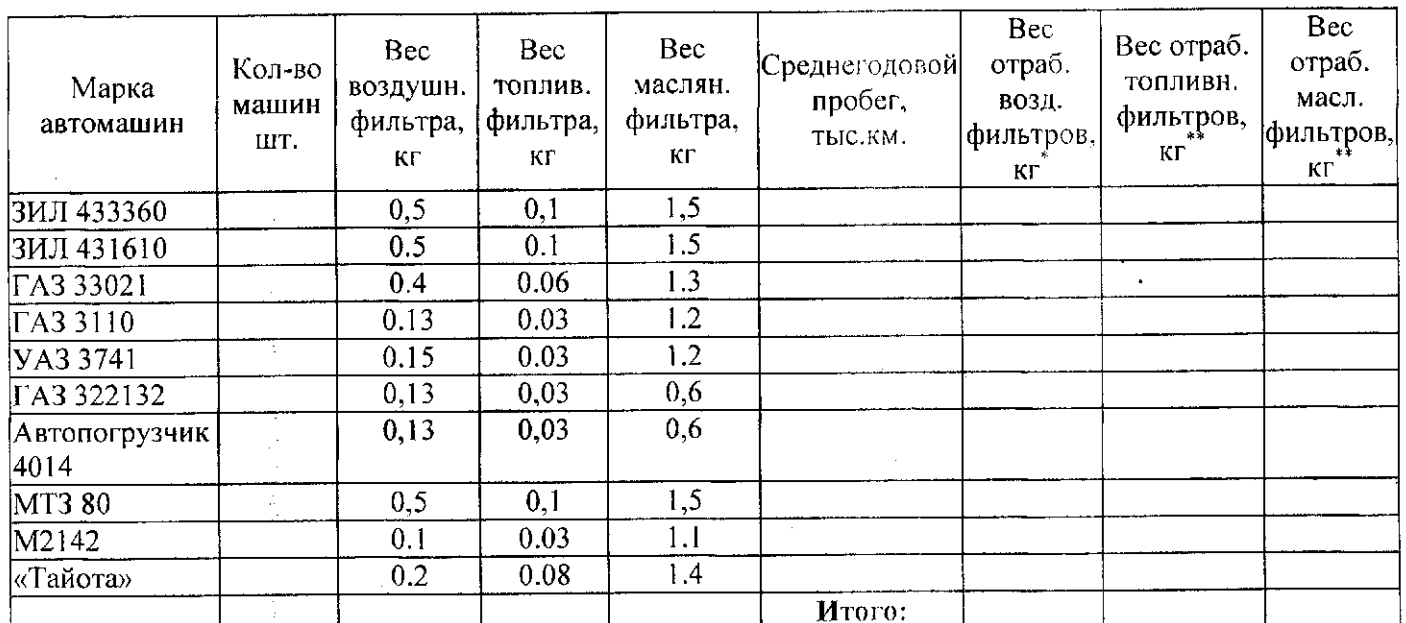

 $^*$ замена воздушных фильтров производится через 20 тыс. км пробега или 200 мт  $\times$  час;

замена воздушных фильтров производится терез в технологии пробега или 100 мт х час.

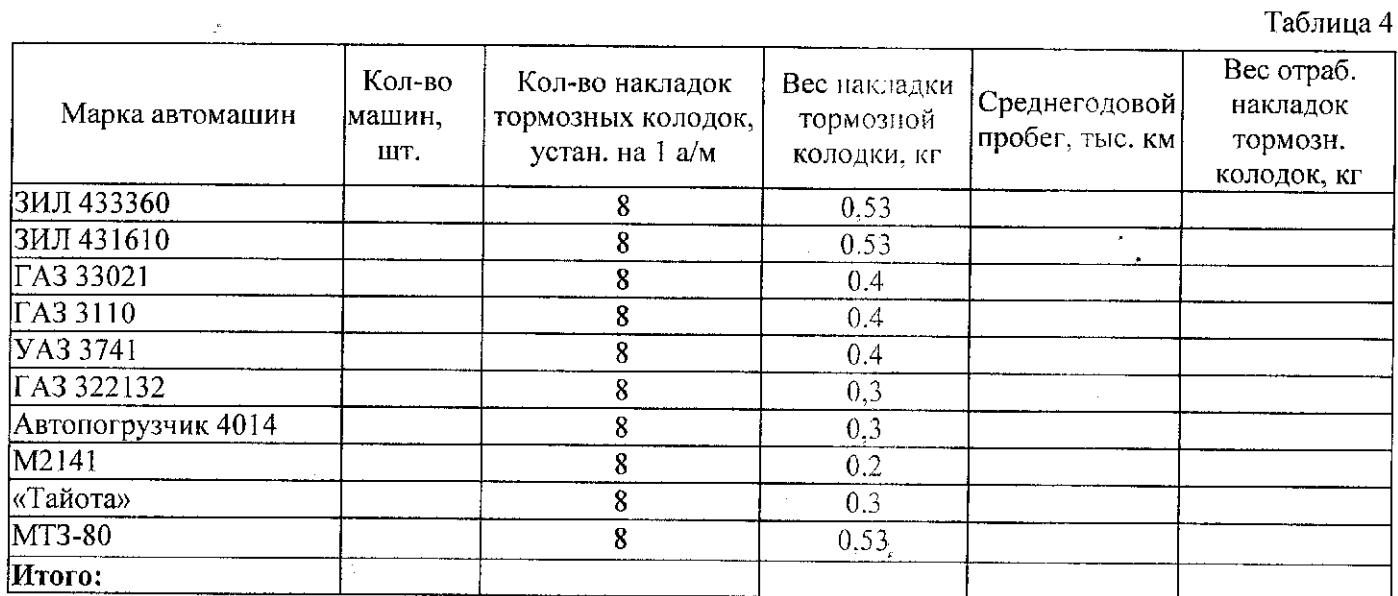

 $\overline{21}$ 

Таблица 5

ą.

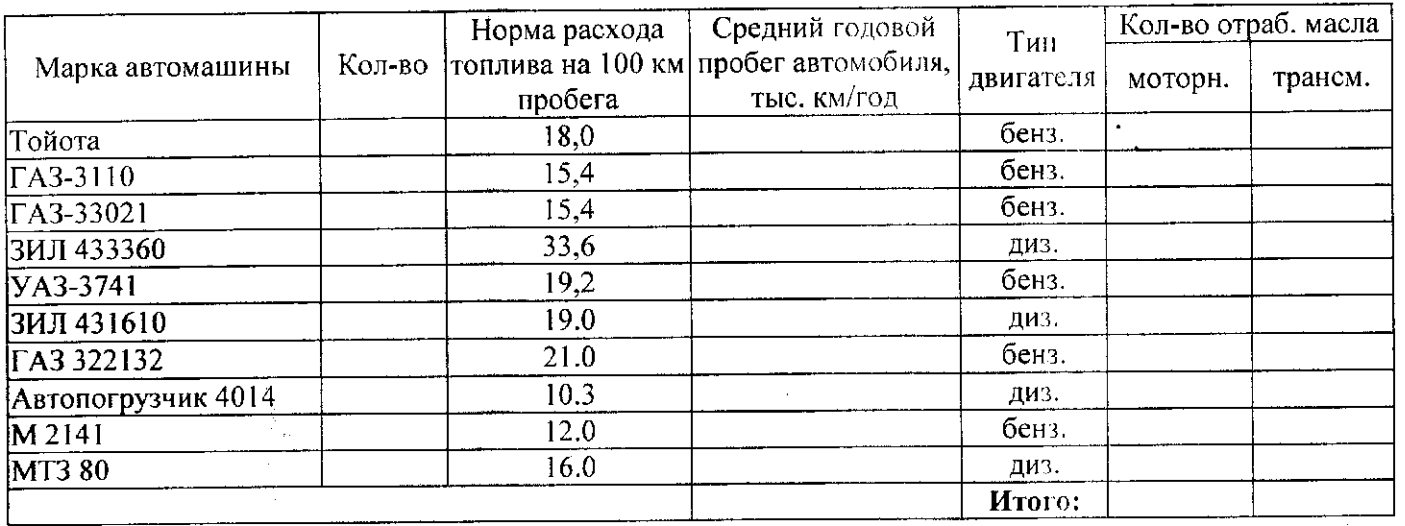

 $\sim \tau_{\rm c}$ 

 $20\,$ 

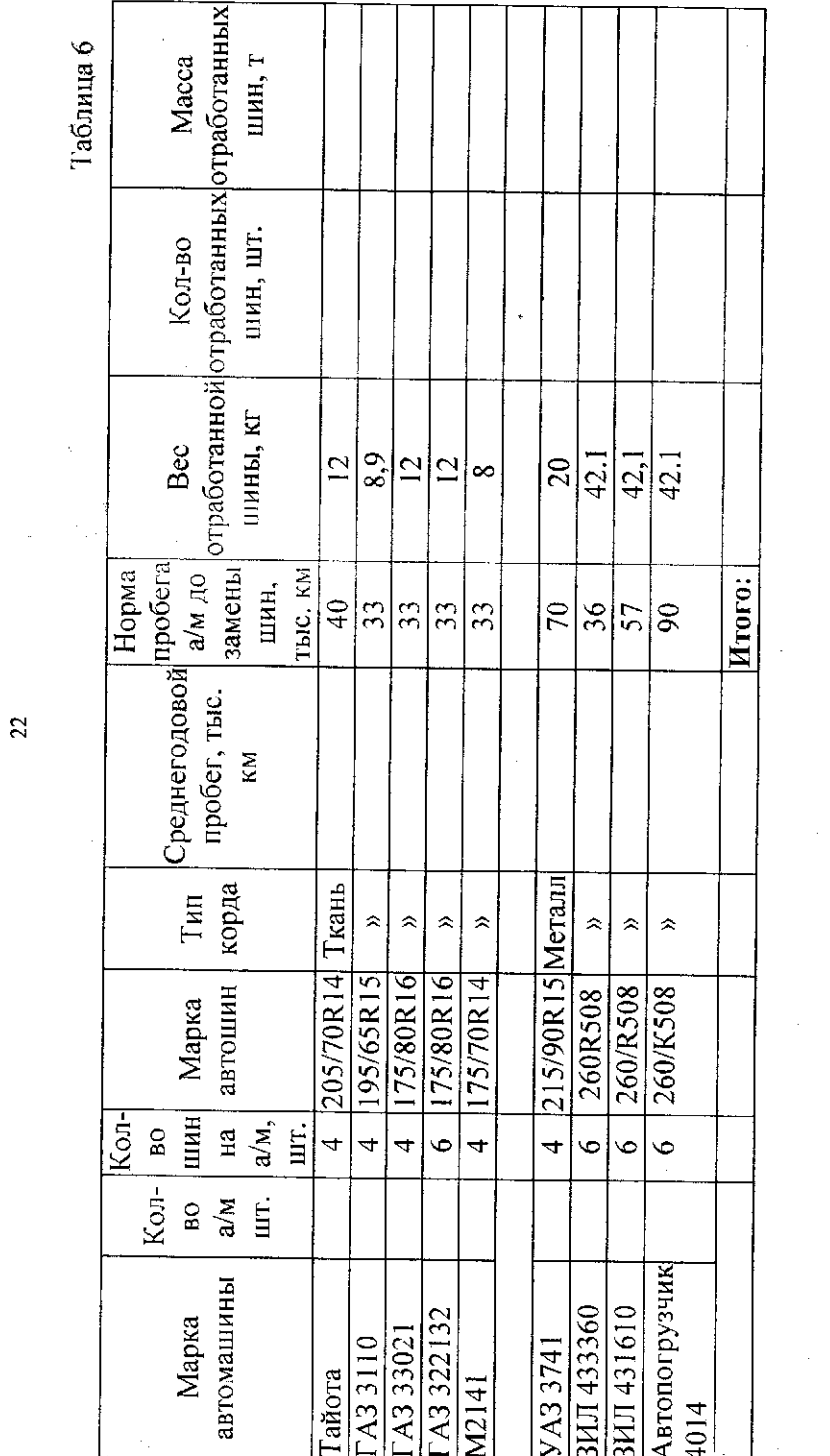

Сведения по транспортным средствам, имеющим гидравлические системы, представлены в таблице 7.

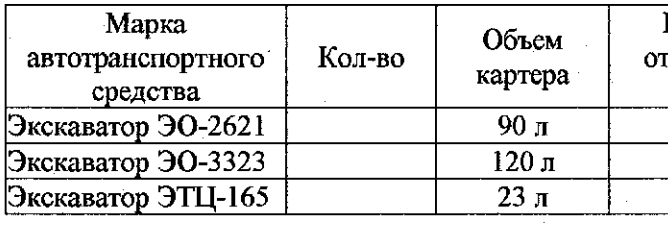

Время работы каждого экскаватора - 1500 моточасов в год. Согласно паспортным данным на экскаваторы, замена масла производится через 960 часов работы, т.е. 1,5 раза в год. В 2005, 2007, 2009 гг. планируется по 2 замены индустриального масла, в 2006, 2008 гг. - 1 замена.  $\sim$ 

# КОНТРОЛЬНЫЕ ВОПРОСЫ

1. Каковы обязанности индивидуальных предпринимателей и юридических лиц при эксплуатации предприятий.

2. Какие требования предъявляются к отходам производства, согласно ст.51 Федерального закона «Об охране окружающей среды».

3. Какие отходы образуются на автотранспортном предприятии.

4. Что собой представляют отходы 2-го, 3-го и 4-го класса опасности.

 $\langle \sigma \sigma \rangle = \langle \sigma \rangle$ 

 $\frac{1}{\sqrt{2}}\frac{1}{\sqrt{2}}\frac{1}{\sqrt{2}}$ 

 $\frac{1}{2}$  .

5. Дайте определение методике расчета нормативного количества образования отходов.

 $\label{eq:2.1} \frac{1}{\sqrt{2}}\left(\frac{1}{\sqrt{2}}\right)^{2} \left(\frac{1}{\sqrt{2}}\right)^{2} \left(\frac{1}{\sqrt{2}}\right)^{2} \left(\frac{1}{\sqrt{2}}\right)^{2} \left(\frac{1}{\sqrt{2}}\right)^{2} \left(\frac{1}{\sqrt{2}}\right)^{2} \left(\frac{1}{\sqrt{2}}\right)^{2} \left(\frac{1}{\sqrt{2}}\right)^{2} \left(\frac{1}{\sqrt{2}}\right)^{2} \left(\frac{1}{\sqrt{2}}\right)^{2} \left(\frac{1}{\sqrt{2}}\right)^{2} \left(\$ 

 $\sim 10^{11}$  km  $^{-1}$ 

 $\sim 10^{-11}$  $\sim 10^{-10}$ 

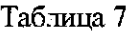

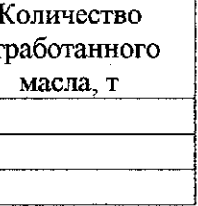

 $\langle \Delta \rangle$ 

1. Федеральный закон «Об отходах производства и потребления» № 89-ФЗ от 24 июня 1998 г.

2. «Временные правила охраны окружающей среды от отходов производства и потребления в Российской Федерации». утвержденные Минприродой России 15 июля 1994 г. 3. Федеральный Закон «Об охране окружающей среды» № 7-ФЗ от 10 января 2002 г.

4. Краткий автомобильный справочник. М., Транспорт, 1985. 5. 5. Положение о техническом обслуживании и ремонте подвижного состава автомобильного транспорта. М., Транспорт, 1986.

чали с от 6. Завьялов С.Н. Мойка автомобилей. (Технология и оборудование) М., Транспорт, 1984.

والمتعارض أنواب

7. Вторичные материальные ресурсы номенклатуры Госснаба (образование и использование). Справочник. М., Экономика, 1987  $\bar{\mathbf{r}}_{\star}$ 

 $\sim$  8. ГОСТ «Покрышки и камеры изношенные» ТУ, ГОСТ 8407-84

9. Общесоюзные нормы технологического просктирования предприятий автомобильного транспорта. ОНТП - 01-91. Минавтотранс РСФСР. М., 1991 г.

10. Методические указания по нормированию сбора отработанных масел и автотранспортных предприятиях Министерства автомобильного транспорта РСФСР МУ-200-РСФСР-12-0207-83. М., 1984 г.

.. 11. Нормы расхода топлива и ГСМ. М., «Приор», 1996. 12. Геевик Д.Г. Справочник смазчика. М., Машиностроение 1990

13. Сборник методик по расчету объемов образования отходов. Санкт-Пстербург, 2000 г.

14. Методические указания по разработке проектов нормативов образования отходов и лимитов на их размещение. М.,  $2007r.$